# DT-810PR 解説書

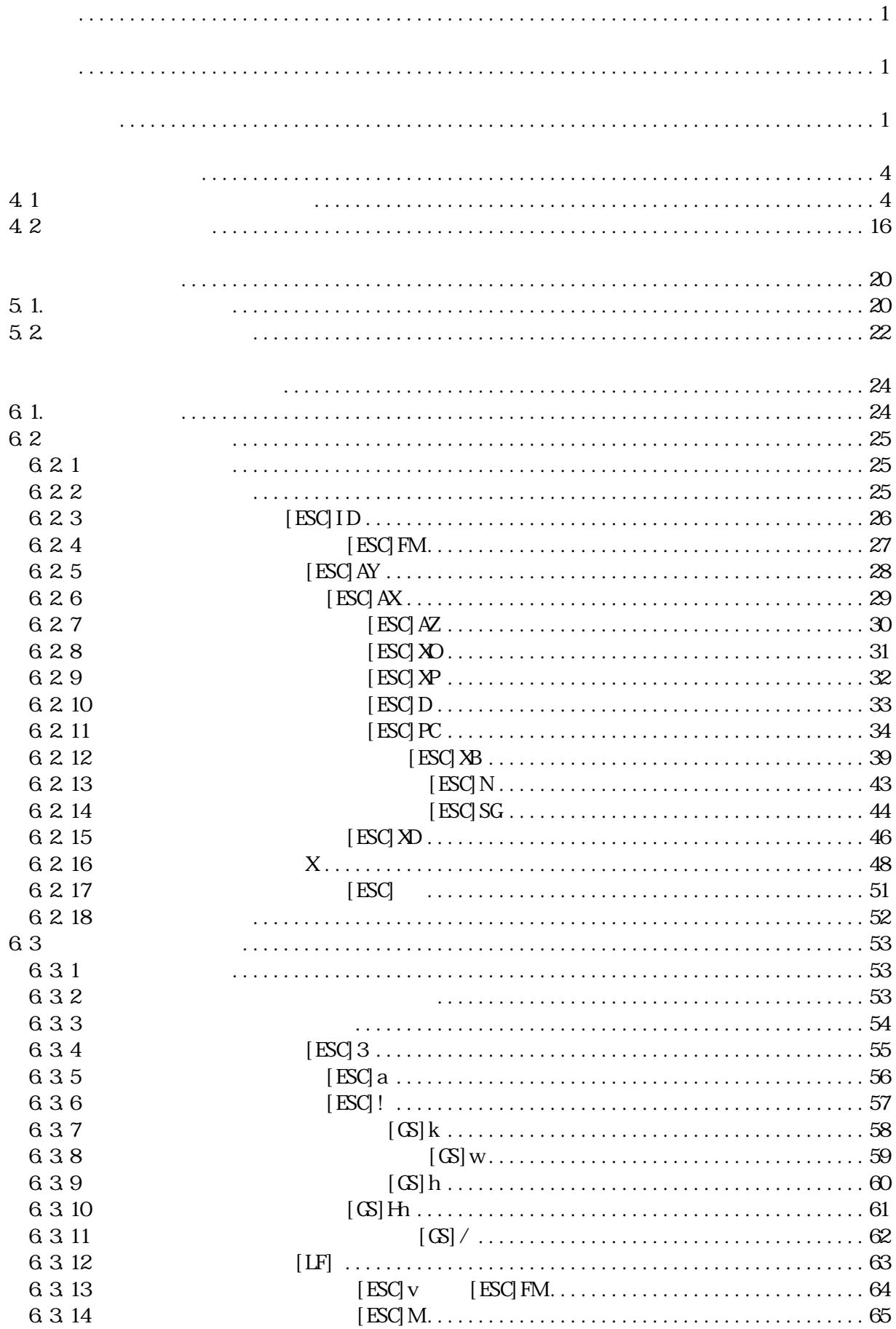

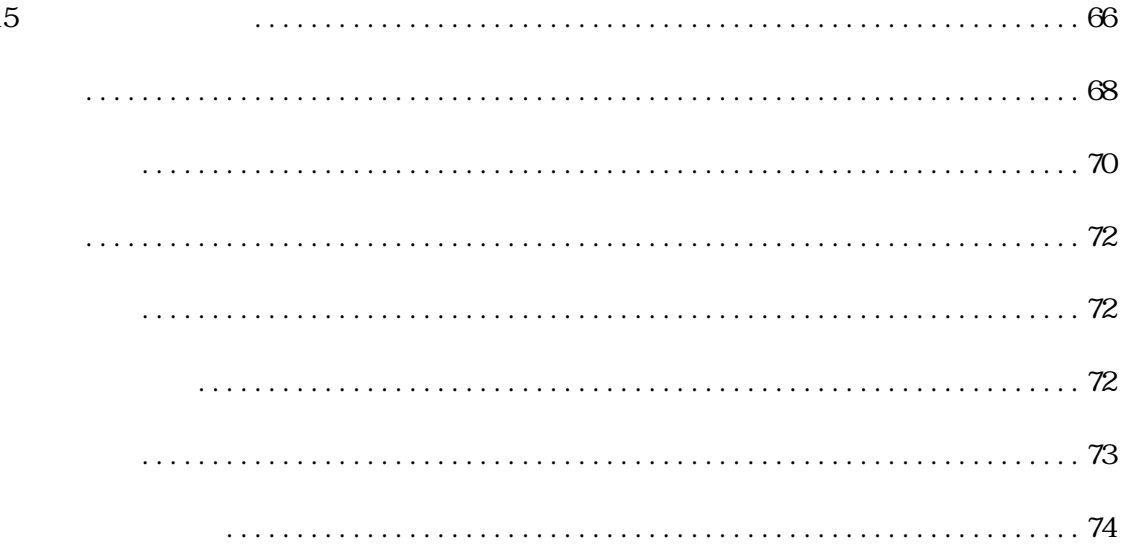

本仕様書はポータブルプリンタ "DT-810PR" のソフトウエア仕様に適用します。

 $($ 

 $( )$  $128(W \times 44(D) \times 103(H) \text{ mm}$  (  $(+)$ 460g ( $\qquad \qquad$ )  $( )$  $(+)$  $\frac{1}{4}$  $(-)$  $\frac{1}{2}$ . (and the contract of  $\frac{1}{2}$  contract of  $\frac{1}{2}$  contract of  $\frac{1}{2}$  $(+)$ 

 $\times$  $\times$  $\mathsf X$  $\mathsf{x}$  +  $\mathsf{y}$  +  $\mathsf{z}$  +  $\mathsf{z}$  +  $\$  $\mathsf{X}$  $\times$ 

 $(+)$ of  $\chi$ 

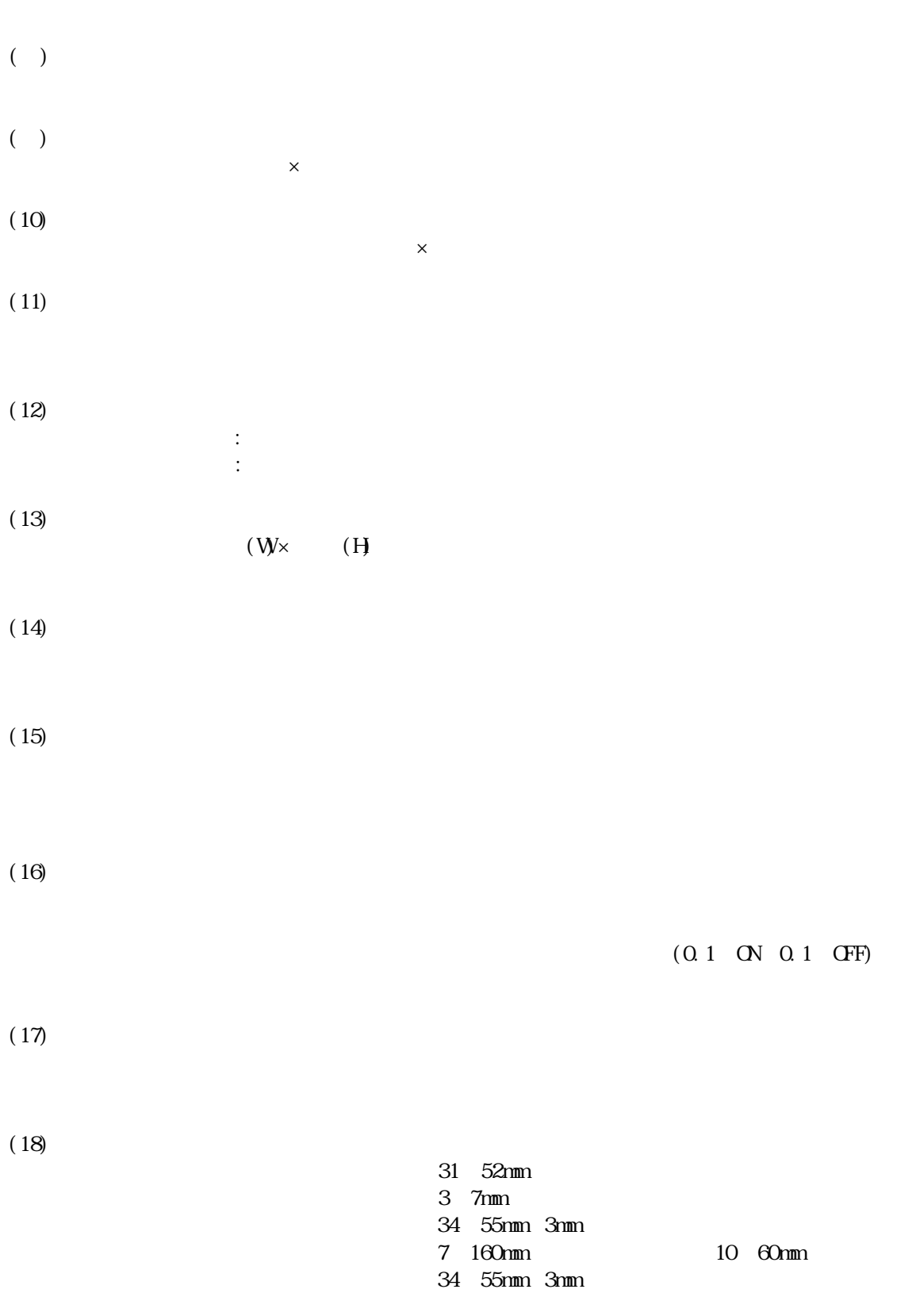

 $(19)$ 

 $(21)$ 

 $(22)$ 

 $(23)$ 

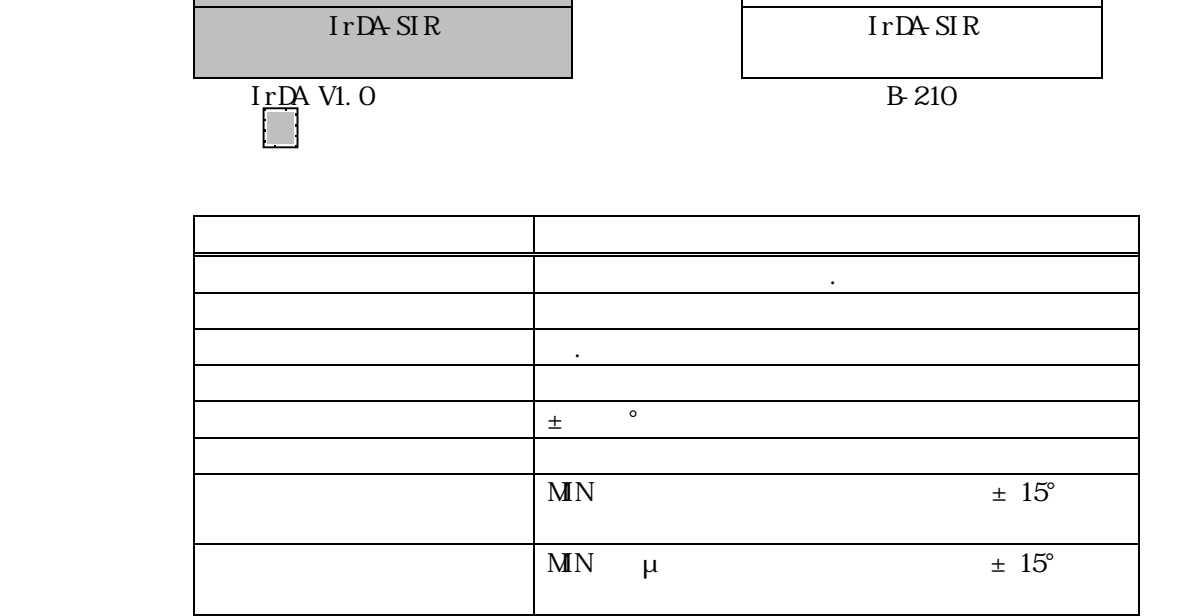

IrLMP B-210

IrLAP

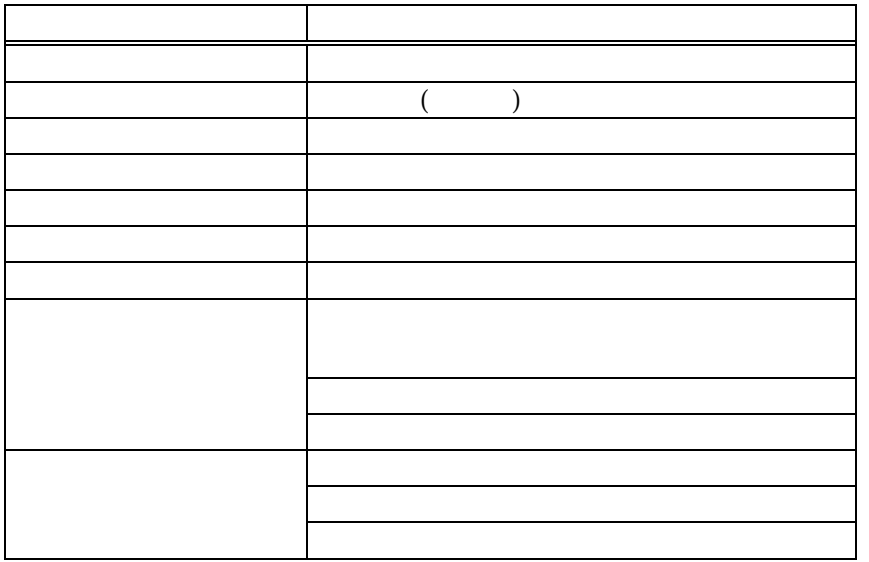

4.1

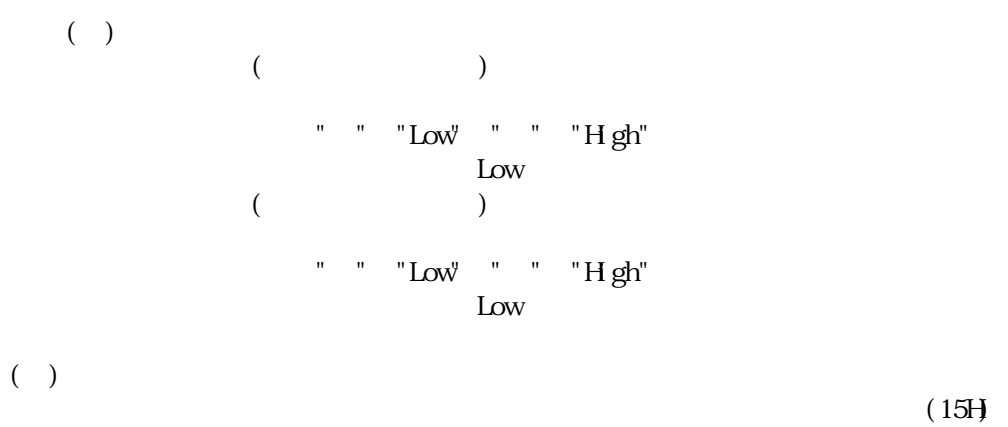

 $(15H) \qquad (06H)$  $F_{\rm F}$  and  $F_{\rm F}$  are  $F_{\rm F}$  and  $F_{\rm F}$  are  $F_{\rm F}$  and  $F_{\rm F}$  are  $F_{\rm F}$  are  $F_{\rm F}$  and  $F_{\rm F}$  are  $F_{\rm F}$  are  $F_{\rm F}$  and  $F_{\rm F}$  are  $F_{\rm F}$  are  $F_{\rm F}$  and  $F_{\rm F}$  are  $F_{\rm F}$  are  $F_{\rm F}$  and  $($  O4H

 $H_1$  (FFH)

 $nsec$ 

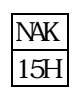

ACK 06H

EOT 04H

| <b>POTA</b> |              | $\overline{\phantom{a}}$<br>◡ |          |            |                    |  |     |     | $\sim$<br>ri |              |
|-------------|--------------|-------------------------------|----------|------------|--------------------|--|-----|-----|--------------|--------------|
| 02H         | $\mathbf{v}$ | vvdv                          | M)I<br>◡ | <b>VO2</b> | $\mathbf{r}$<br>VW |  | XXH | xxH | vvH<br>AAI 1 | $\mathbf{v}$ |
|             |              |                               |          |            |                    |  |     |     |              |              |

 $(Hgh Low)$ 

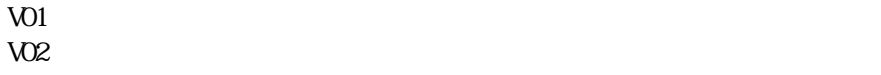

 $V20$ 

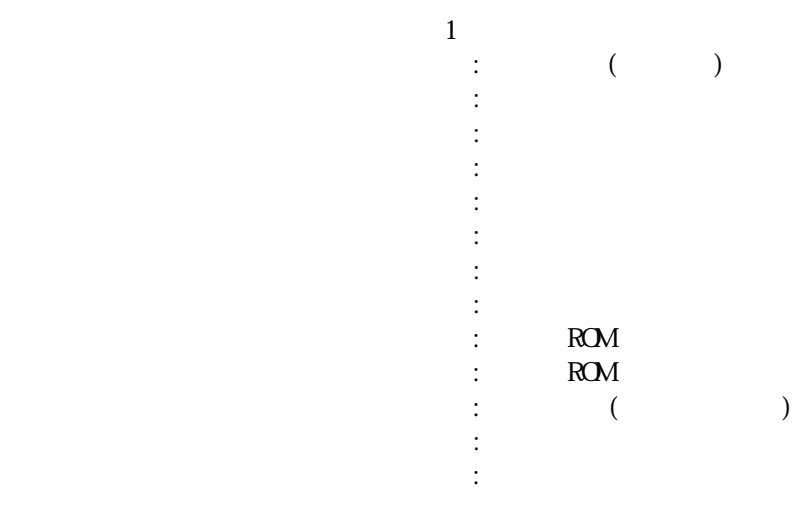

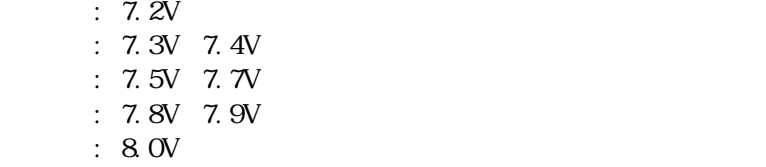

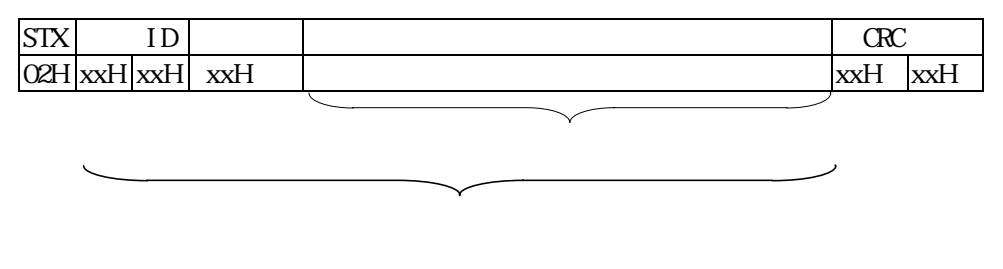

 $(Hgh Low)$ 

 $H\!E\!X$ 

 $(Low Hgh)$ 

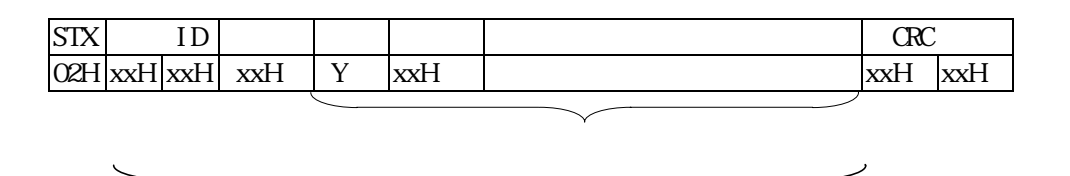

 $(Hgh Low)$ 

 $H_1$ 

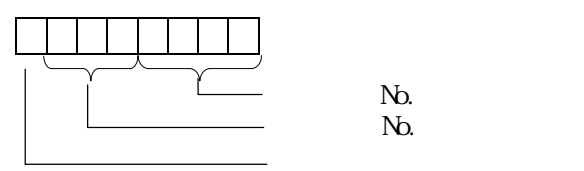

 $\ldots$   $\ldots$   $\ldots$ 

 $(Low Hgh)$ 

### X[01H][01H][01H]

ABCDEFGH JKLMNOPQRSTUWXYZ[LF]ABCDEFGH JKLMNOPQRSTUWXYZ[LF] ABCDEFGH JKLMNOPQRSTUWWXYZ[LF]ABCDEFGH JKLMNOPQRSTUWWYZ[LF] ABCDEFGH JKLMNOPQRSTUWXYZ[LF]ABCDEFGH JKLMNOPQRSTUWXYZ[LF] ABCDEFGH JKLMNOPQRSTUWXYZ[LF]ABCDEFGH JKLMNOPQRSTUWXYZ[LF] ABCDEFGH JKLMNOPQRSTUWWYZ[LF]ABCDEFGH JKLMNOPQRSTUWWYZ[LF] ABCDEFGH JKLMNOPQRSTUWWXYZ[LF]ABCDEFGH JKLMNOPQRSTUWWYZ[LF] ABCDEFGH JKLMNOPQRSTUWWYZ[LF]ABCDEFGH JKLMNOPQRSTUWWYZ[LF] ABCDEFGH JKLMNOPGRSTUWWYZ[LF]ABCDEFGH JKLMNOPGRSTUWWYZ[LF]

 $[STX][O0H]$  $[DEH]Y[80H]X[01H]$ ABCDEFGH JKLMNOPQRSTUWXYZ [LF] ABCDEFGH JKLMNOPQRSTUWXYZ [LF] ABCDEFGH JKLMNOPQRSTUWWXYZ[LF]ABCDEFGH JKLMNOPQRSTUWWYZ[LF] ABCDEFGH JKLMNOPQRSTUWWYZ[LF]ABCDEFGH JKLMNOPQRSTUWWYZ[LF] ABCDEFGH JKLMNOPQRSTUWXYZ[LF]ABCDEFGH JKLMNOPQRSTUWXYZ[LF] [CRC][CRC]

[STX][00H][00H][DAH]Y[01H] ABCDEFGH JKLMNOPQRSTUWWXYZ[LF]ABCDEFGH JKLMNOPQRSTUWWYZ[LF] ABCDEFGH JKLMNOPQRSTUWWYZ[LF]ABCDEFGH JKLMNOPQRSTUWWYZ[LF] ABCDEFGH JKLMNOPQRSTUWWYZI LFI ABCDEFGH JKLMNOPQRSTUWWYZI LFI ABCDEFGH JKLMNOPQRSTUWWYZ[LF]ABCDEFGH JKLMNOPQRSTUWWYZ[LF]  $[CRC][CRC]$ 

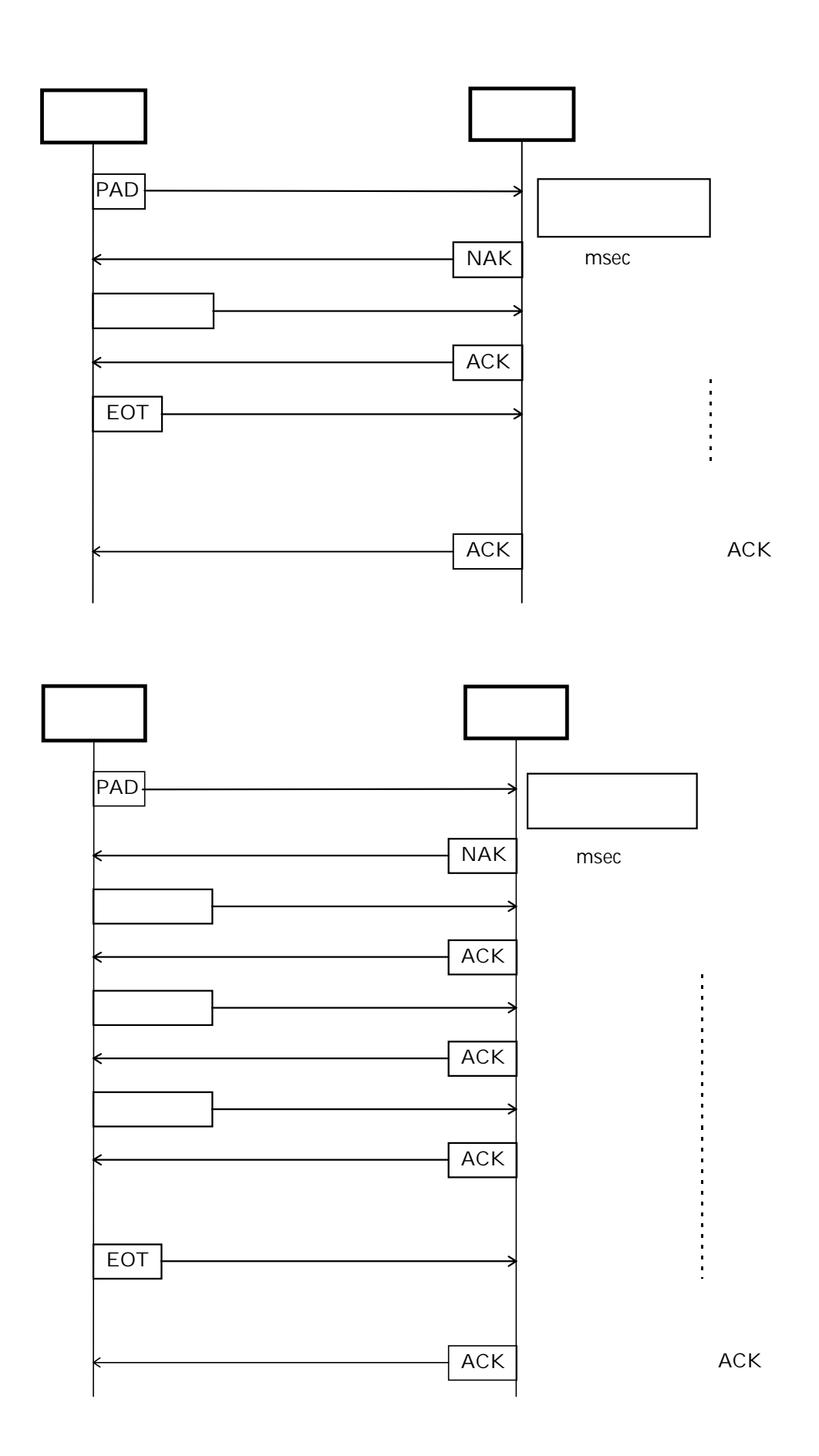

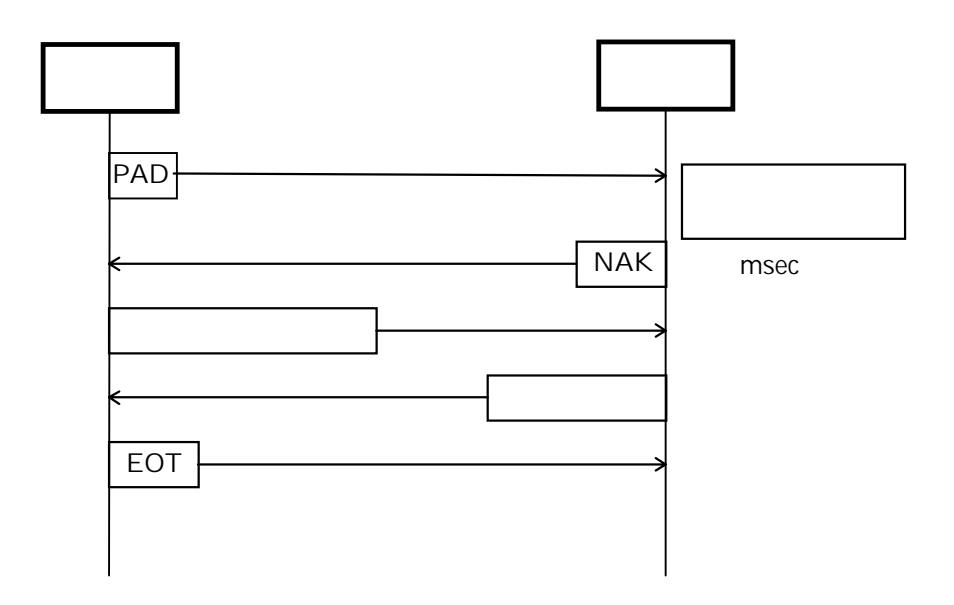

 $ID$ 

 $ID$ 

RS-232C

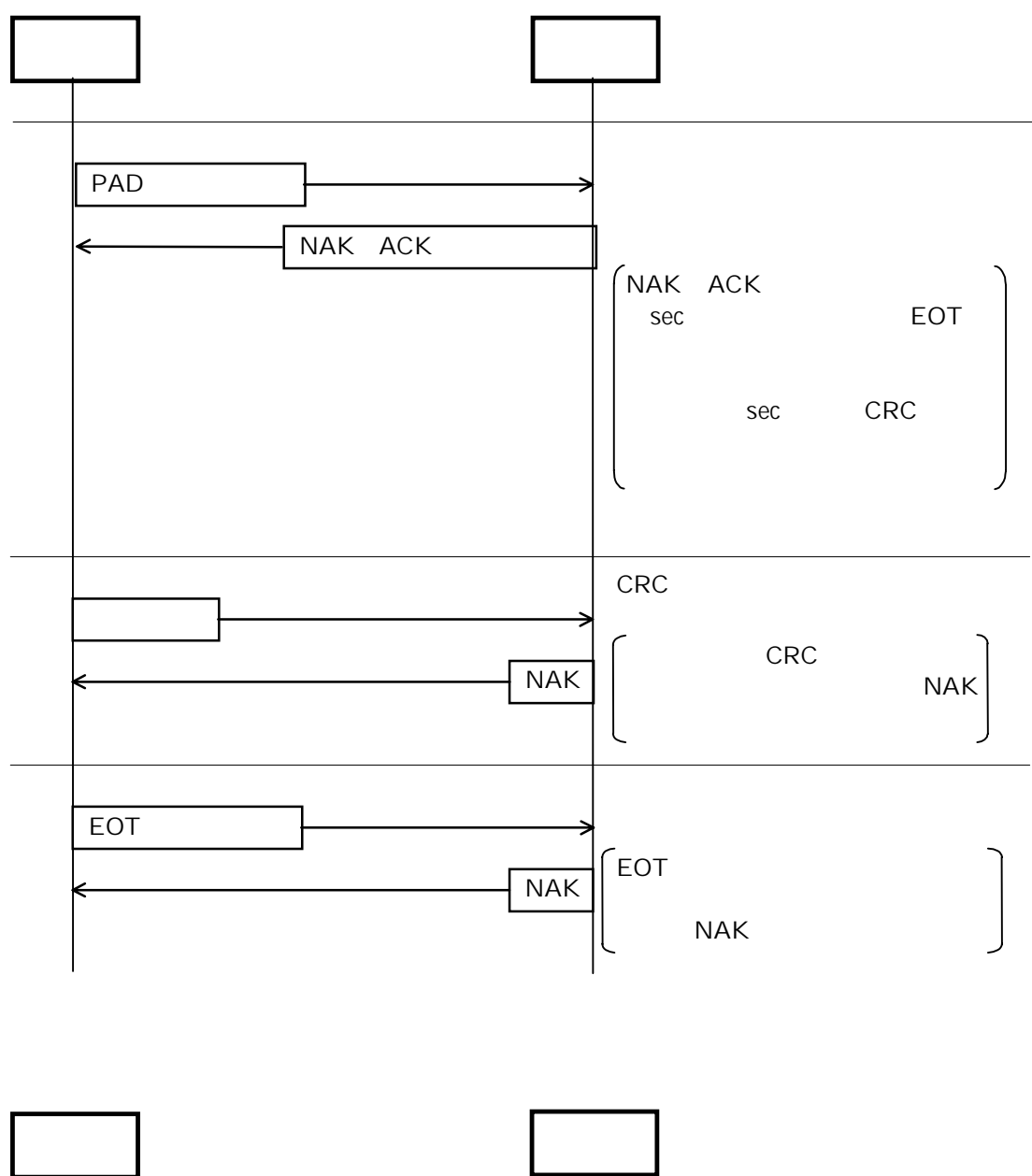

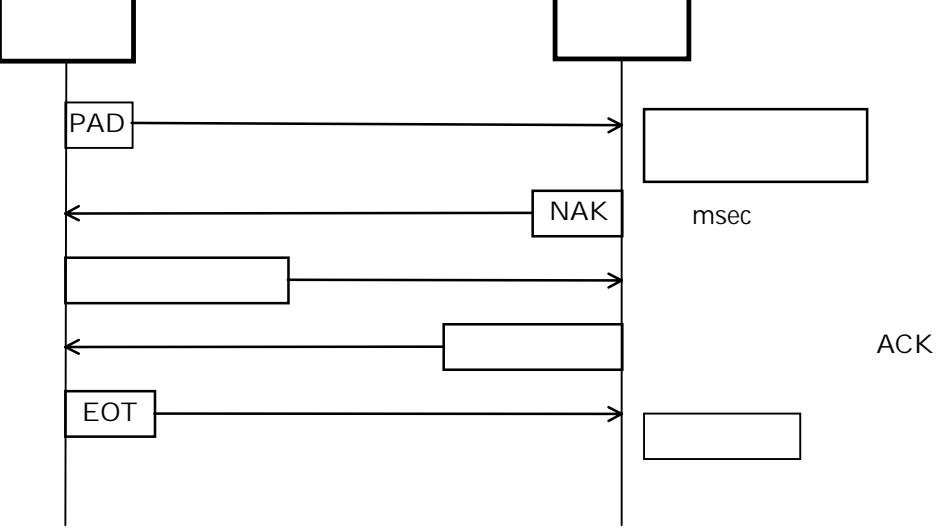

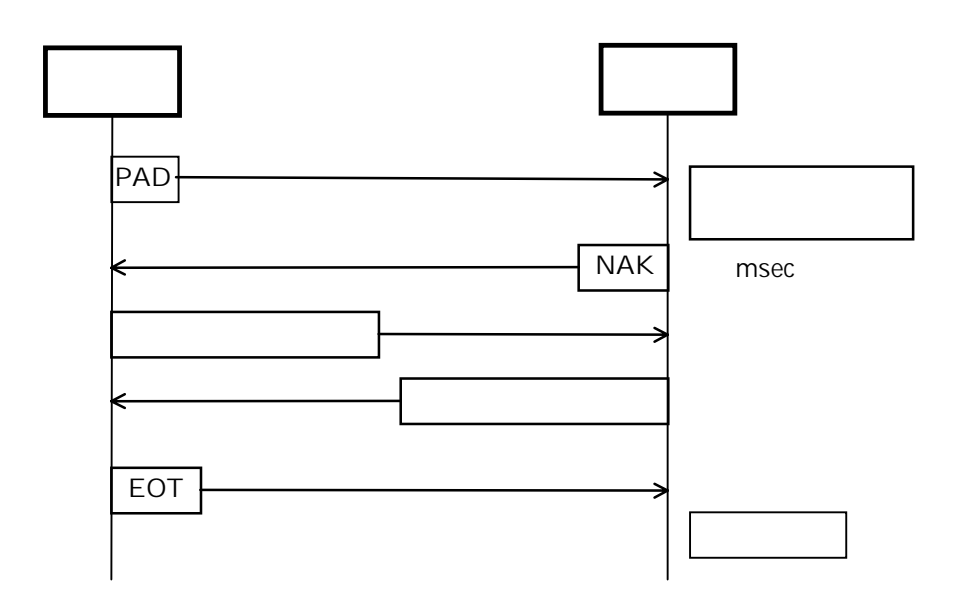

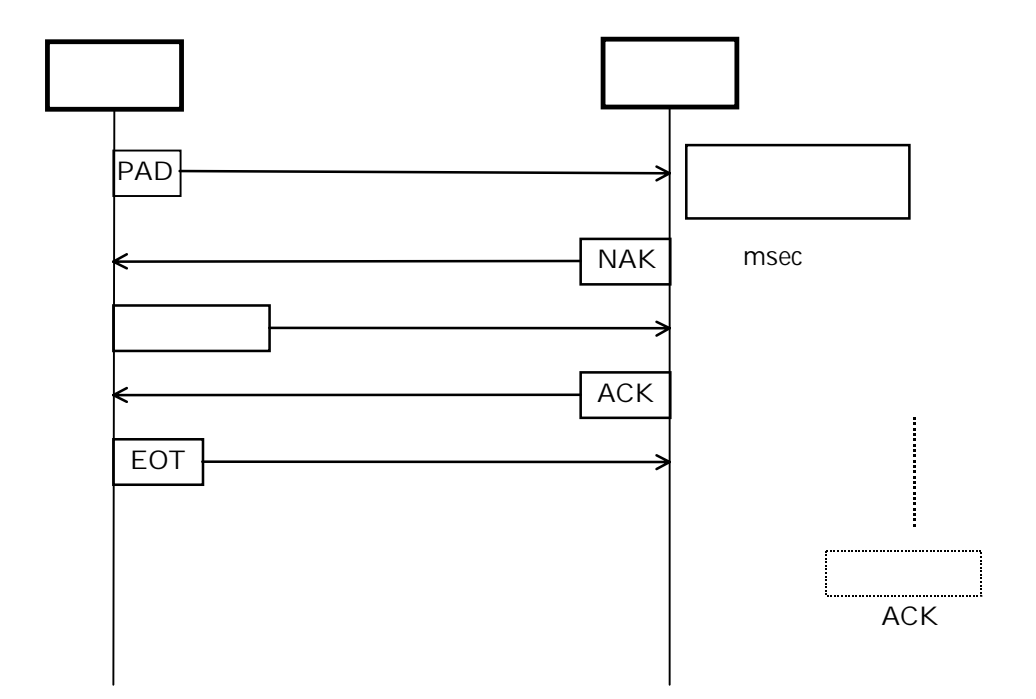

( $\rightarrow$ 

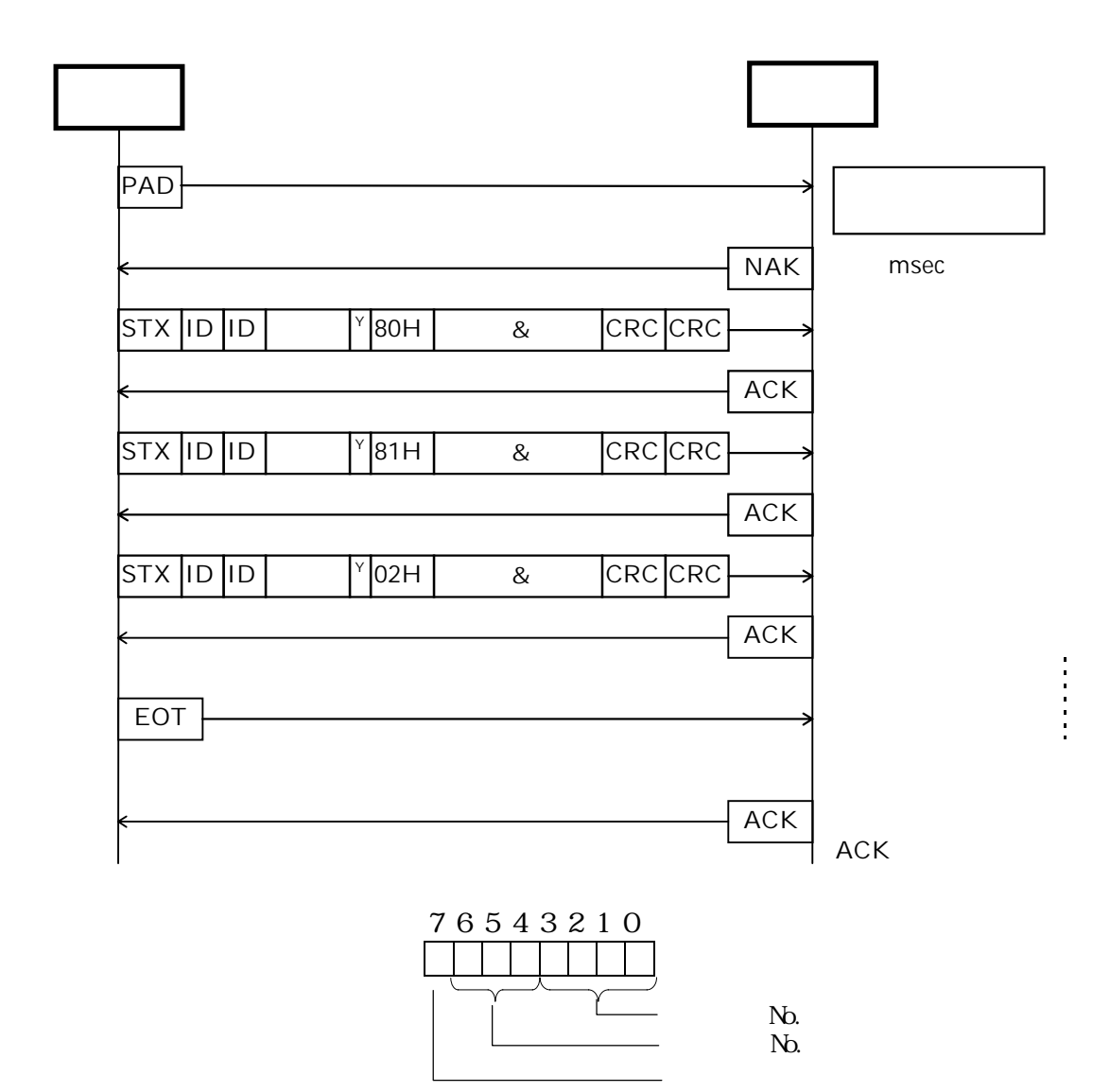

 $\sim$  No. the No. the No. the No. the No. the No. the No. the No. the No. the No. the No. the No. the No. the No. the No. the No. the No. the No. the No. the No. the No. the No. the No. the No. the No. the No. the No. the

## $[$

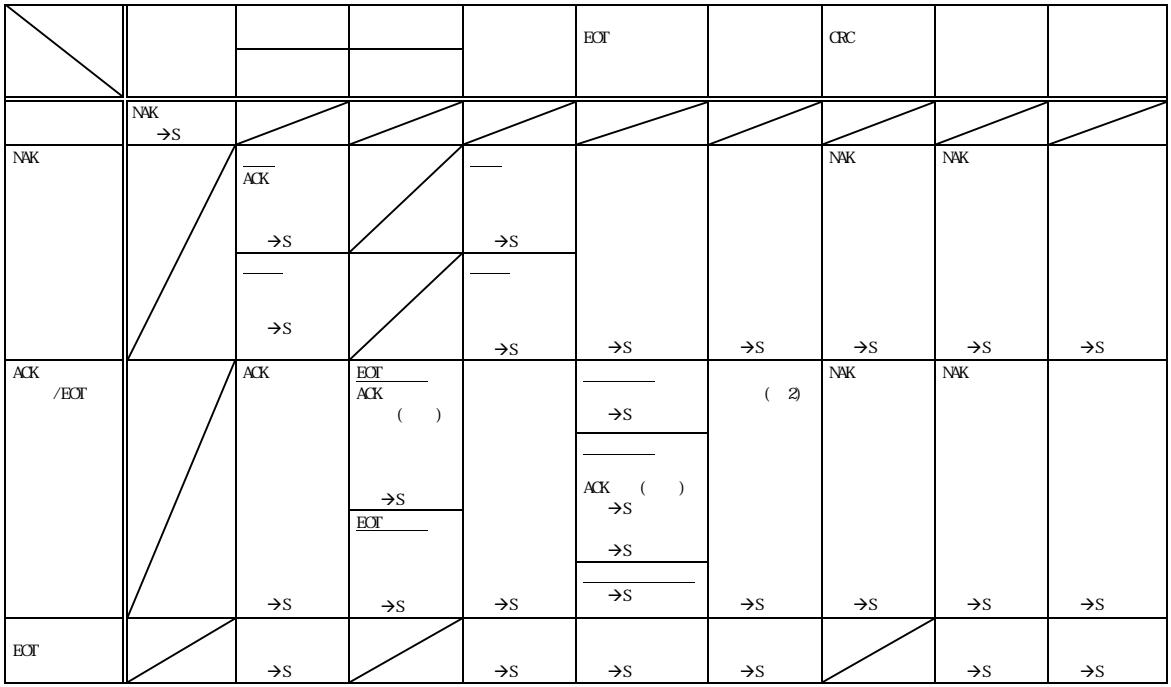

- $(+)$
- $($

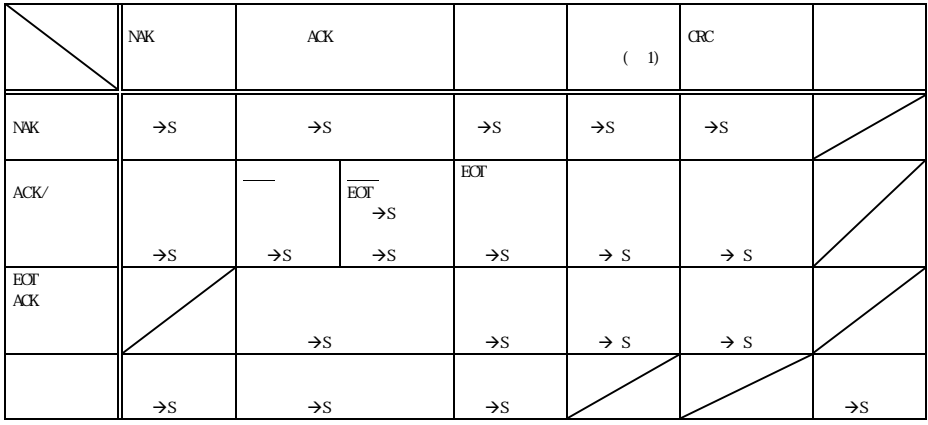

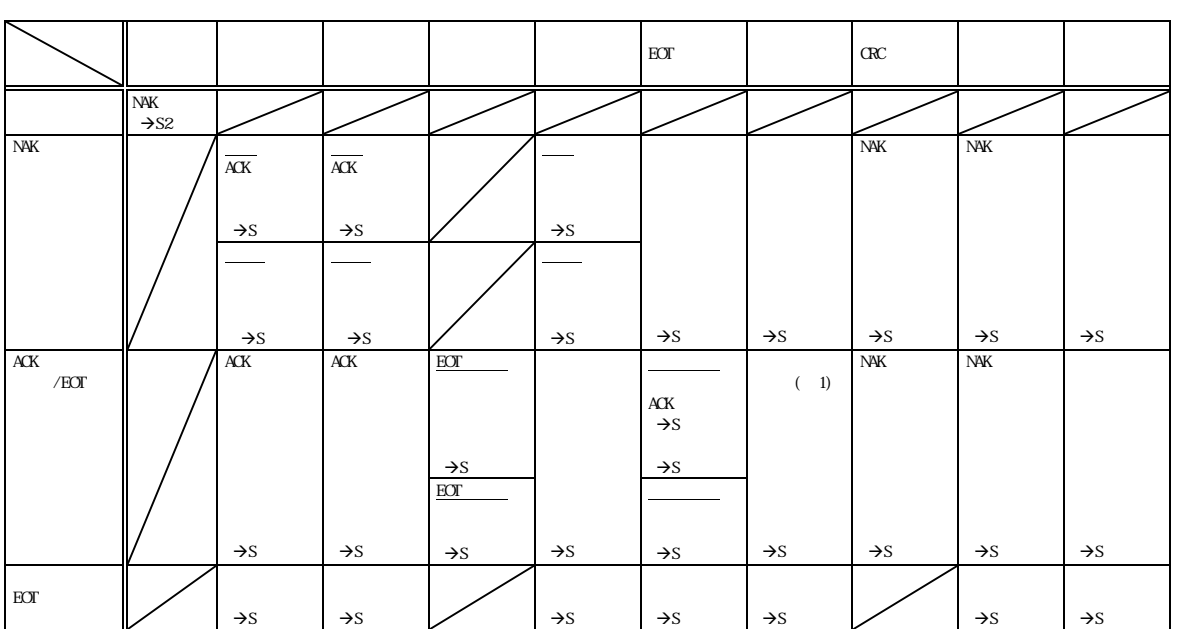

 $[$ 

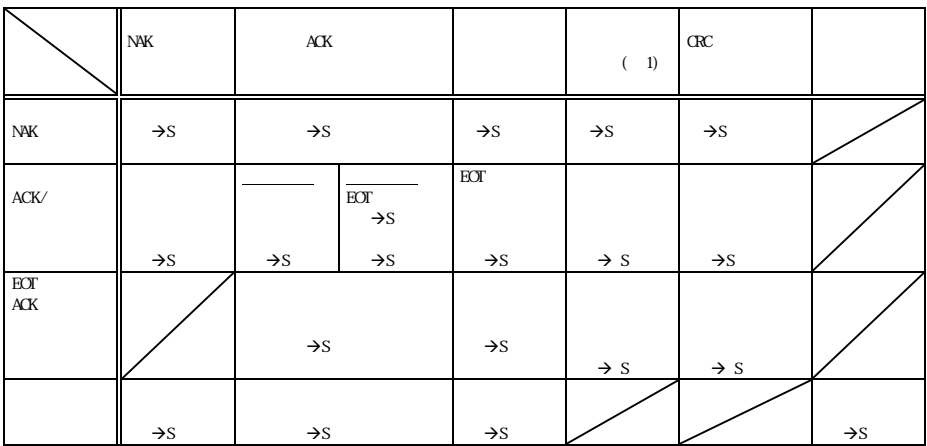

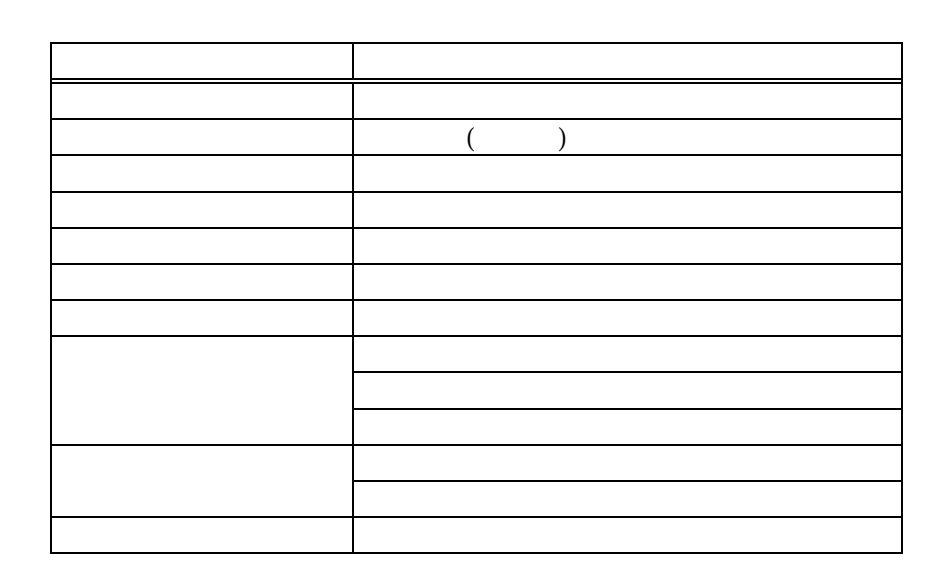

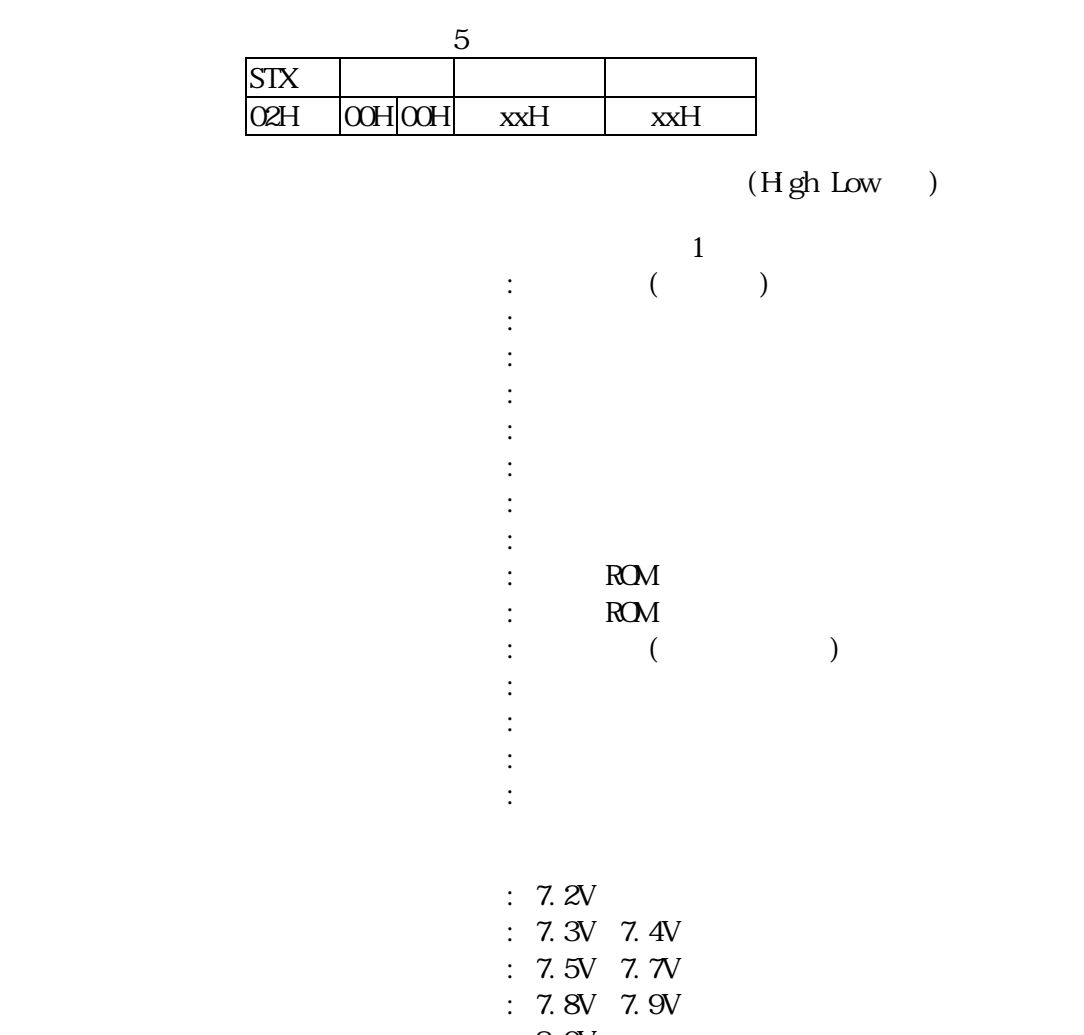

 $: 80V$ 

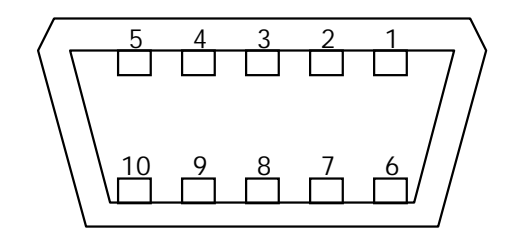

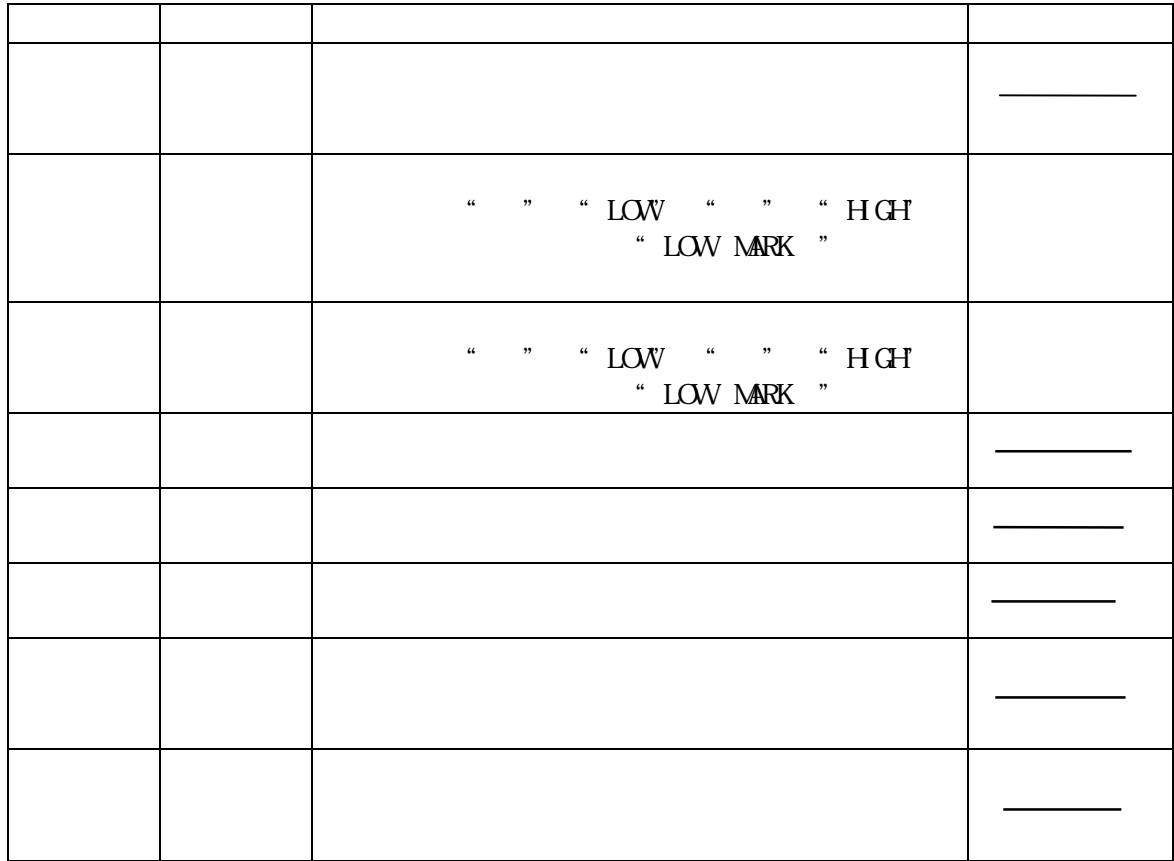

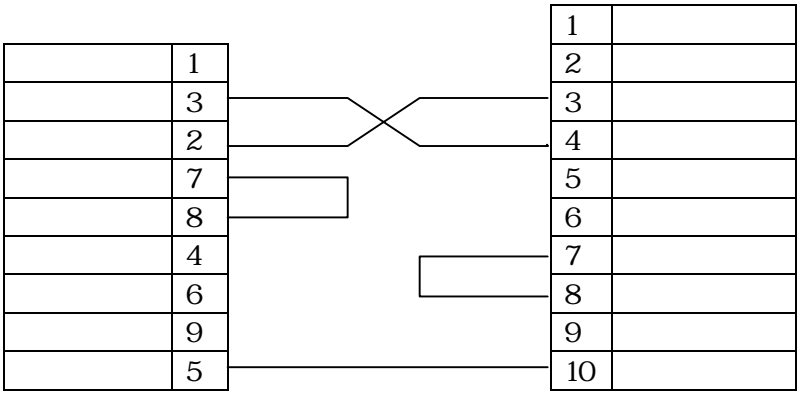

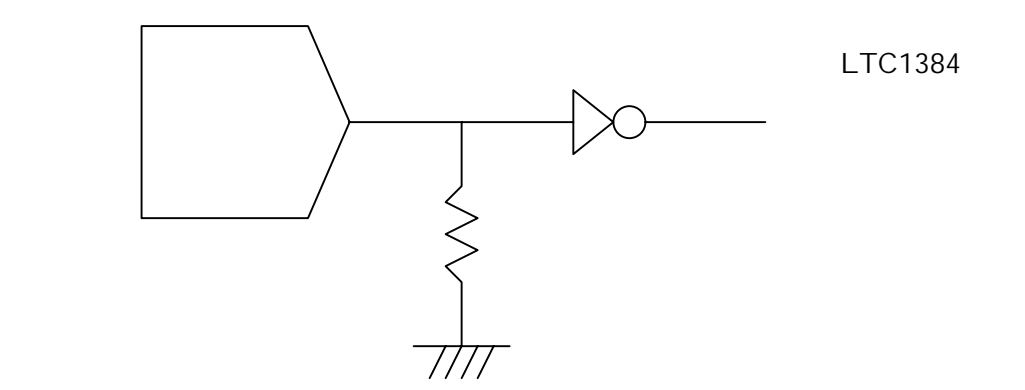

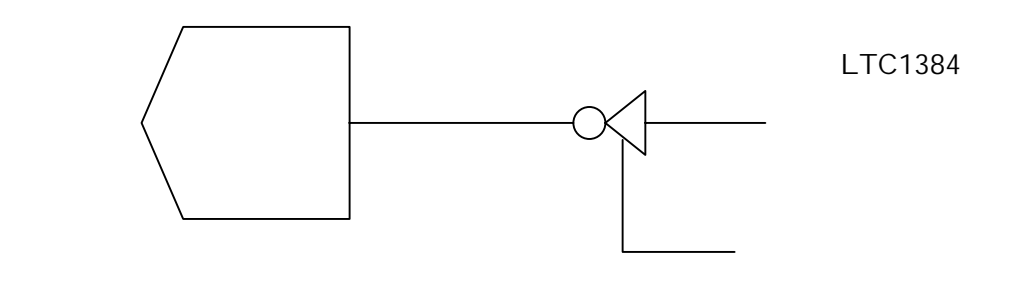

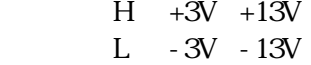

- $H +5V +12V$
- $L 5V 12V$

DH-RAA10-213ND

型名 :DHF-PDA10-1-A01

 $500$ 

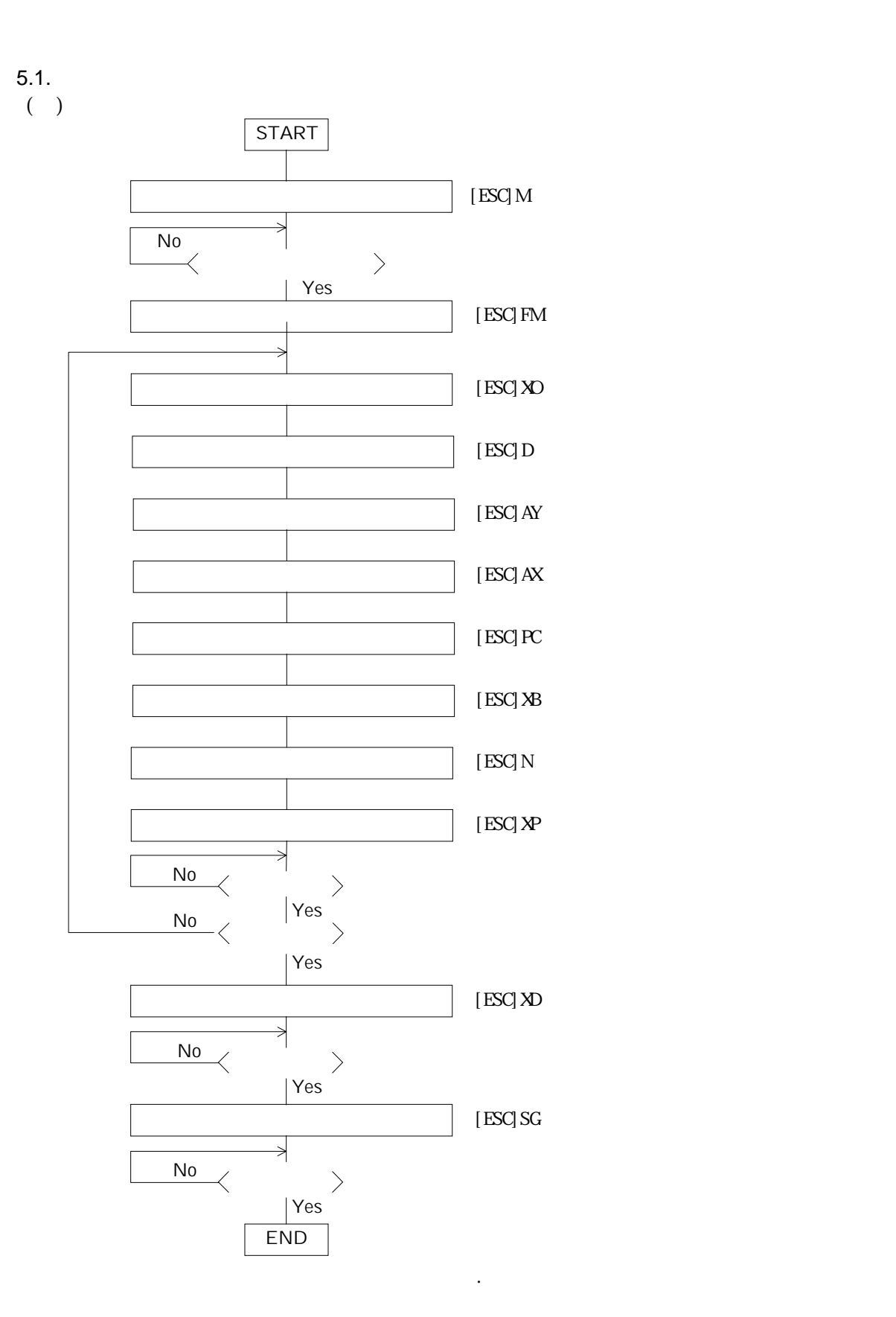

 $(+)$ 

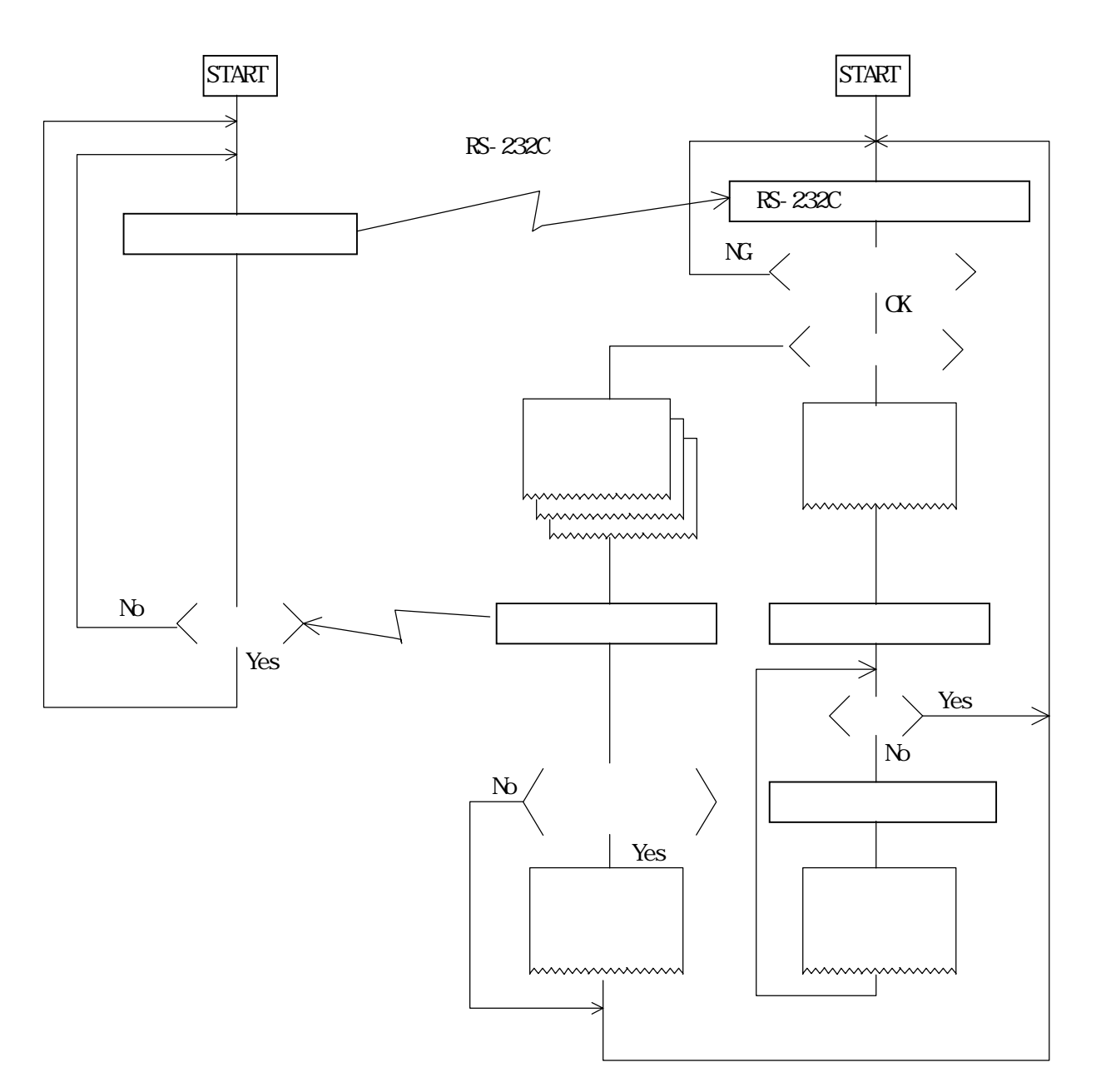

 $5.2.$  $\overline{(-)}$ 

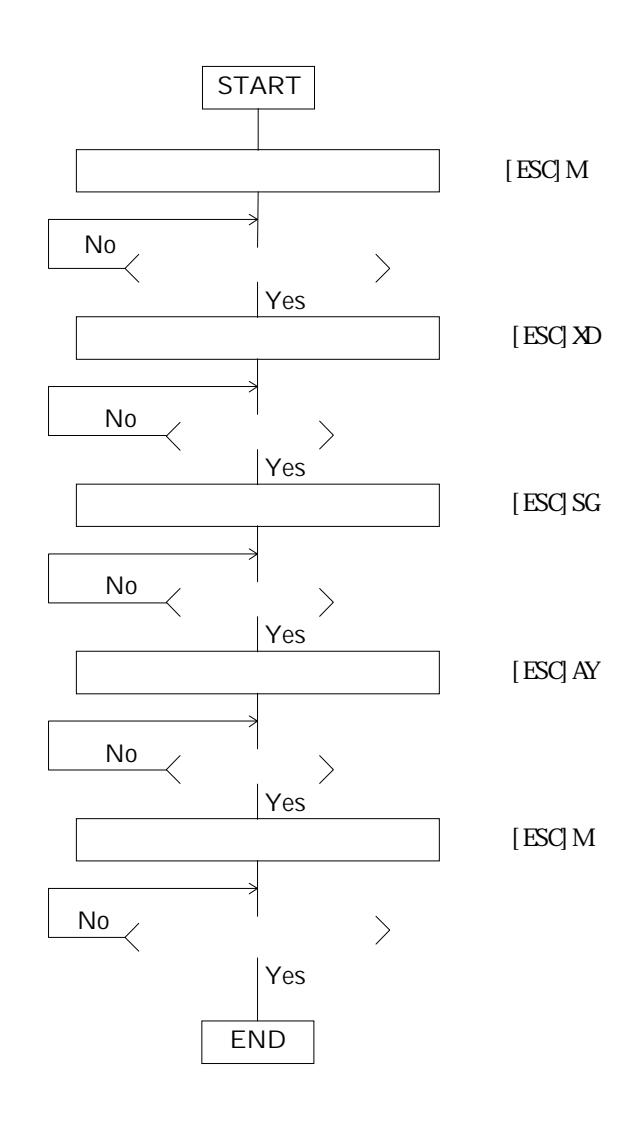

 $(+)$ 

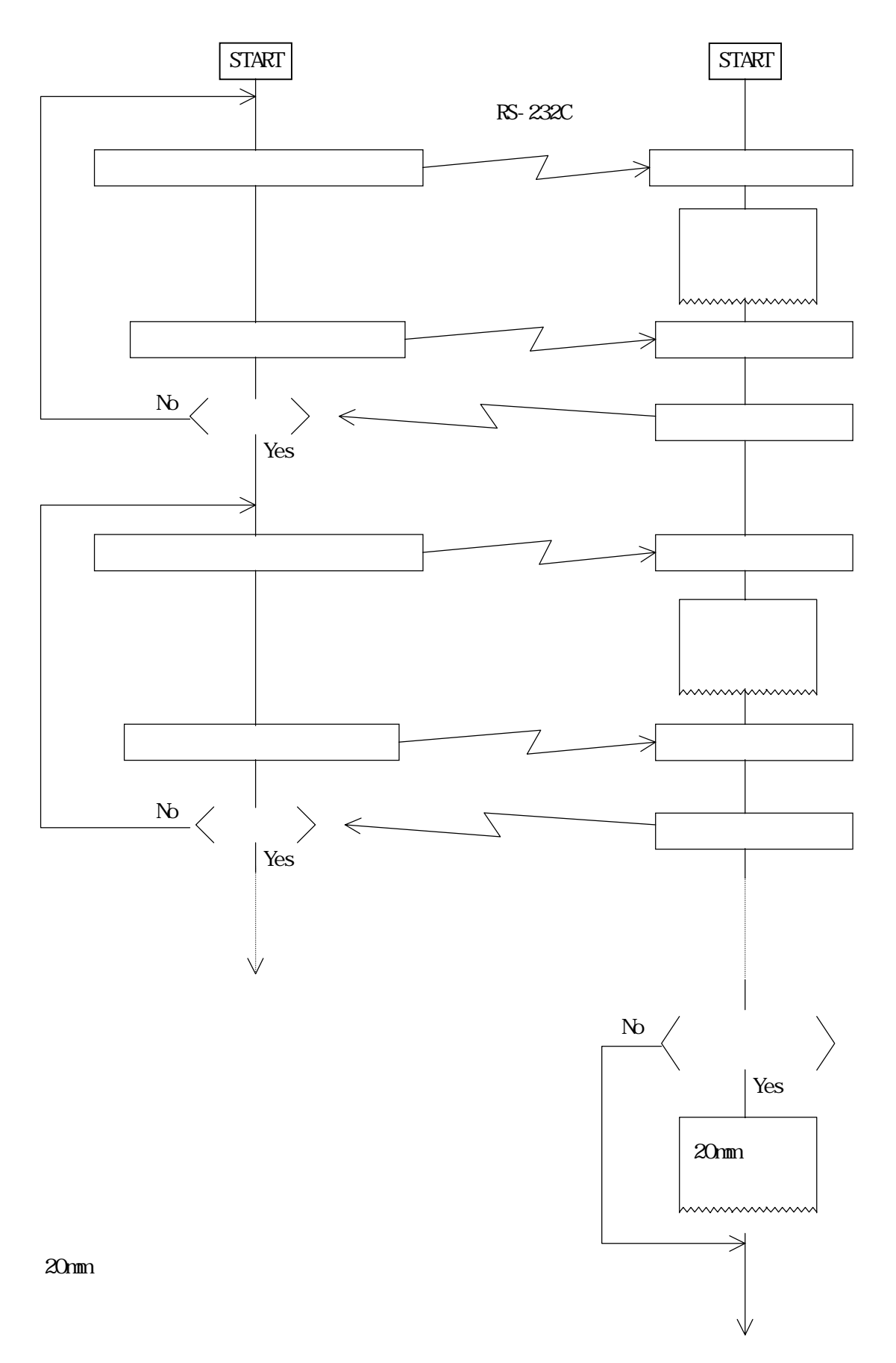

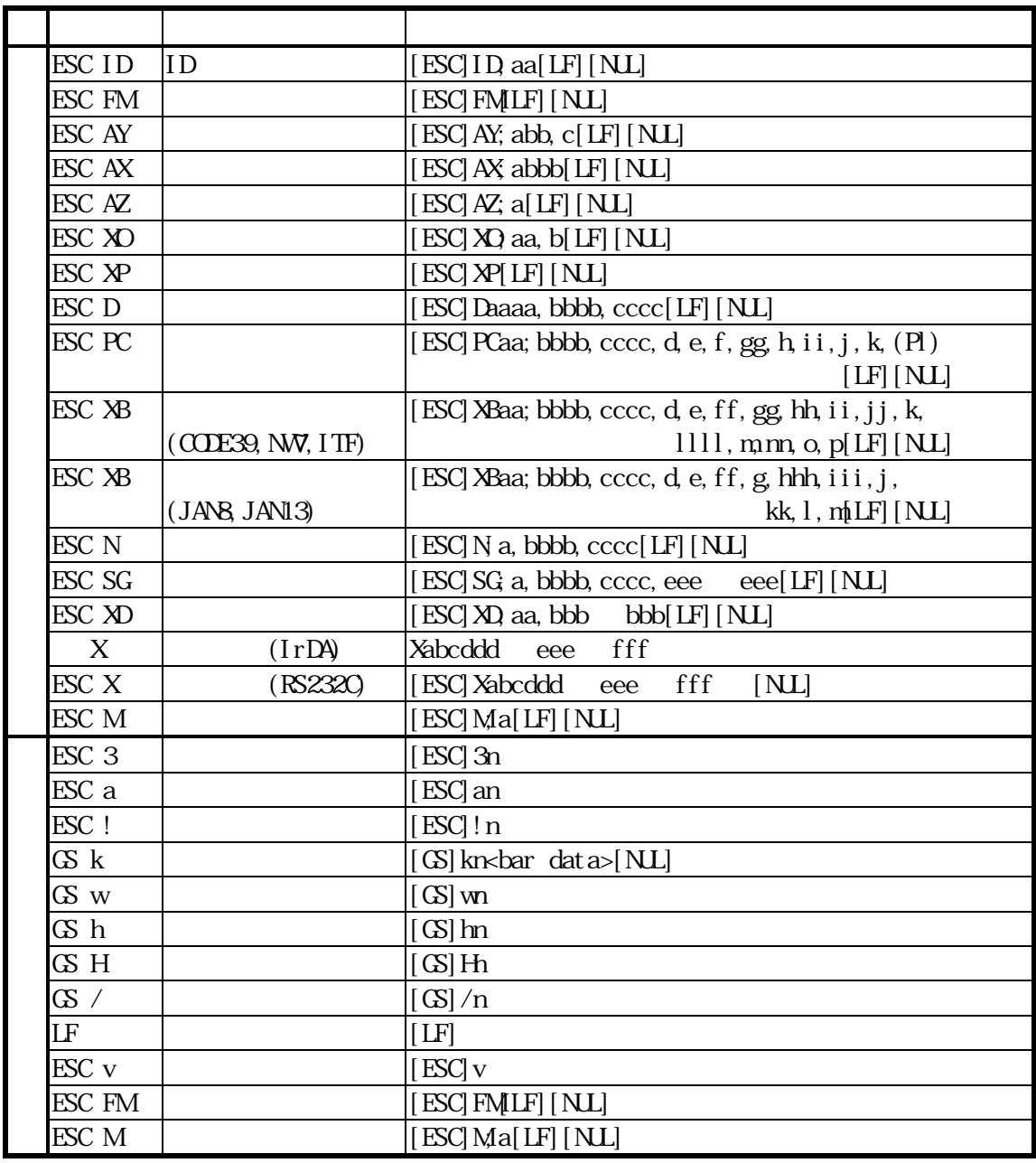

 せて描画、発行する"ラベル発行モード"と、送られて来るデータに従い都度、描画、発行する "レシート発行モード"の2つのモードがあります。このモードの切換えはコマンドにより行い

 $6.1.$ 

 $6.2$ 

 $6.2.1$  $($   $)$ 

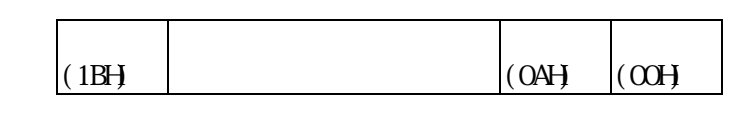

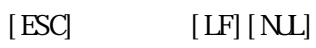

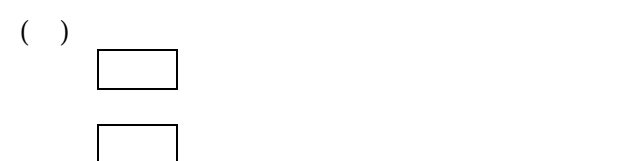

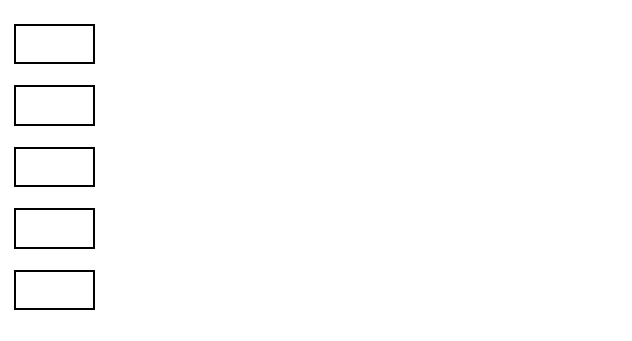

 $6.2.2$ 

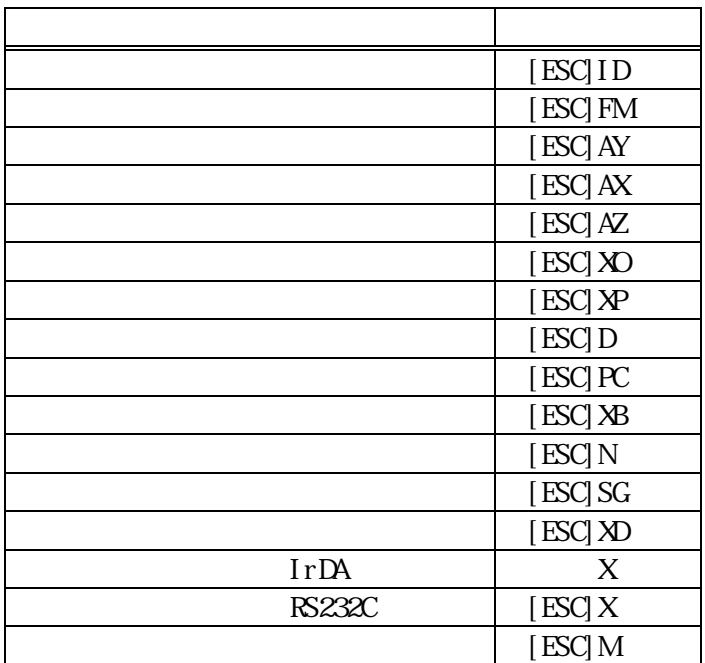

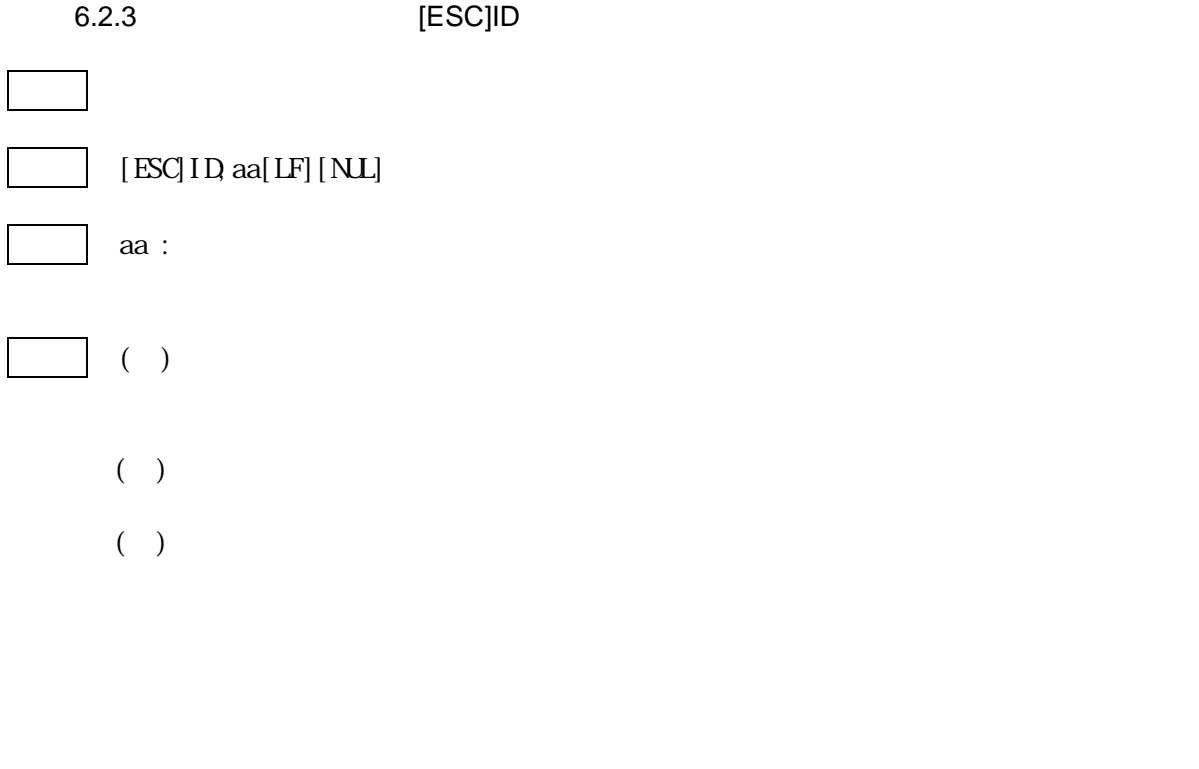

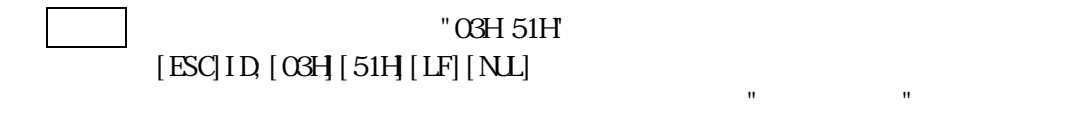

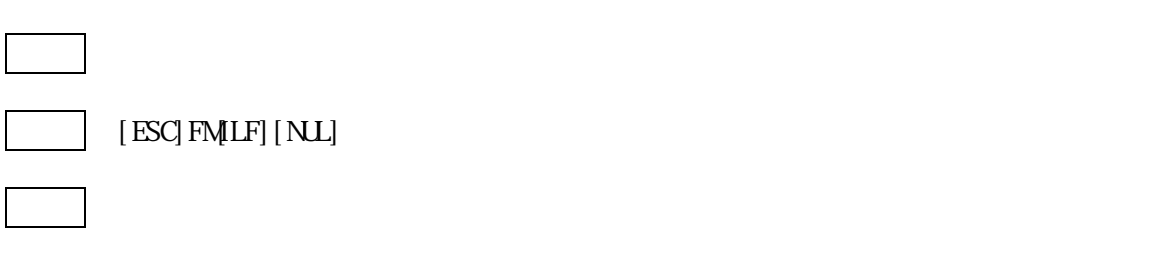

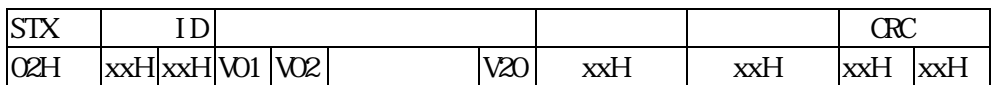

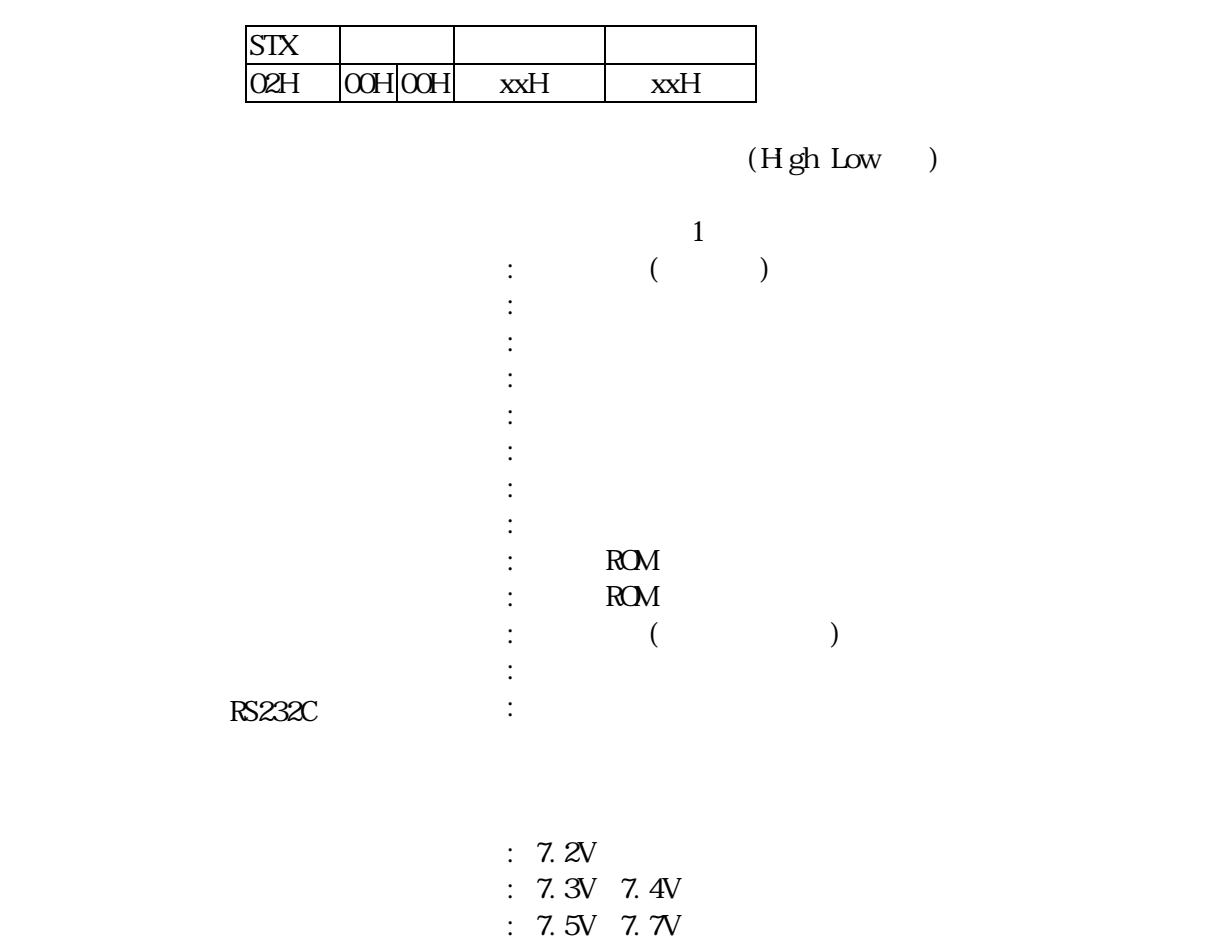

- $0.7.8V$  7.9V<br> $0.80V$
- $\therefore$  8.0V

 $(Low Hgh)$ 

# 6.2.5 [ESC]AY

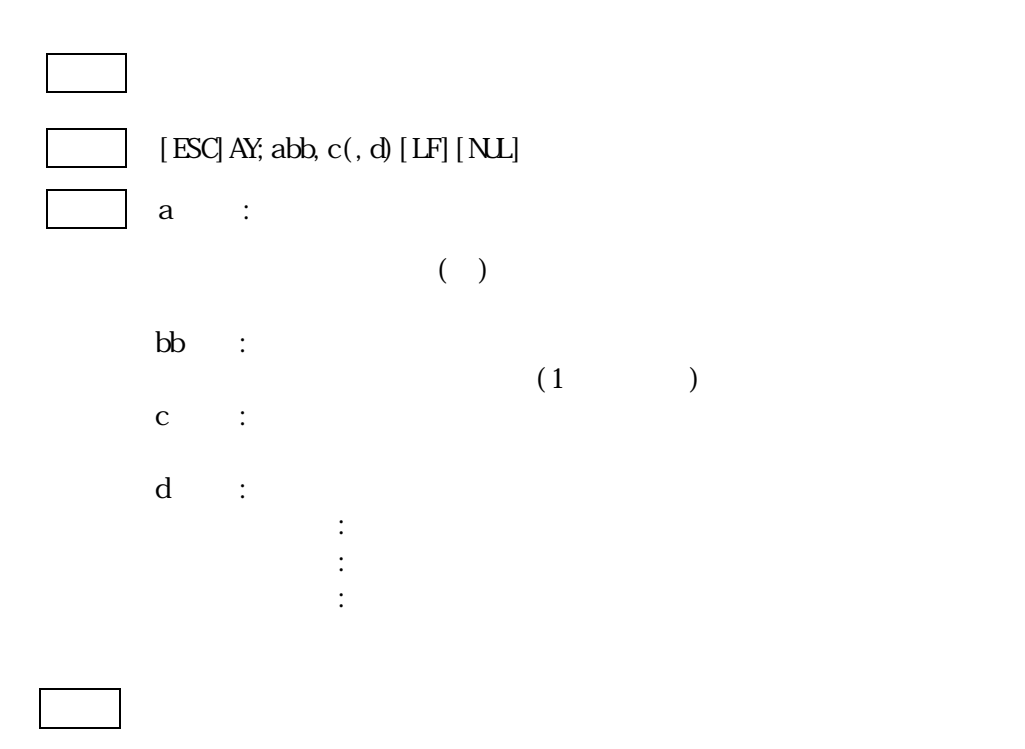

 $1/2$ 

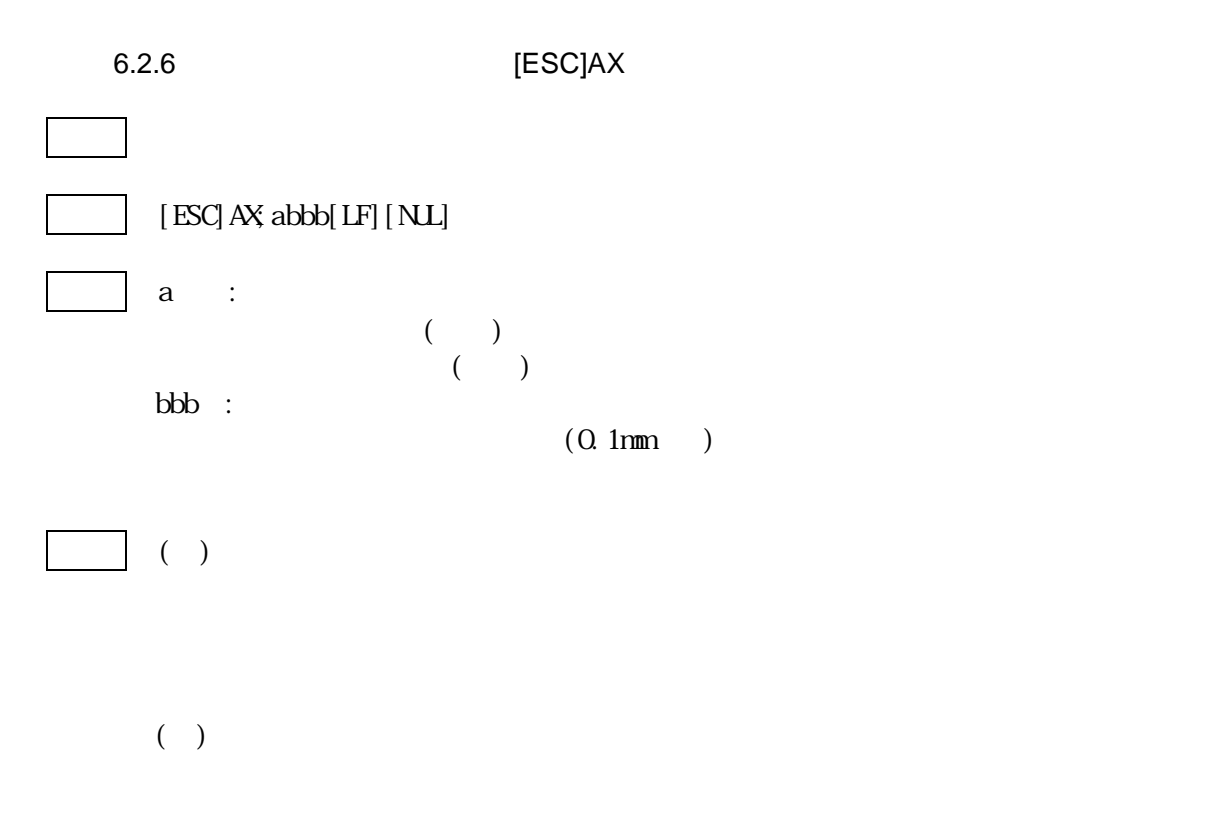

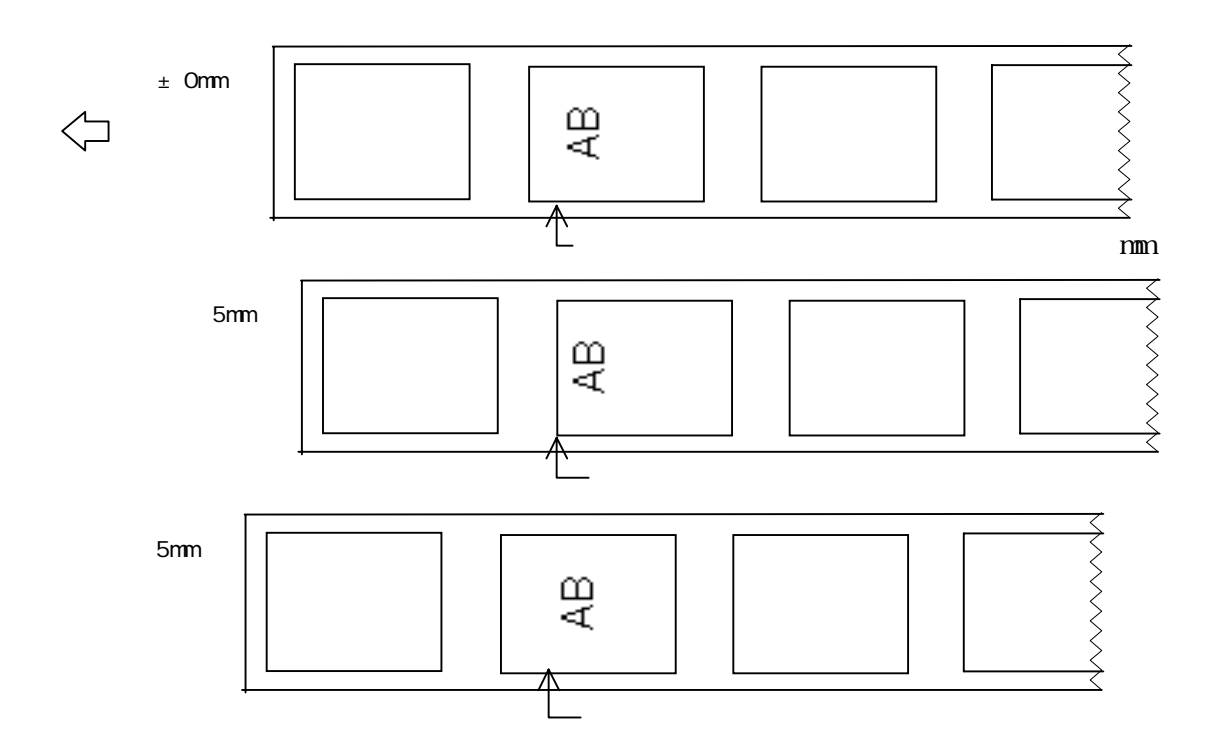

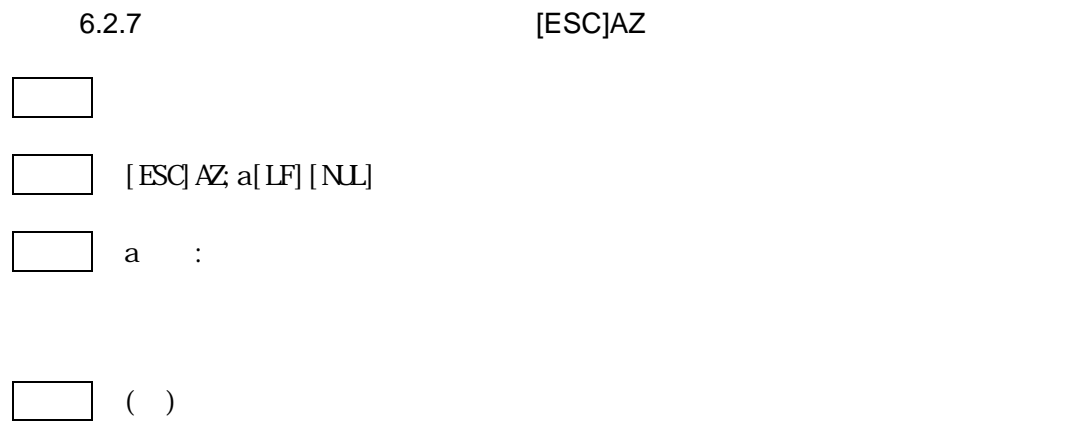

[ESC]AZ

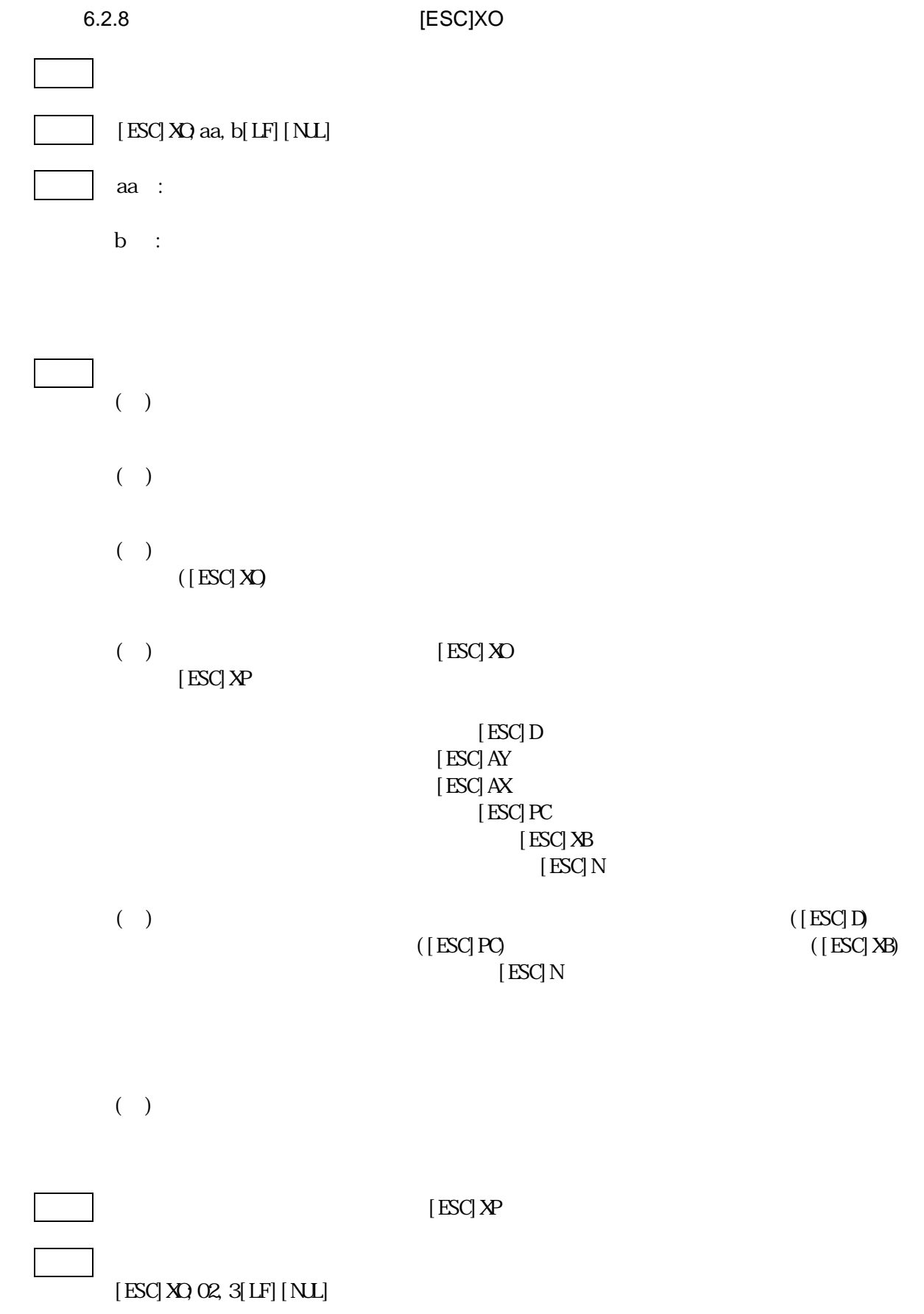

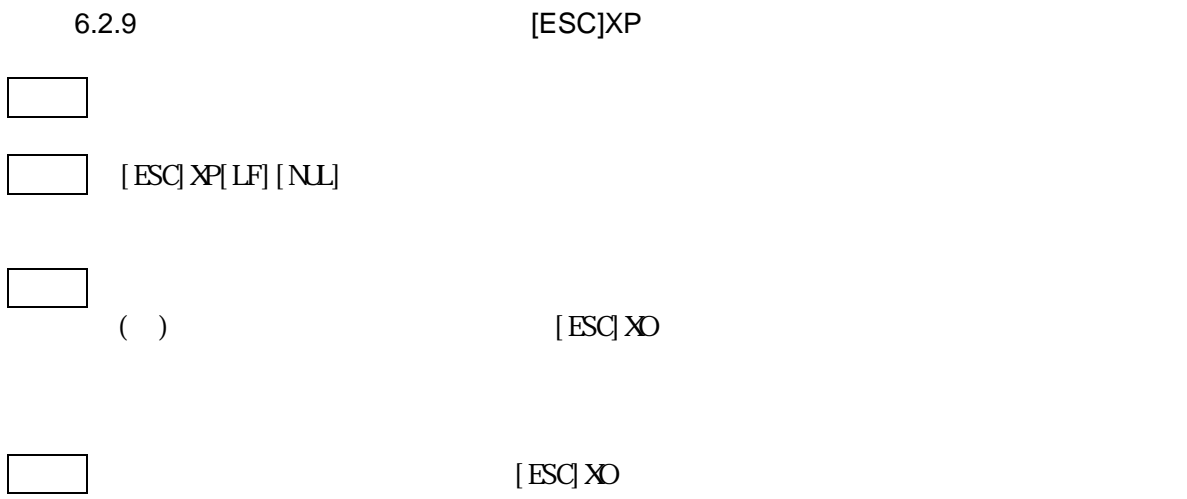

6.2.10 [ESC]D

解説 (1)フォーム登録開始コマンド送信後、各フィールドコマンドや印字濃度/印字位

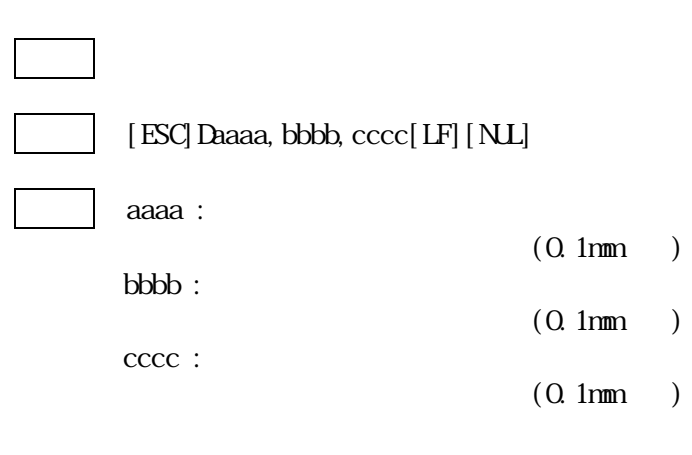

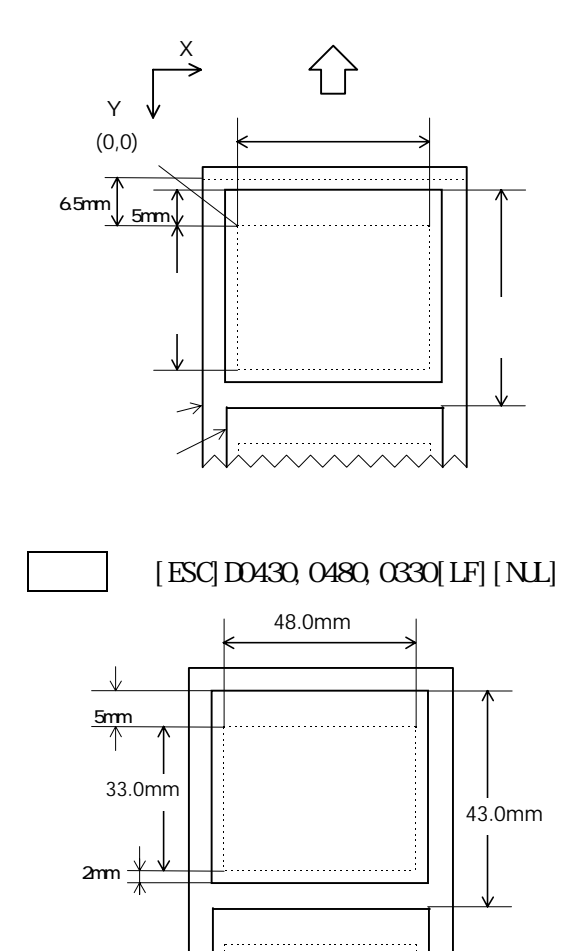

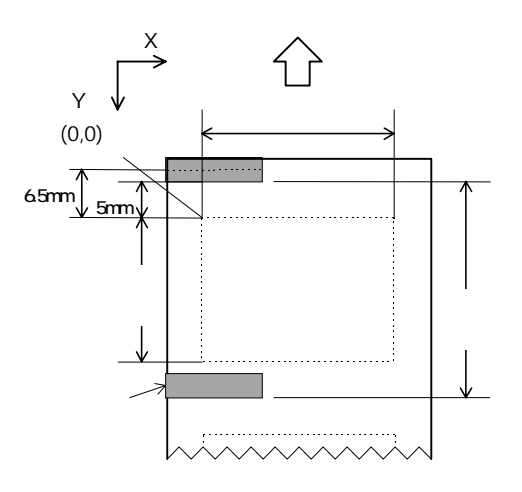

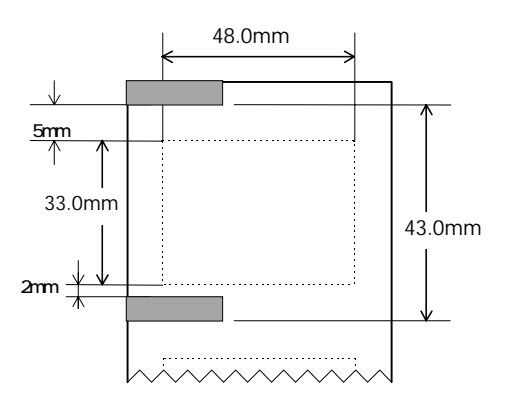
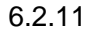

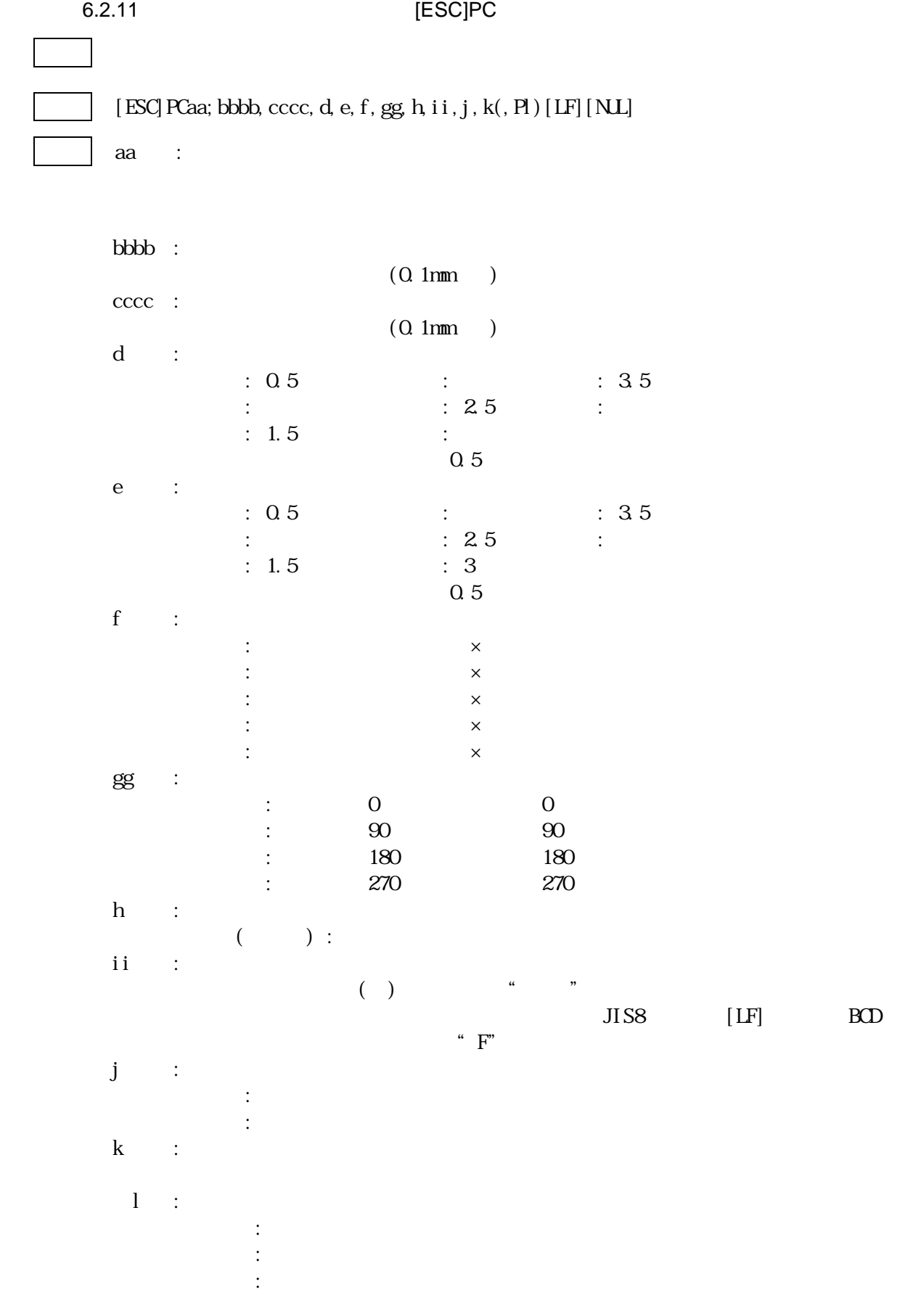

 $($   $)$ 

 $($ 

 $(+)$ 

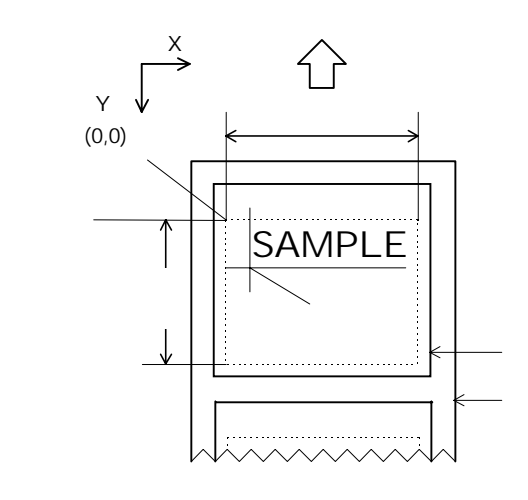

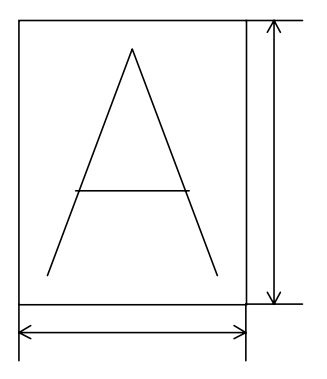

1 1 (a)

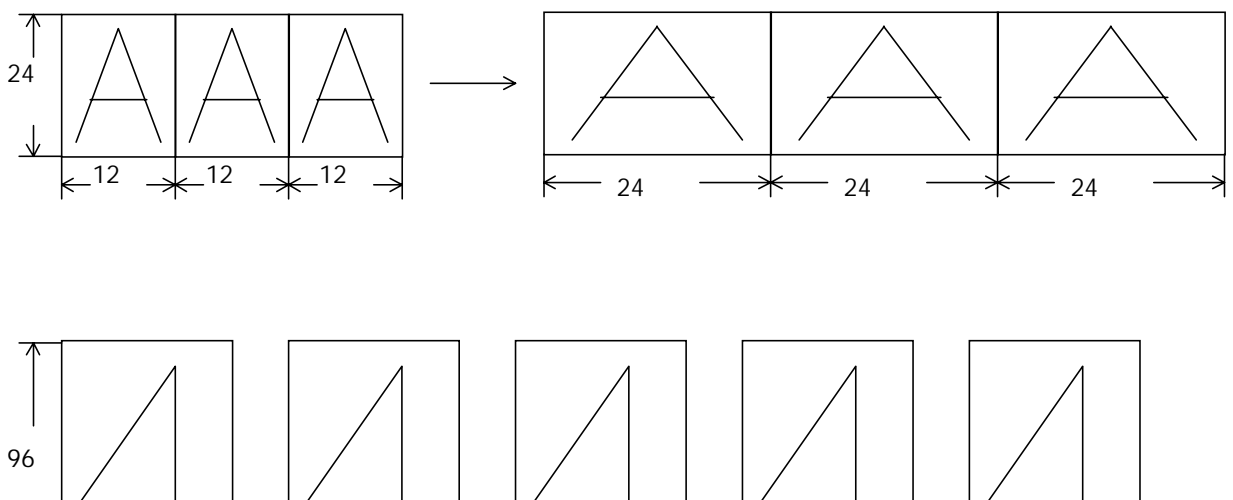

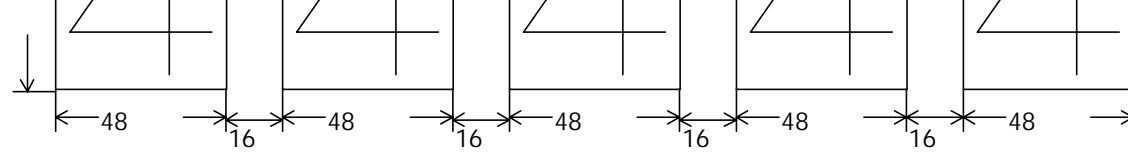

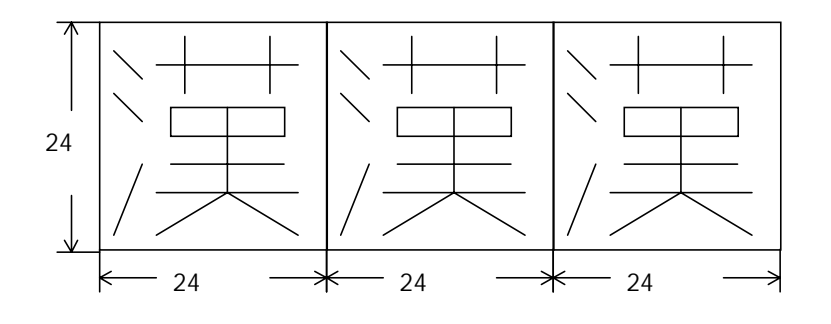

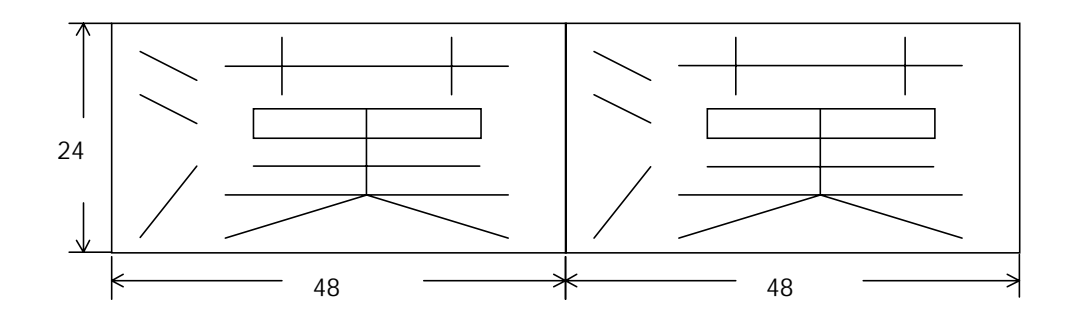

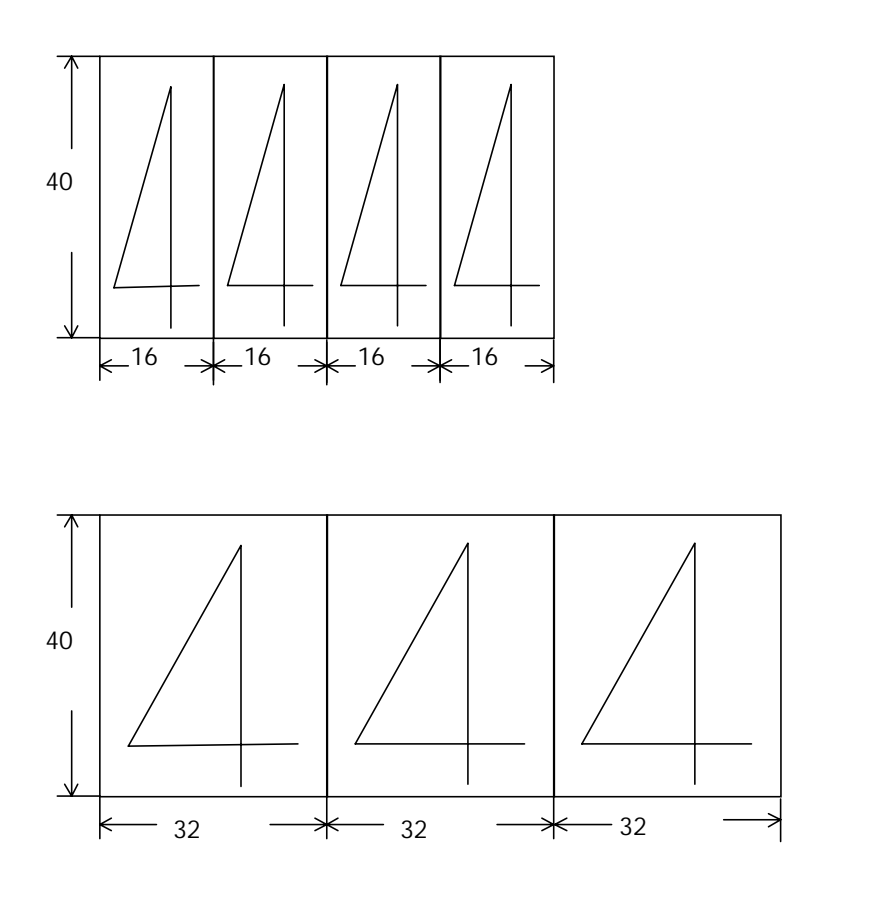

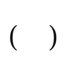

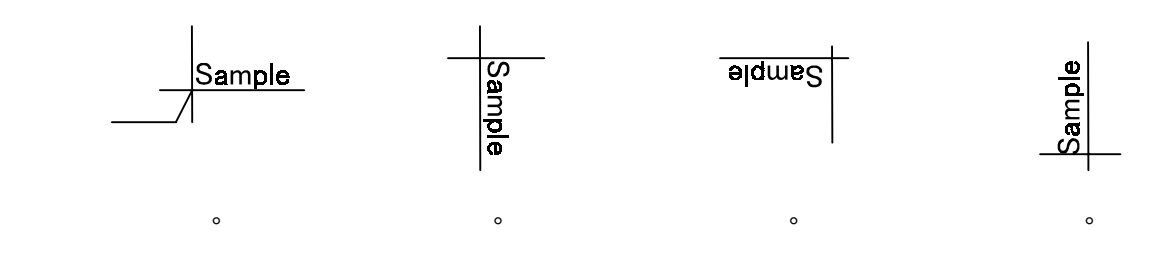

 $(\ )$ 

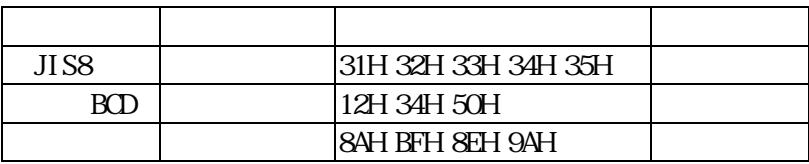

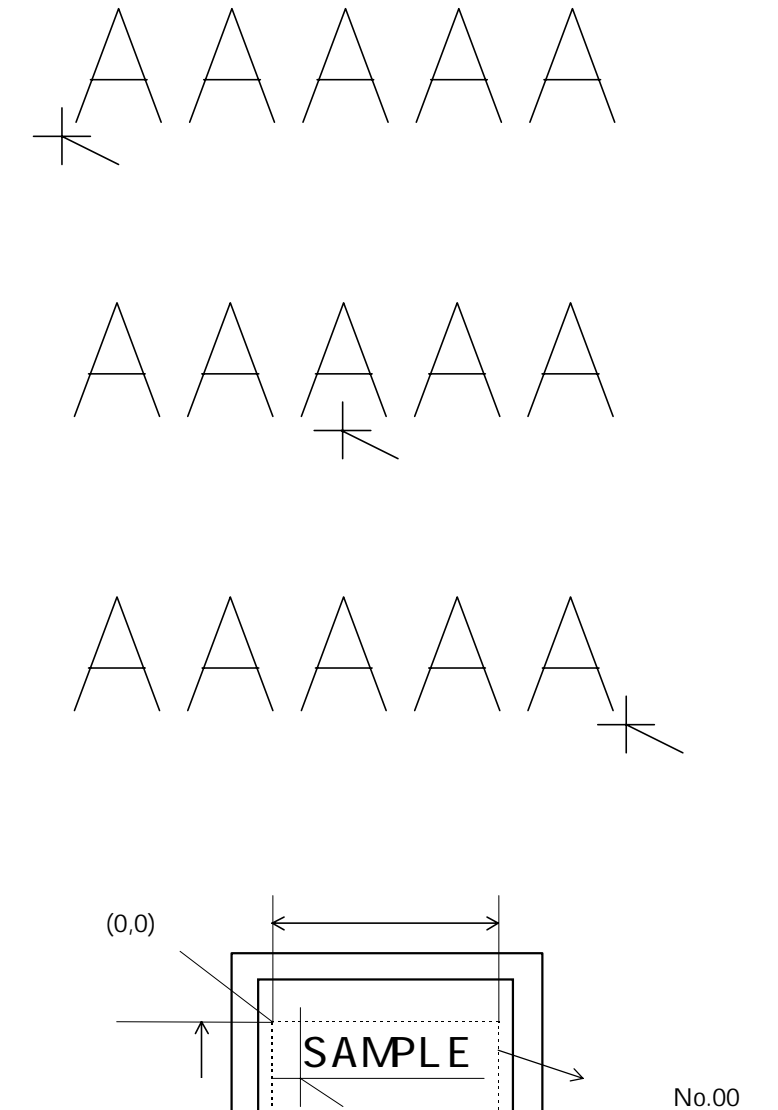

(3mm,12mm)

 $(2 \times 2)$ 

[ESC]PC00;0030,0120,4,4,A,00,B,06,1,0,P0[LF][NUL]

 $2$ of 5

機能 バーコードをラベル上のどの位置にどのように印字するのかを設定します。

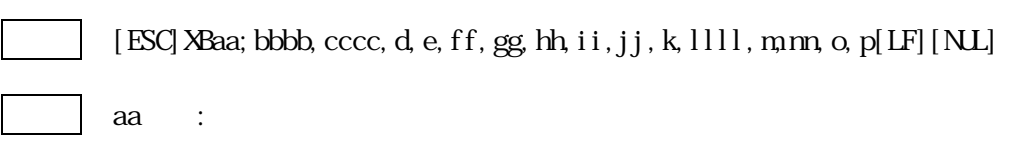

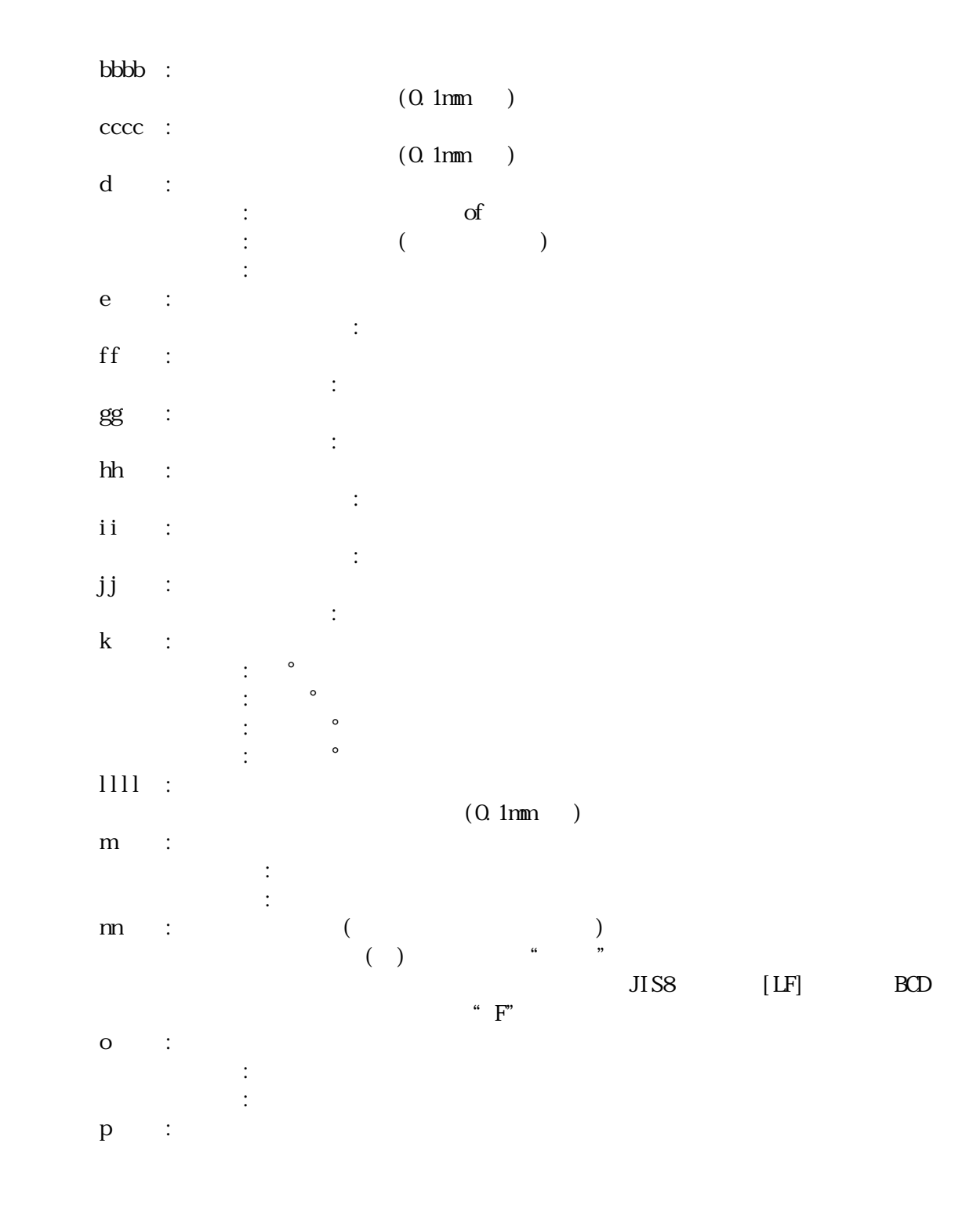

[ESC] XBaa; bbbb, cccc, d, e, ff, g, hhhh, iii, j, kk, l, m[LF][NL]

 $aa :$ 

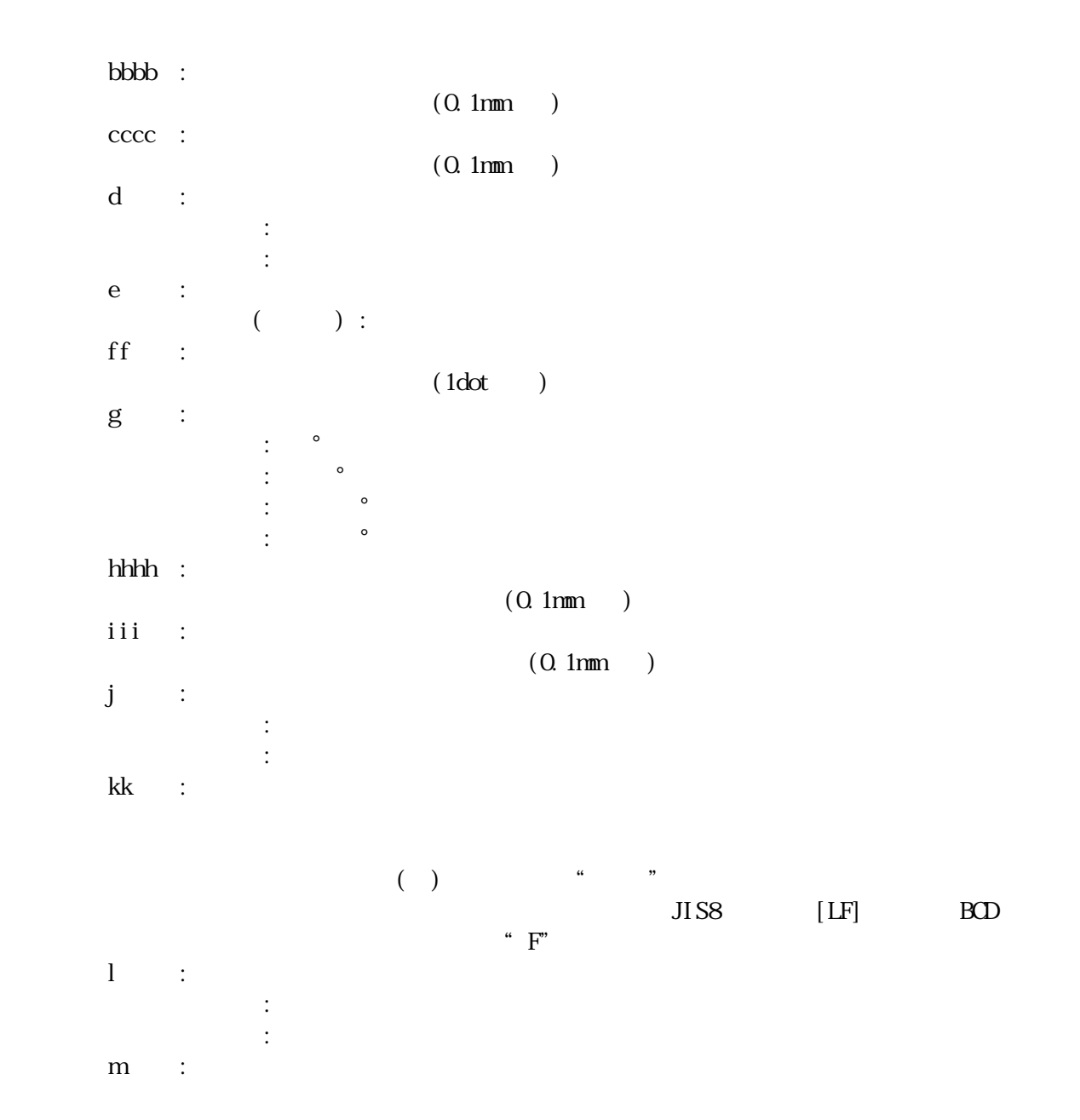

 $(+)$ 

 $($ 

 $(\ )$ 

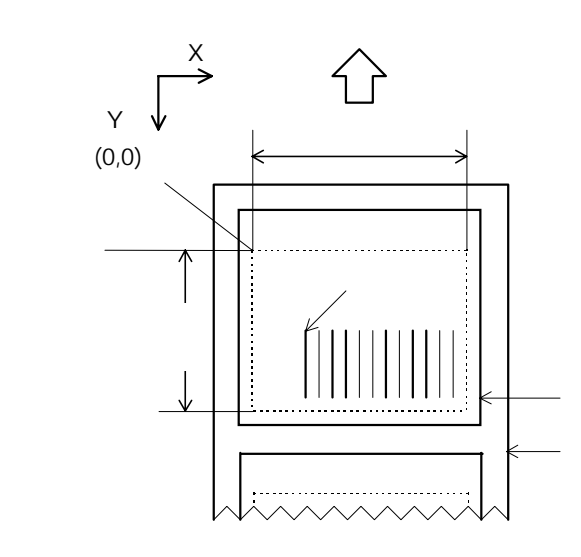

 $(+)$ 

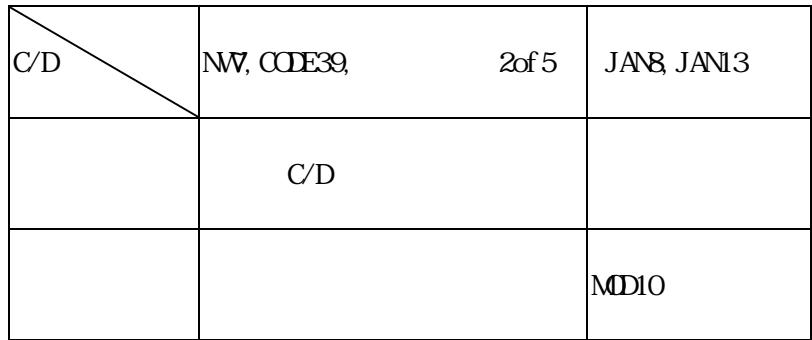

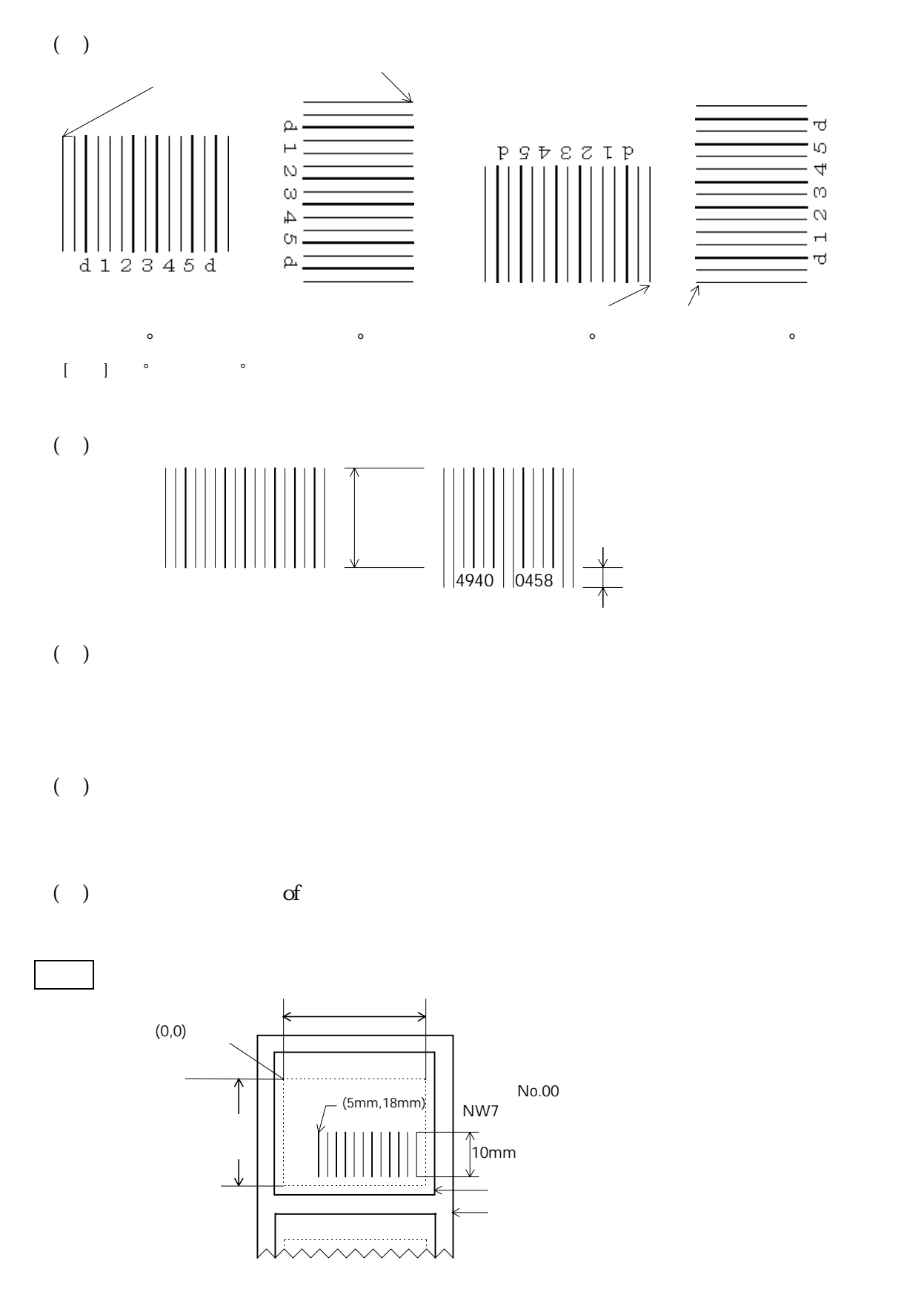

## [ESC]XB00;0050,0180,4,1,02,02,05,05,02,0,0100,0,07,1,0[LF][NUL]

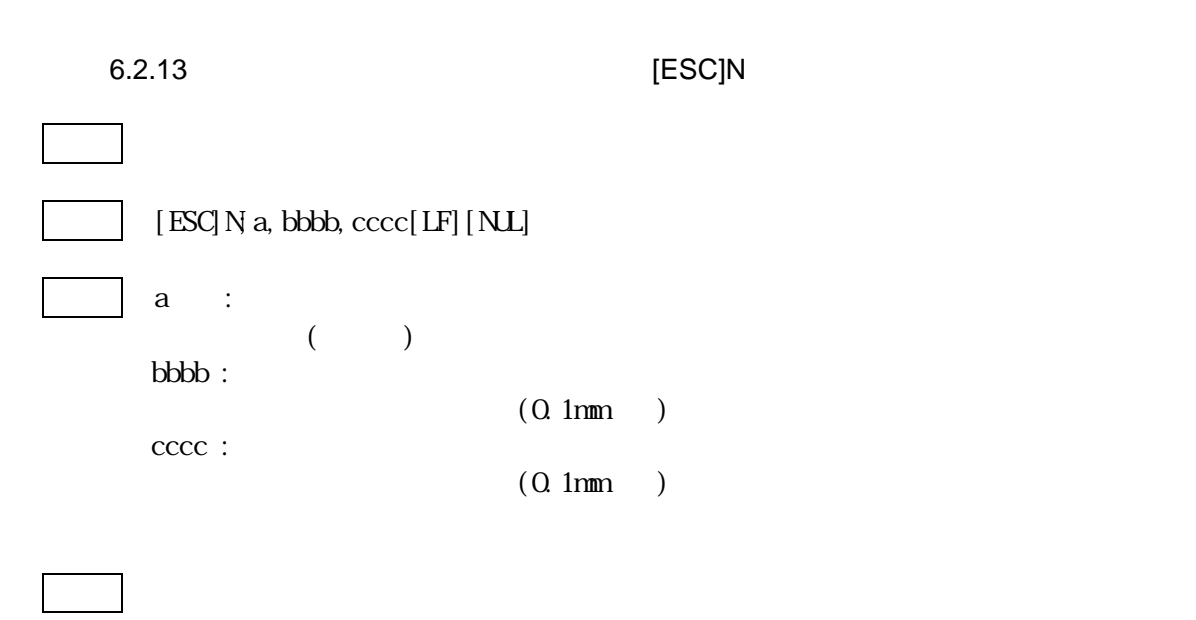

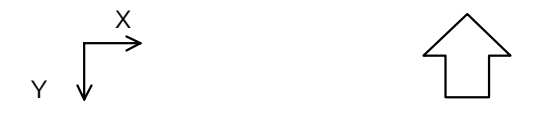

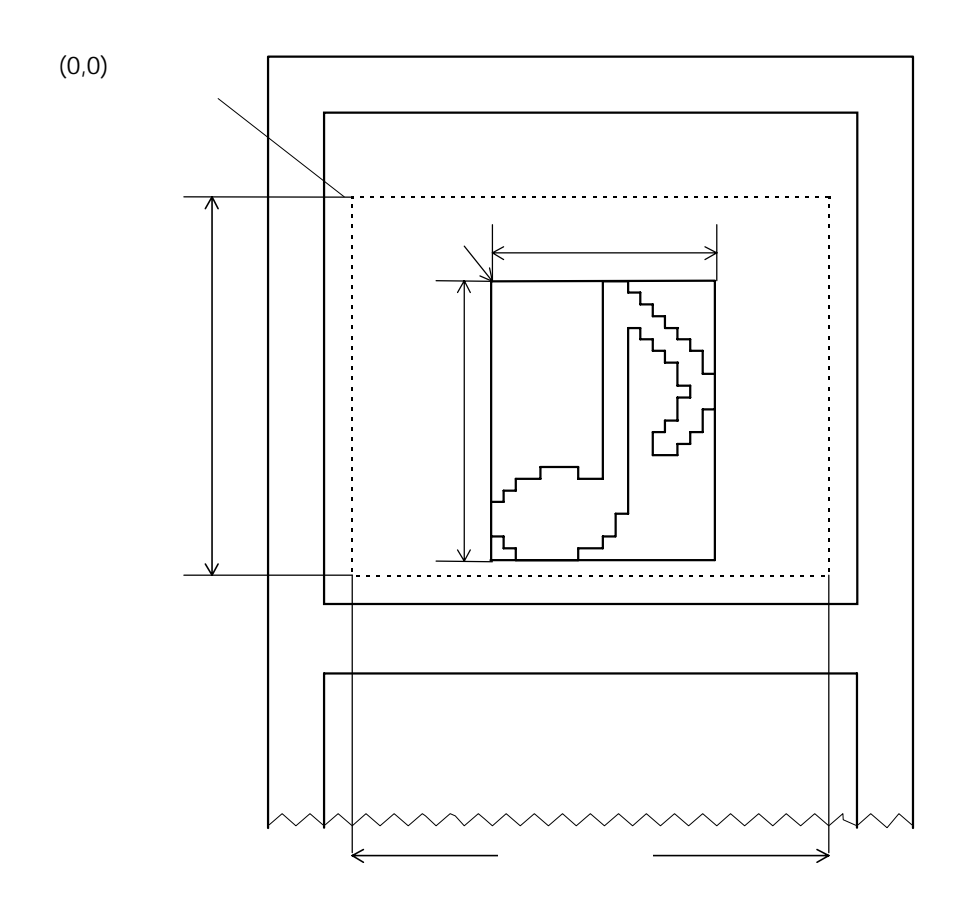

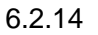

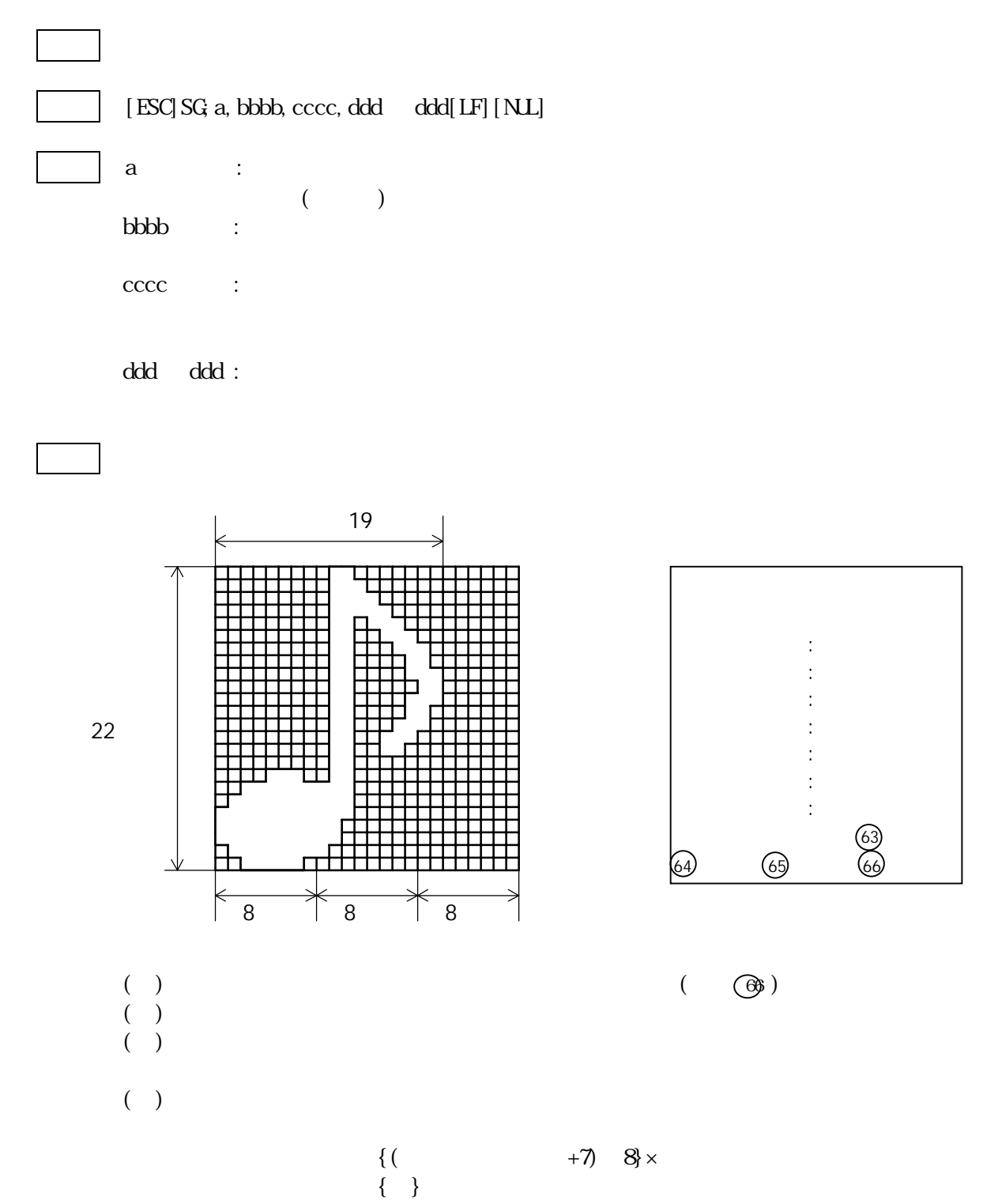

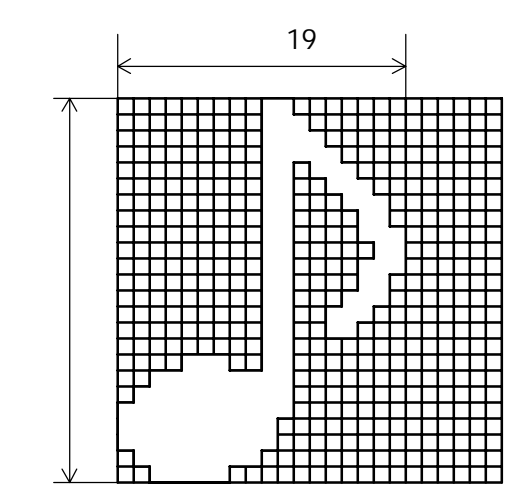

# 22

#### [ESC]SG;1,0019,0022,

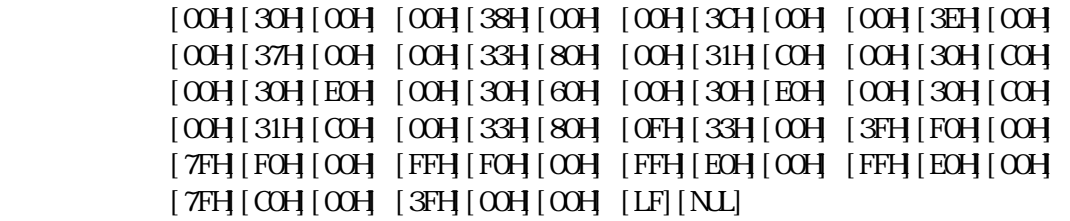

: : : : : : : 67) (68) (69) (71) (72)

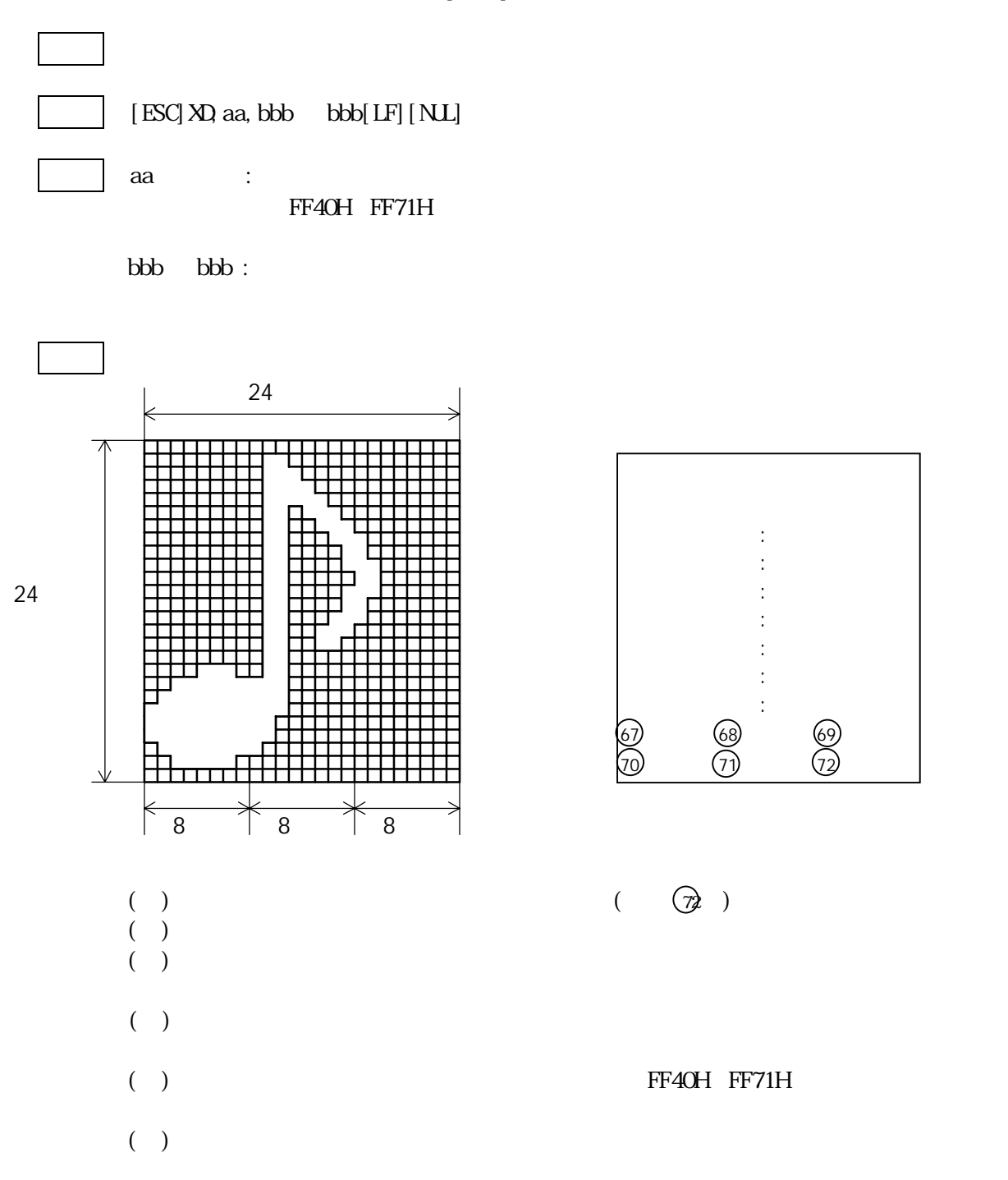

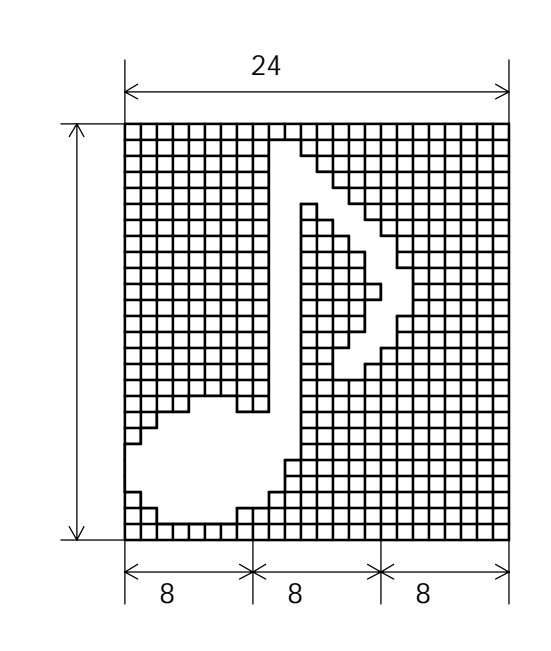

#### $[ESC]XD \prec FFH \prec 40H,$

24

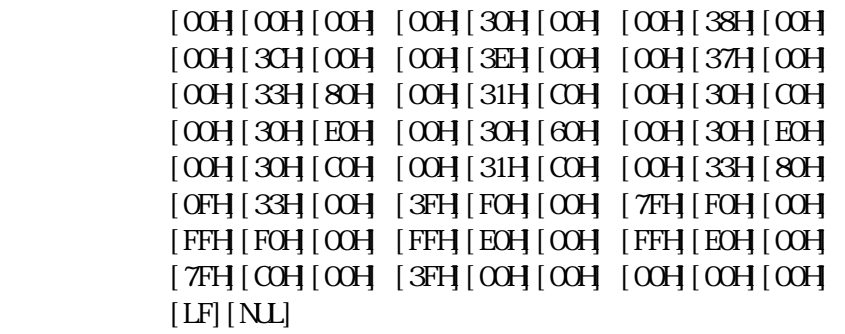

6.2.16 X

$$
f\in \mathcal{F}_\mathcal{A}
$$

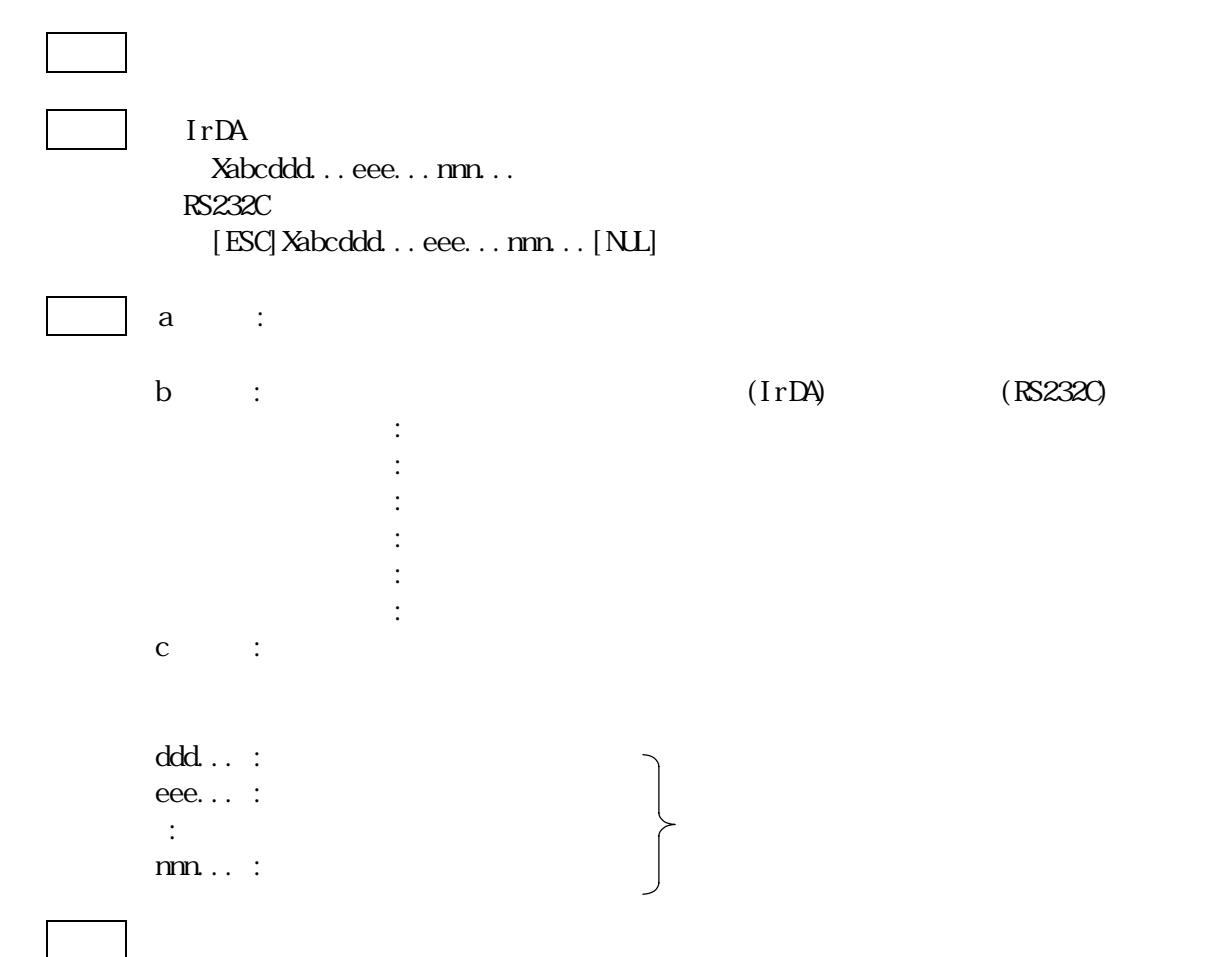

 $[LF]$ (OAH)

$$
\text{`` F'' (4)} \\
$$

$$
[LF] \quad "F"
$$

 $\mathbb{N}$ dix. $\mathbb{N}$ 

| 5            |  |     |  |     |  |
|--------------|--|-----|--|-----|--|
|              |  |     |  |     |  |
| $QH$ xxH xxH |  | xxH |  | xxH |  |

 $(Hgh Low)$ 

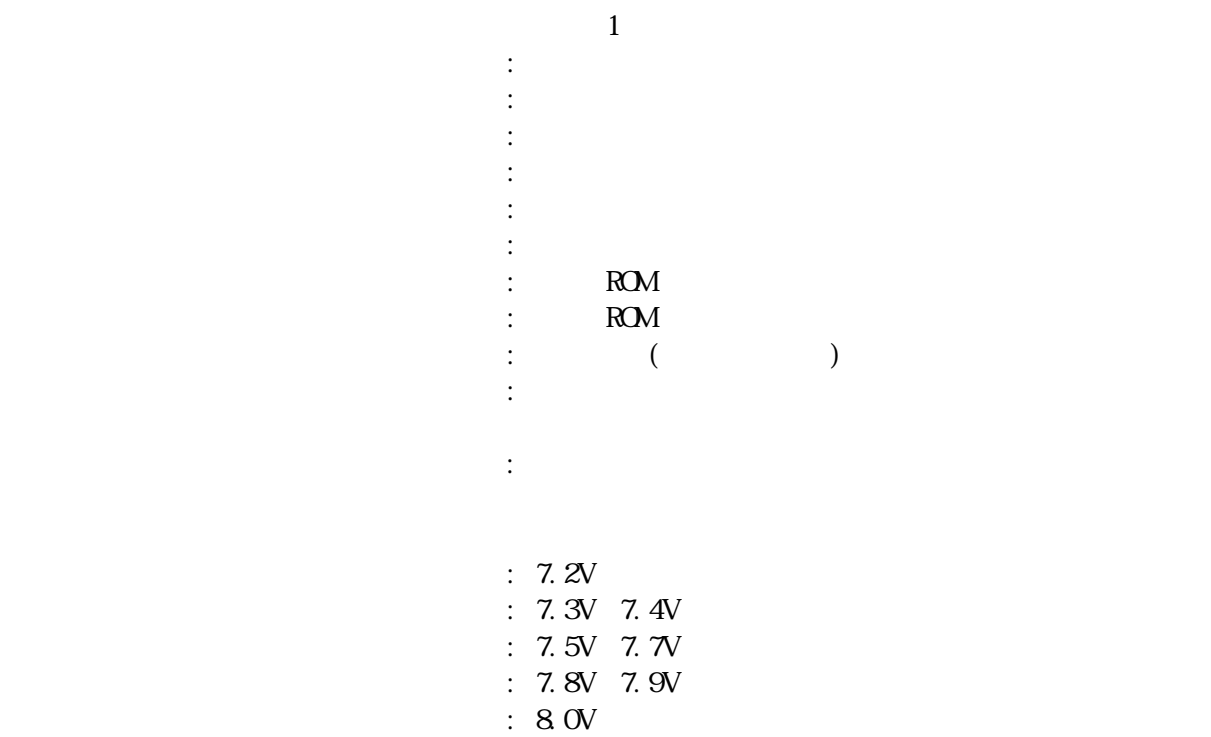

 [93H][8CH][8BH][9EH] [93H][8CH][8BH][9EH]

ABC DEF [93H][8CH][41H][42H][43H][8BH][9EH][44H][45H][46H] [93H][8CH][41H][42H][43H][8BH][9EH][44H][45H][46H] A B C D E F 123 [31H][32H][33H][B1H][B2H][B3H]

 [31H][32H][33H][B1H][B2H][B3H]  $1 \t2 \t3$ 

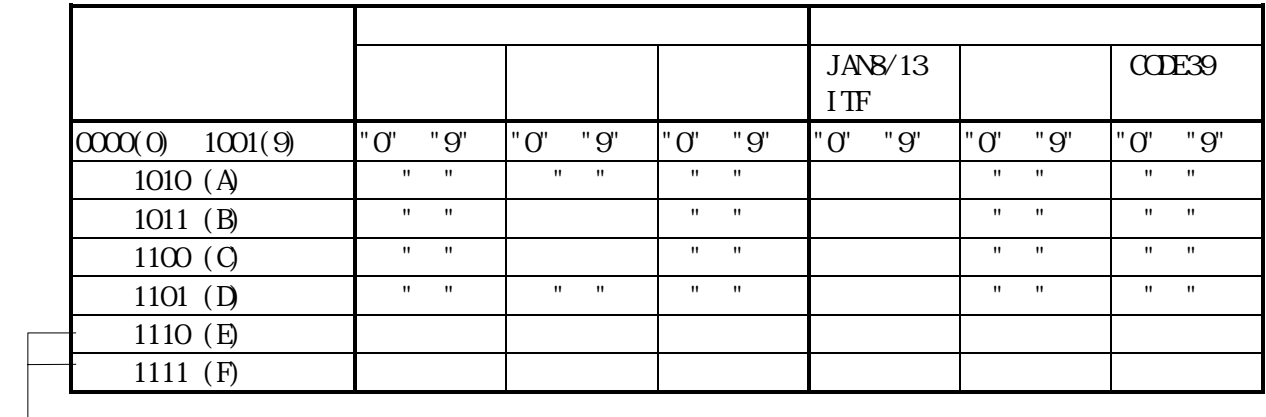

 $(H)$  (H)

A1 23 45 67 89 0D (H)

 $\mathbf{u}$  = "a1234567890d" = "a1234567890d" = "a1234567890d" = "a1234567890d" = "a1234567890d" = "a1234567890d" = "a1234567890d" = "a1234567890d" = "a1234567890d" = "a1234567890d" = "a1234567890d" = "a1234567890d" = "a1234

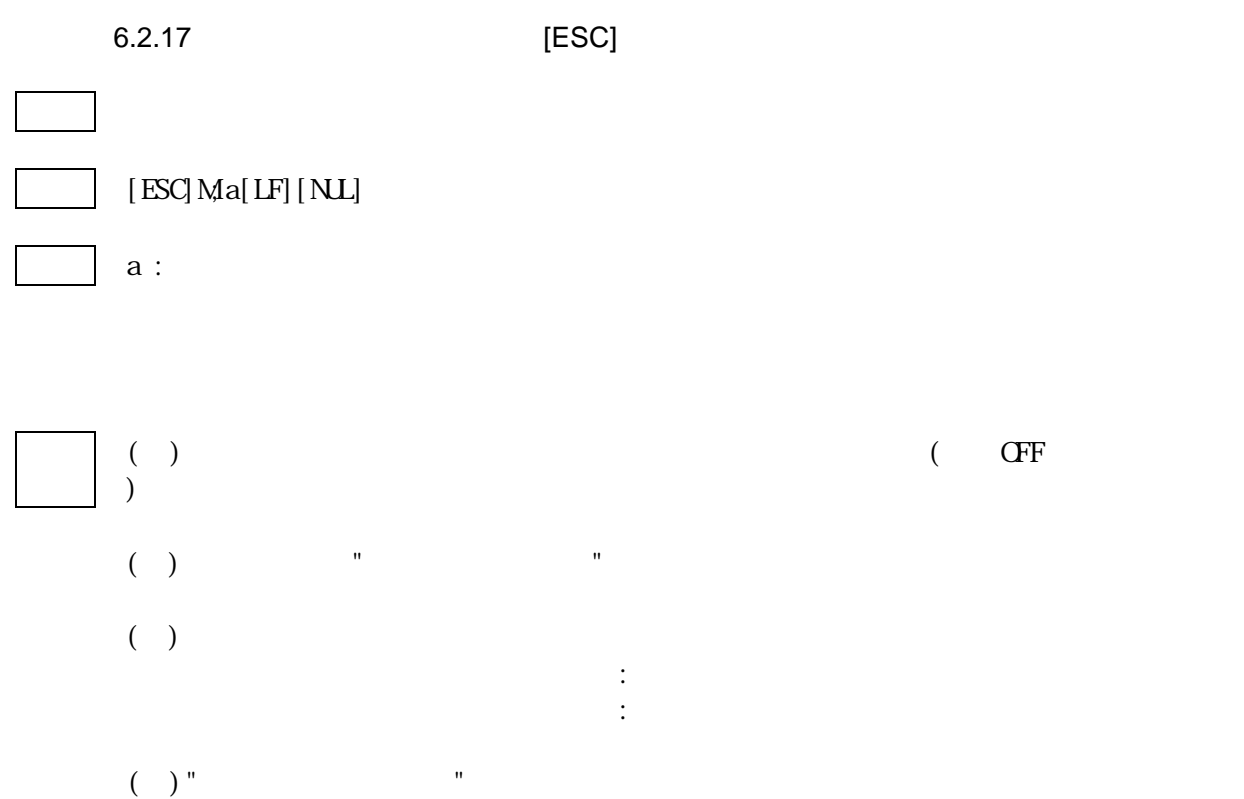

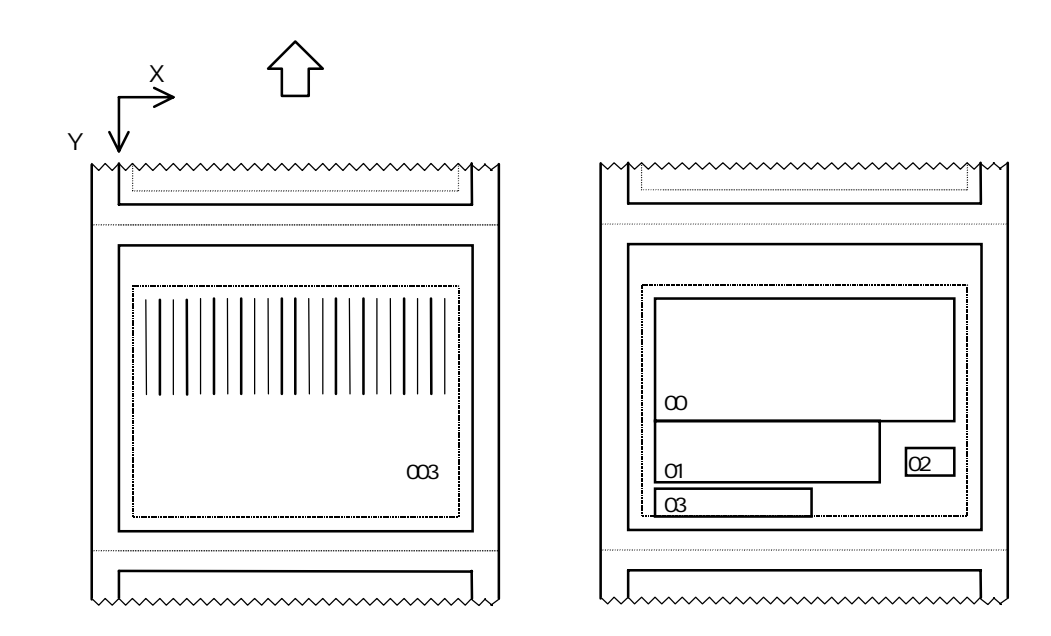

 $6.2.18$ 

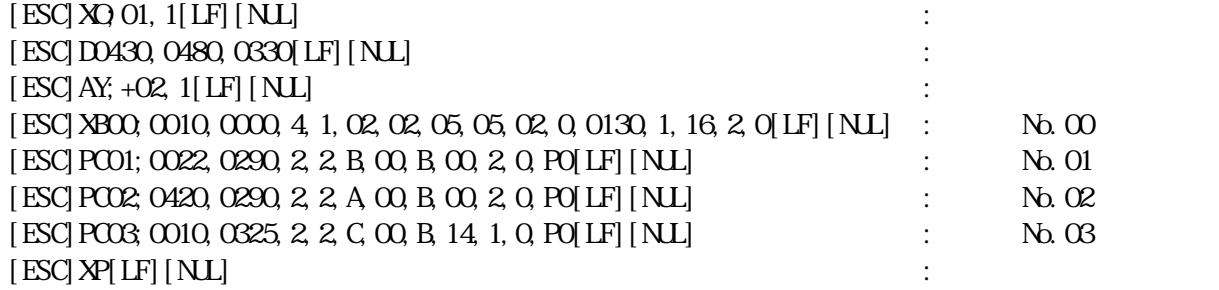

:描画および発行

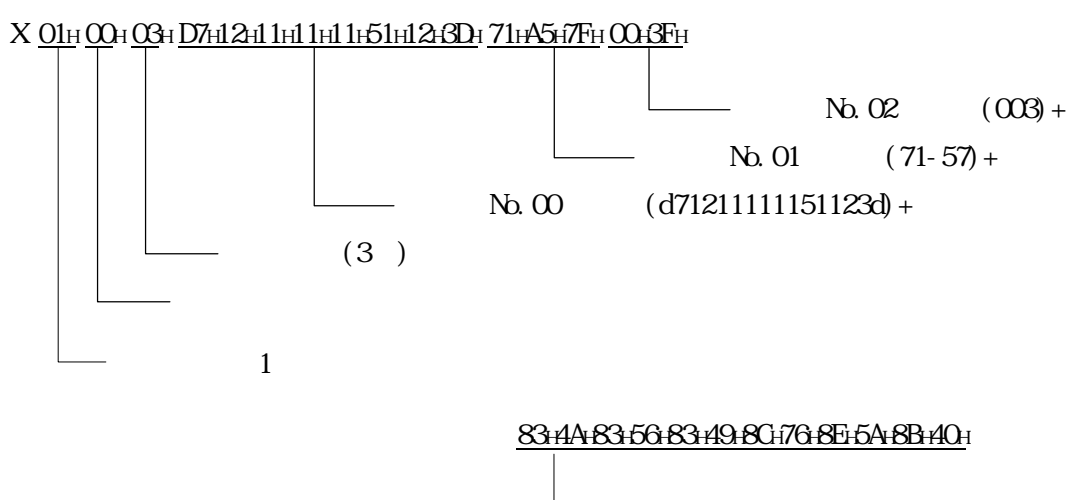

 $N_{2}$ ,  $\infty$  (and  $N_{3}$ )

## $6.3.1$

 $(+)$ 

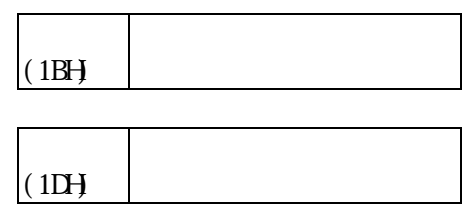

 $(+)$ 

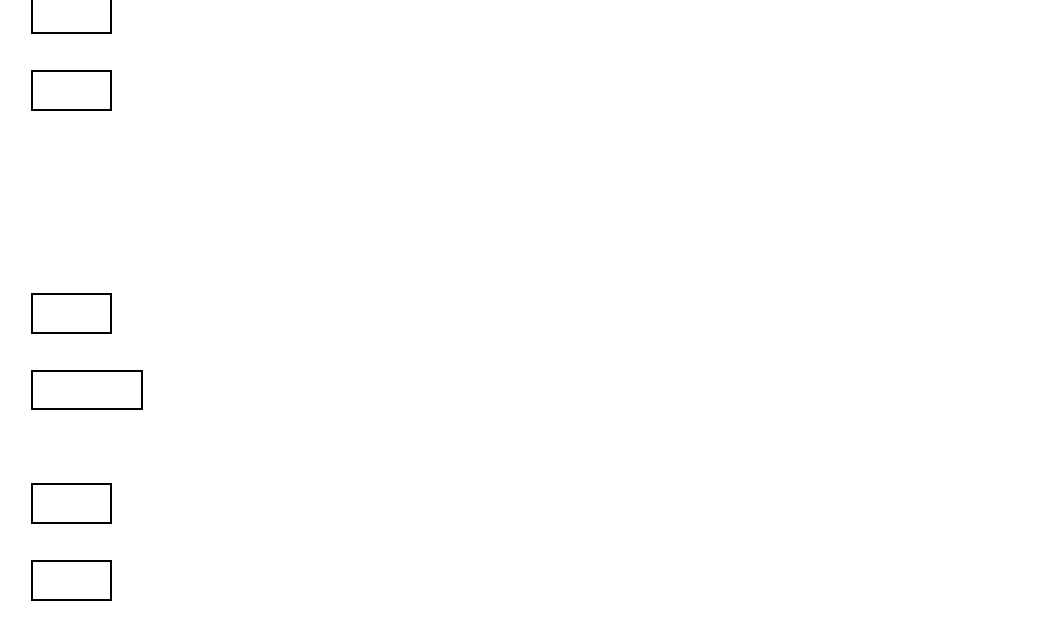

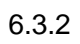

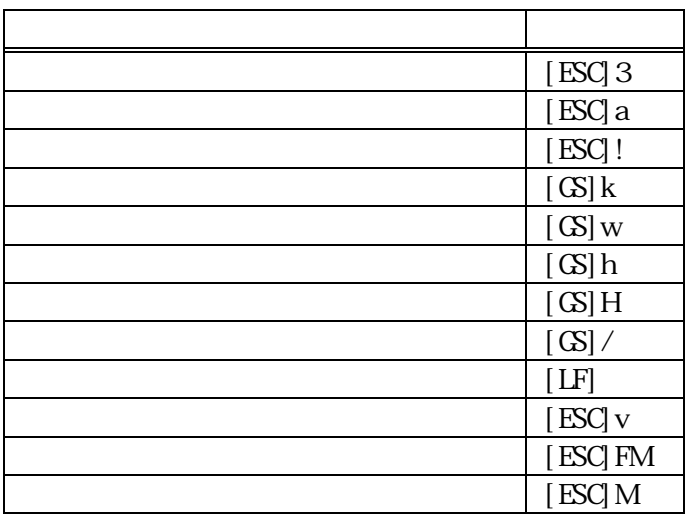

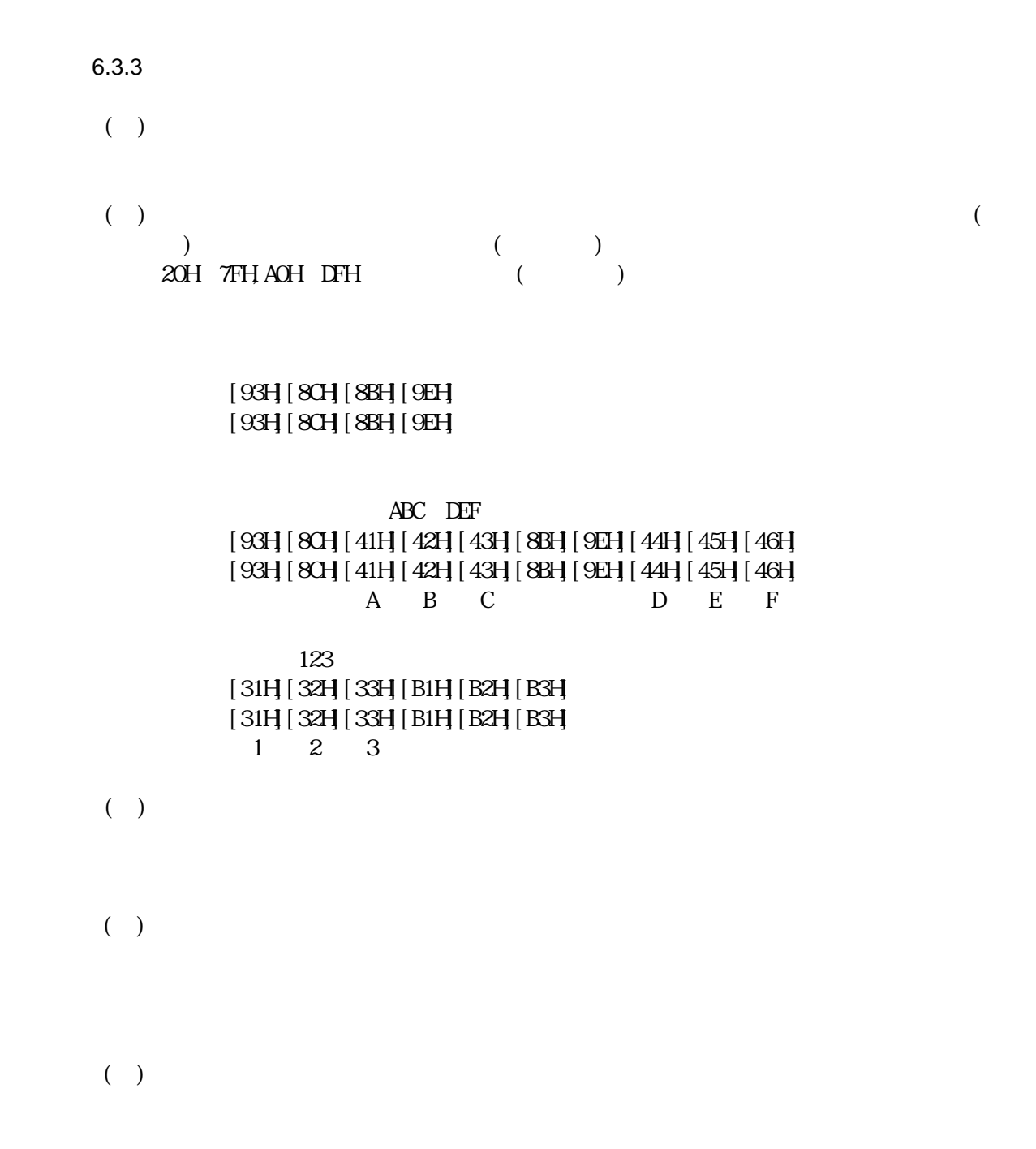

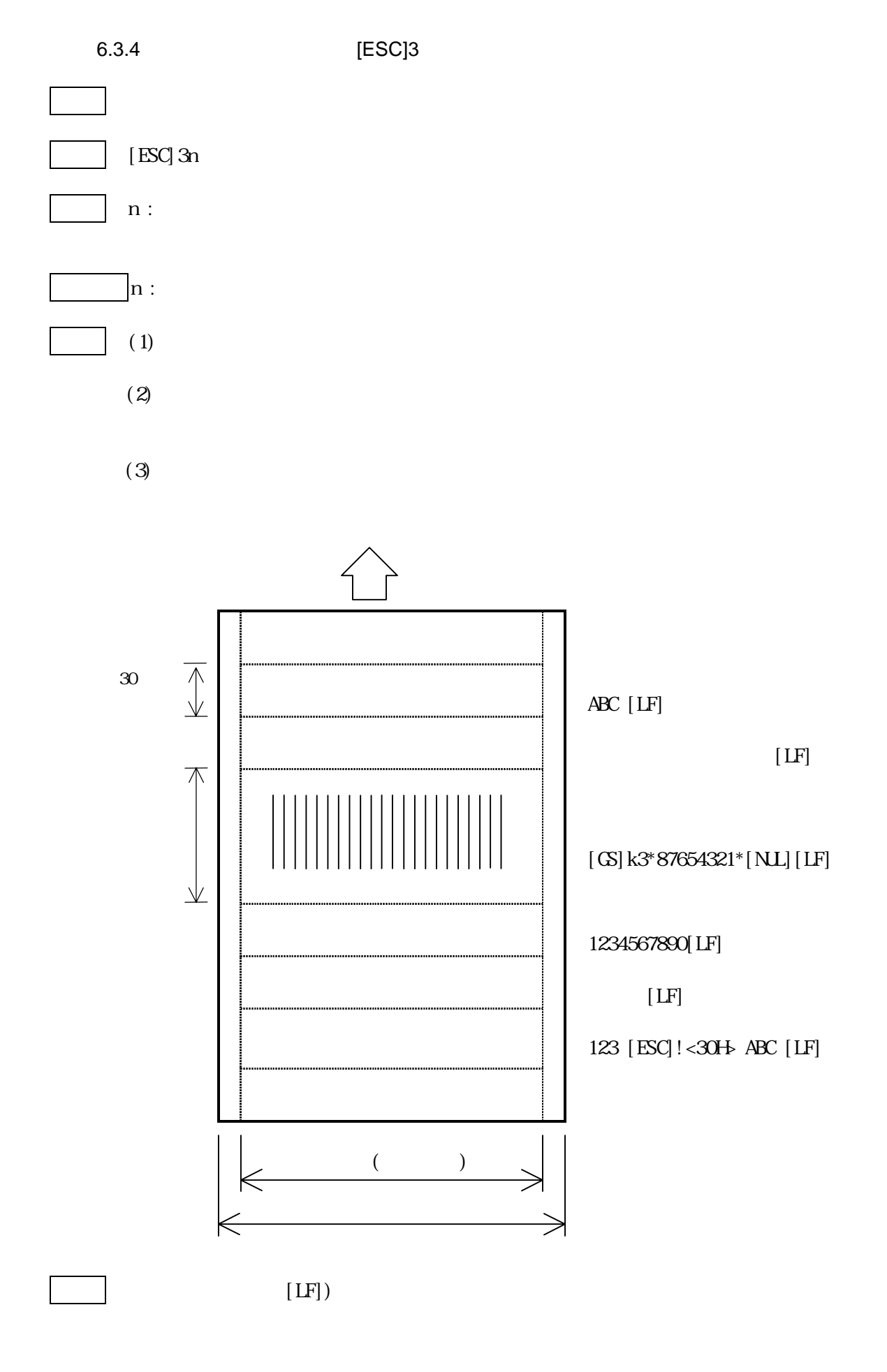

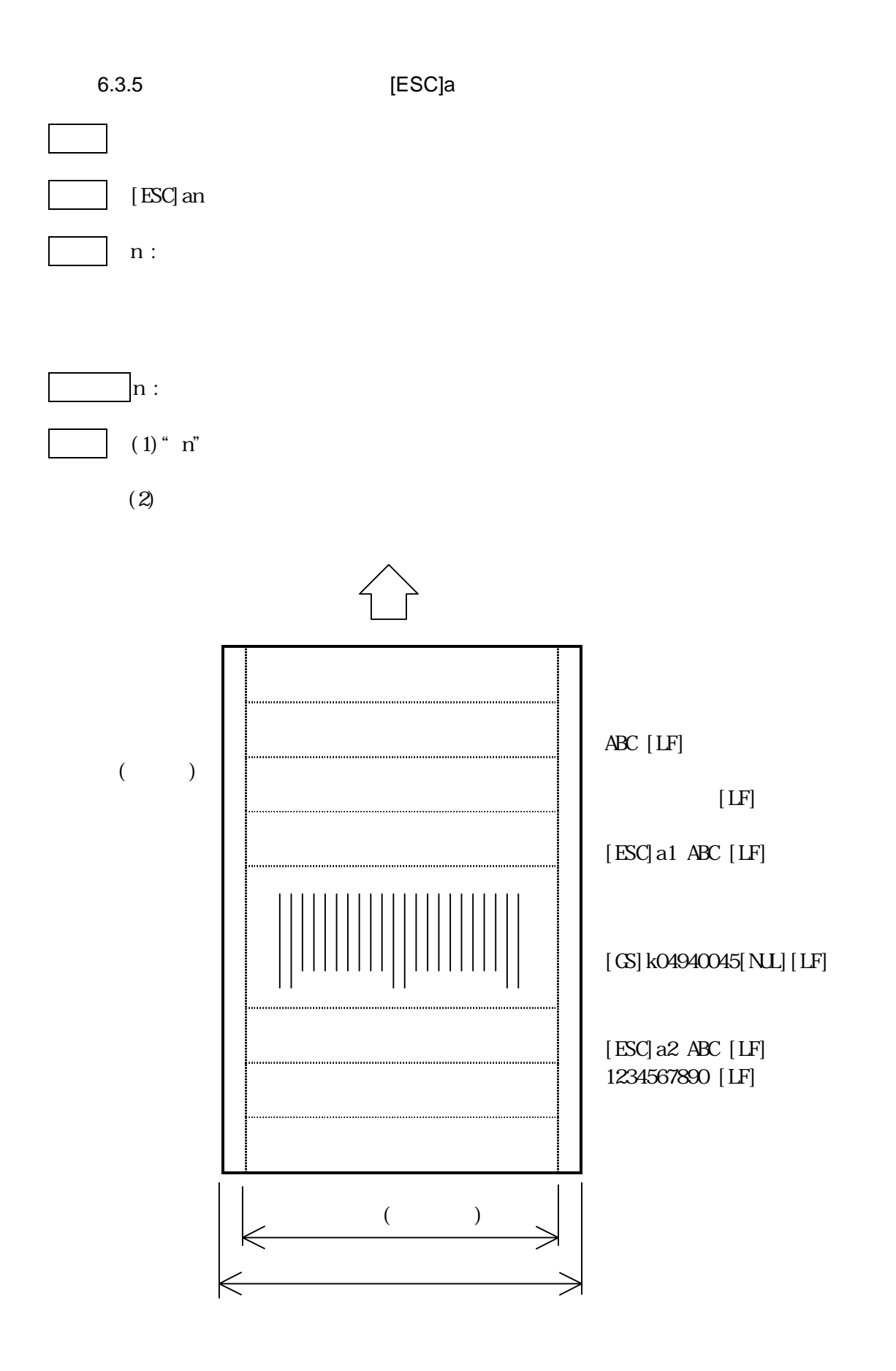

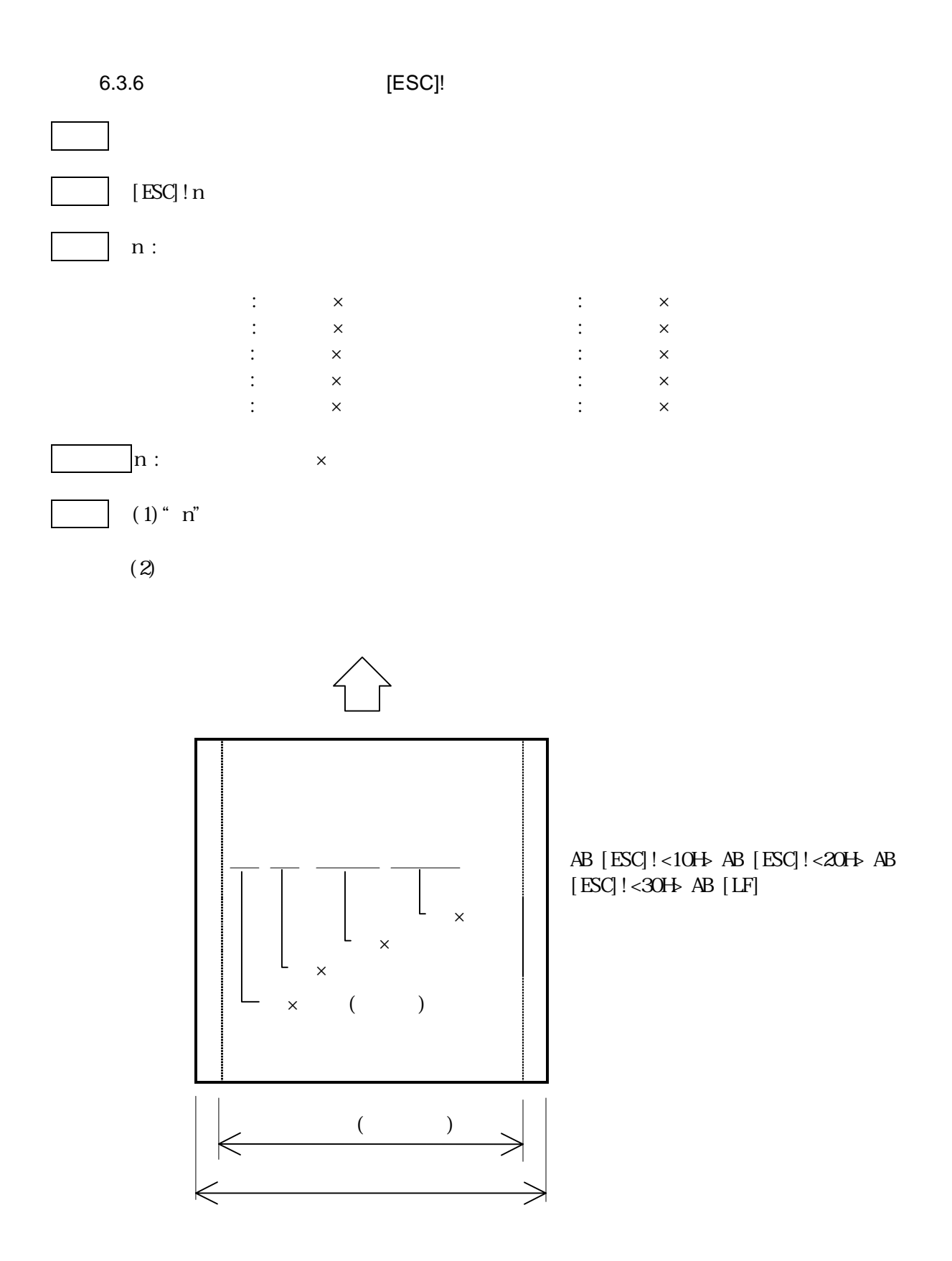

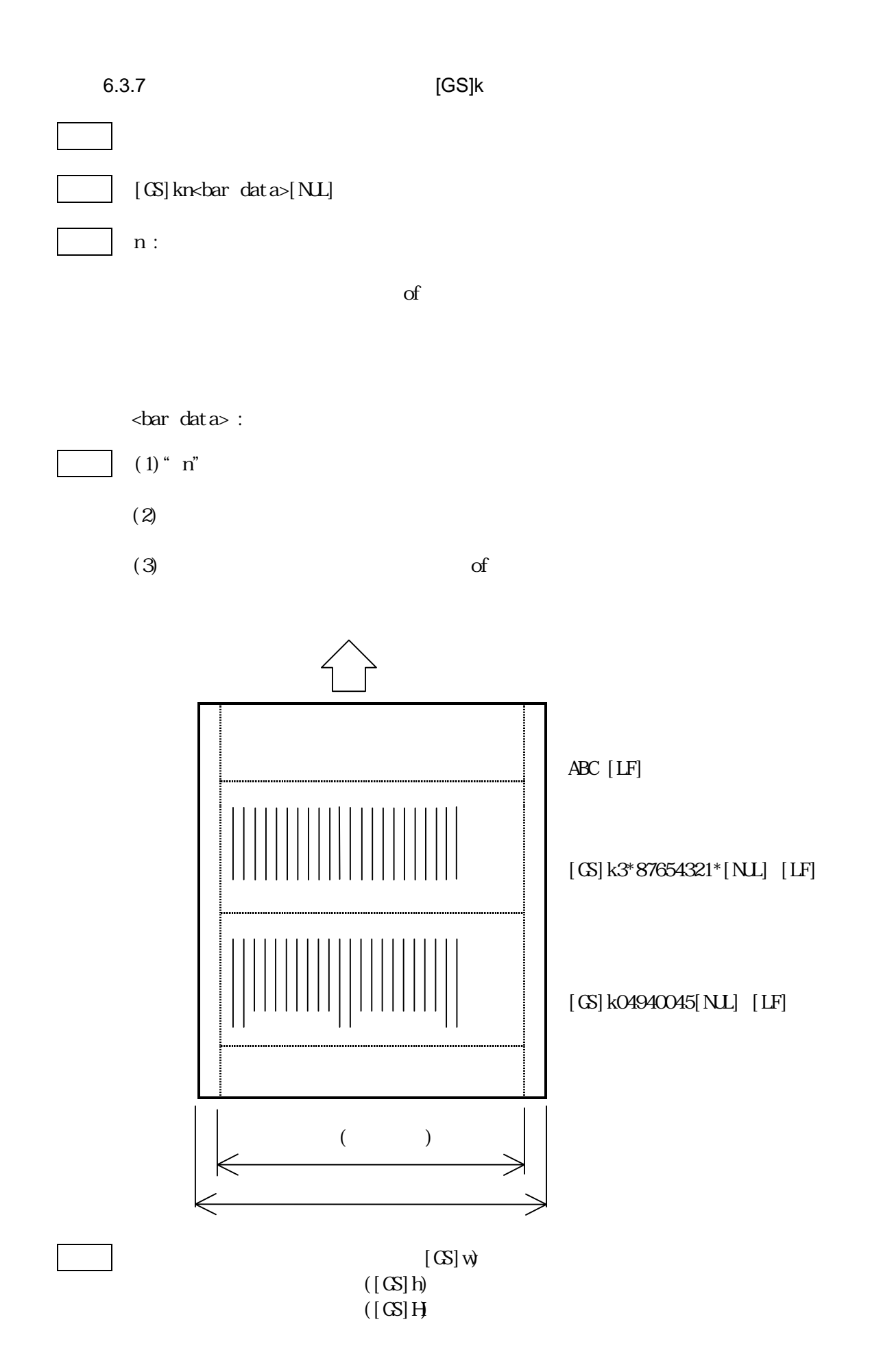

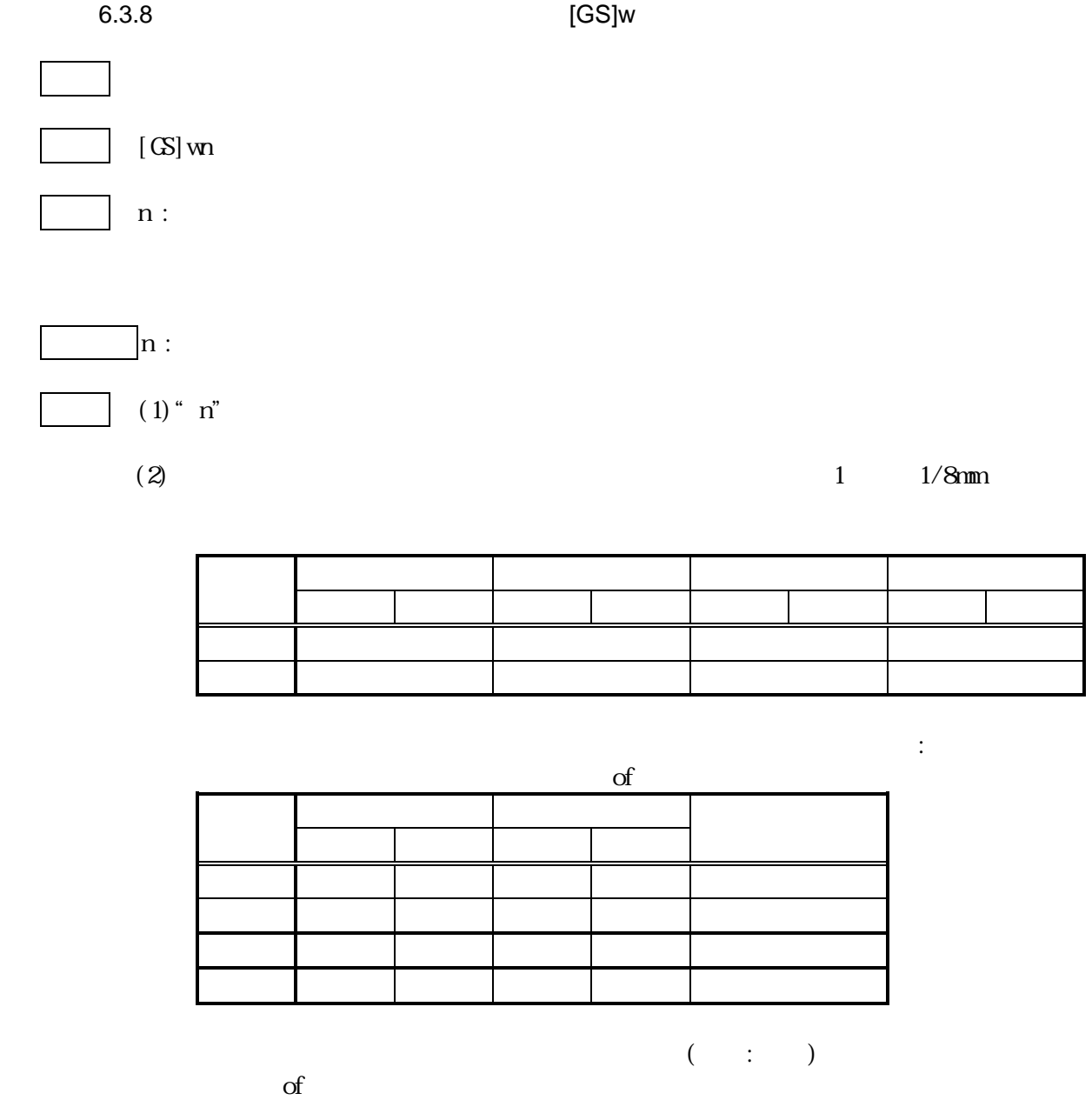

 $[G]$ k)

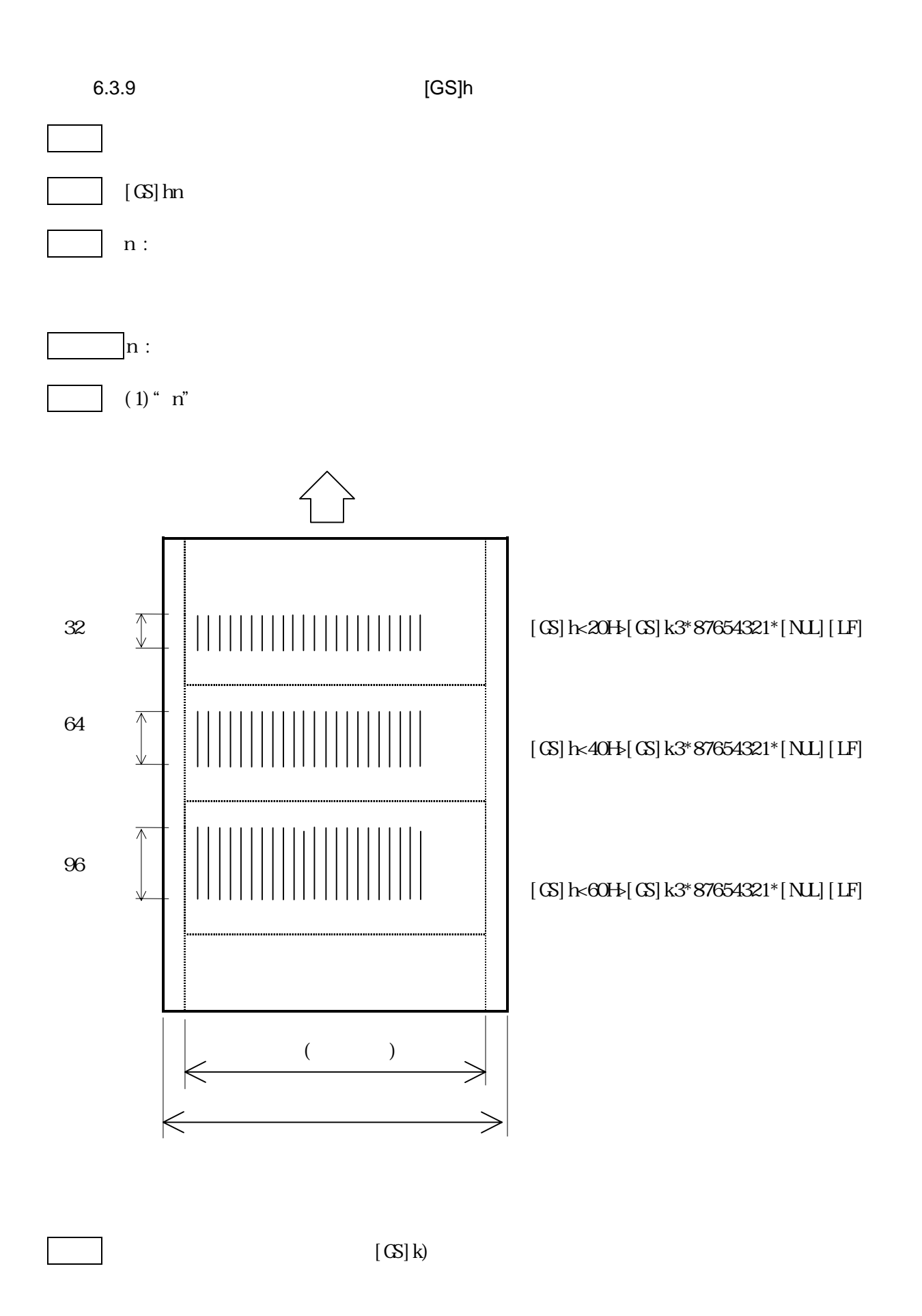

- 60 -

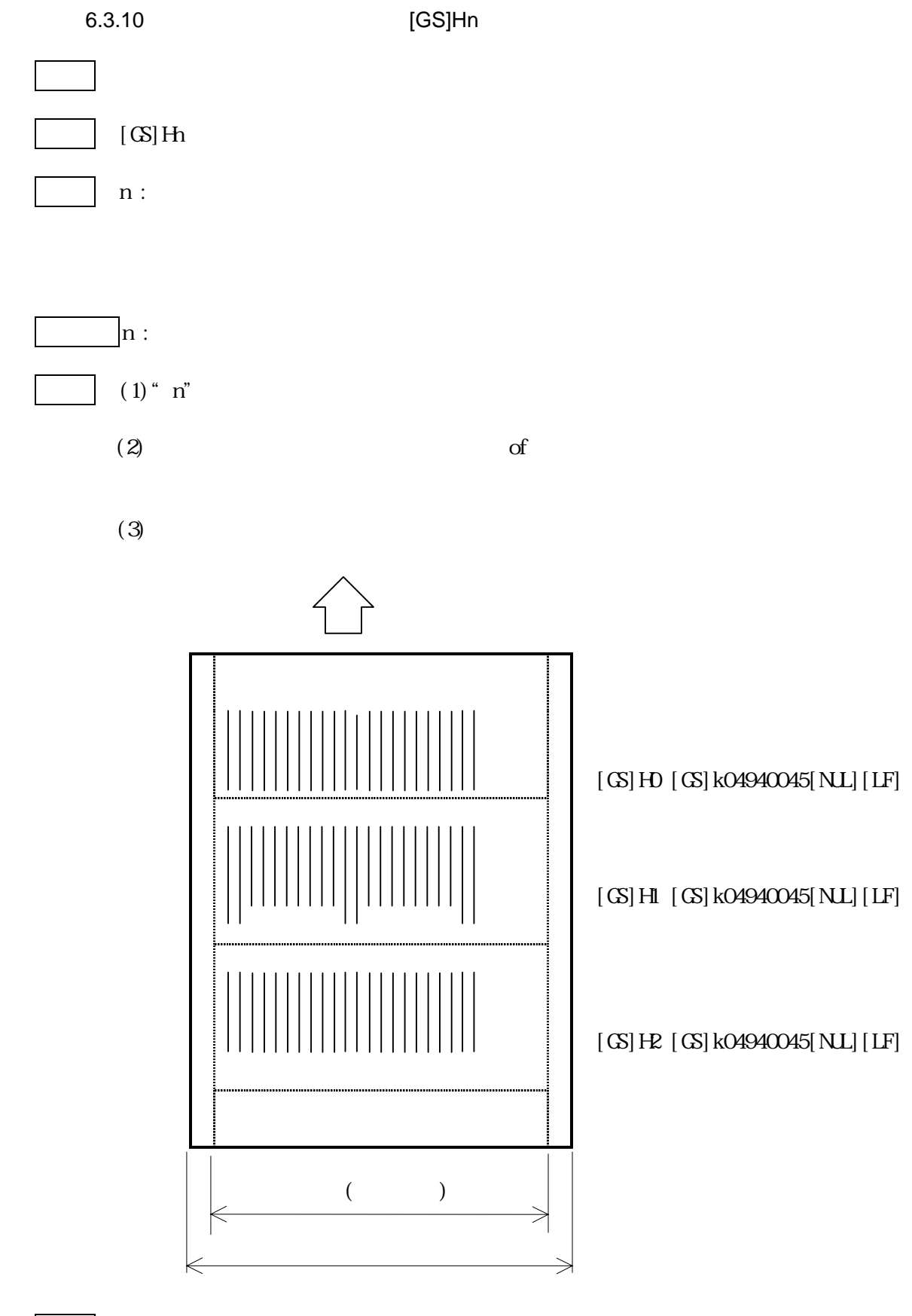

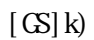

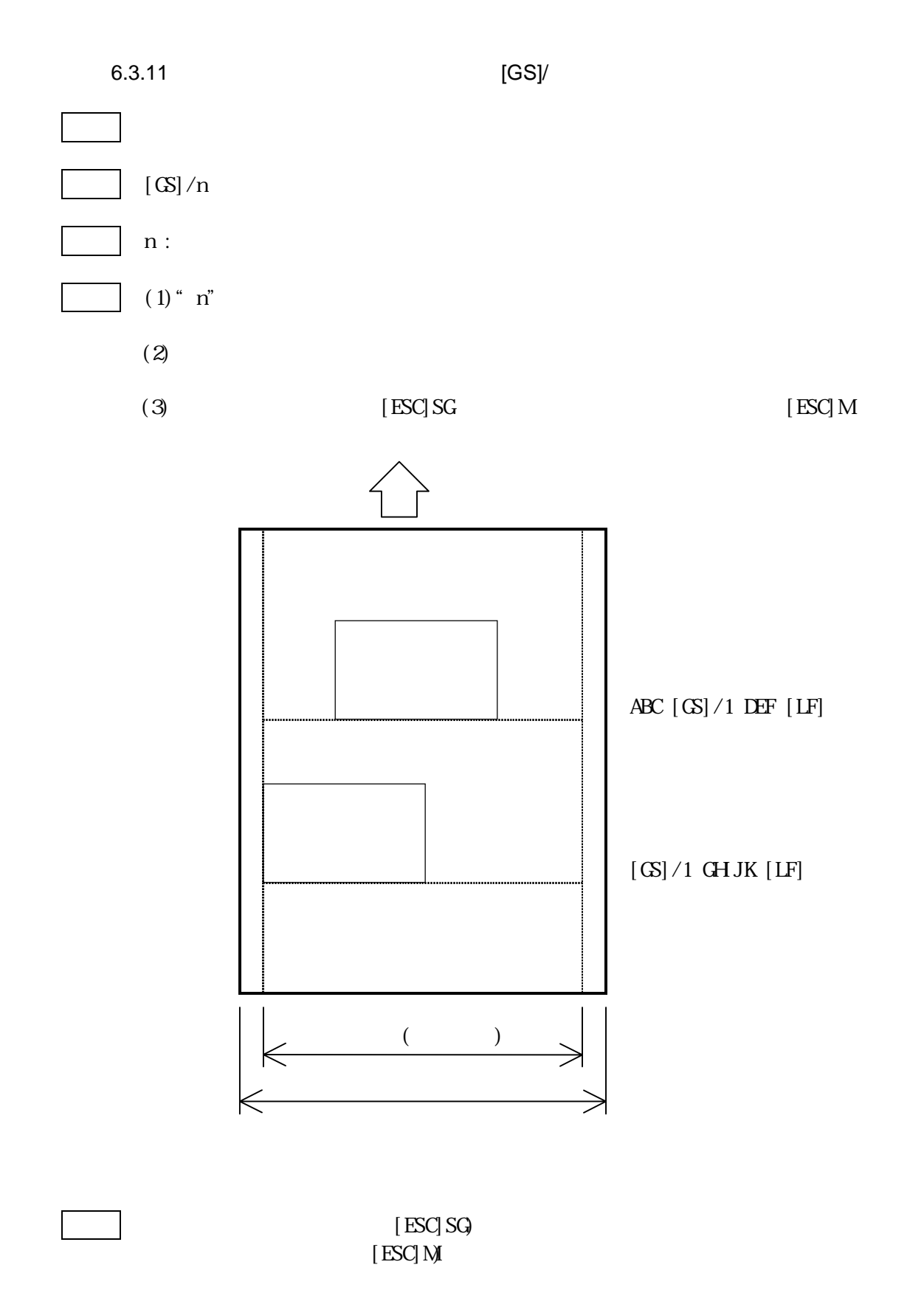

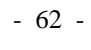

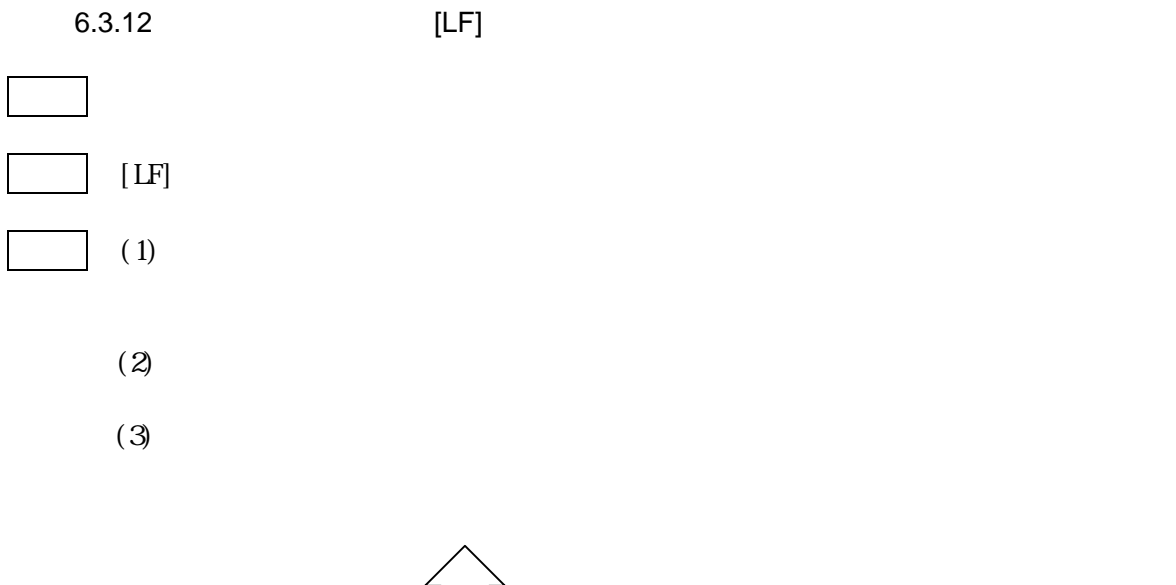

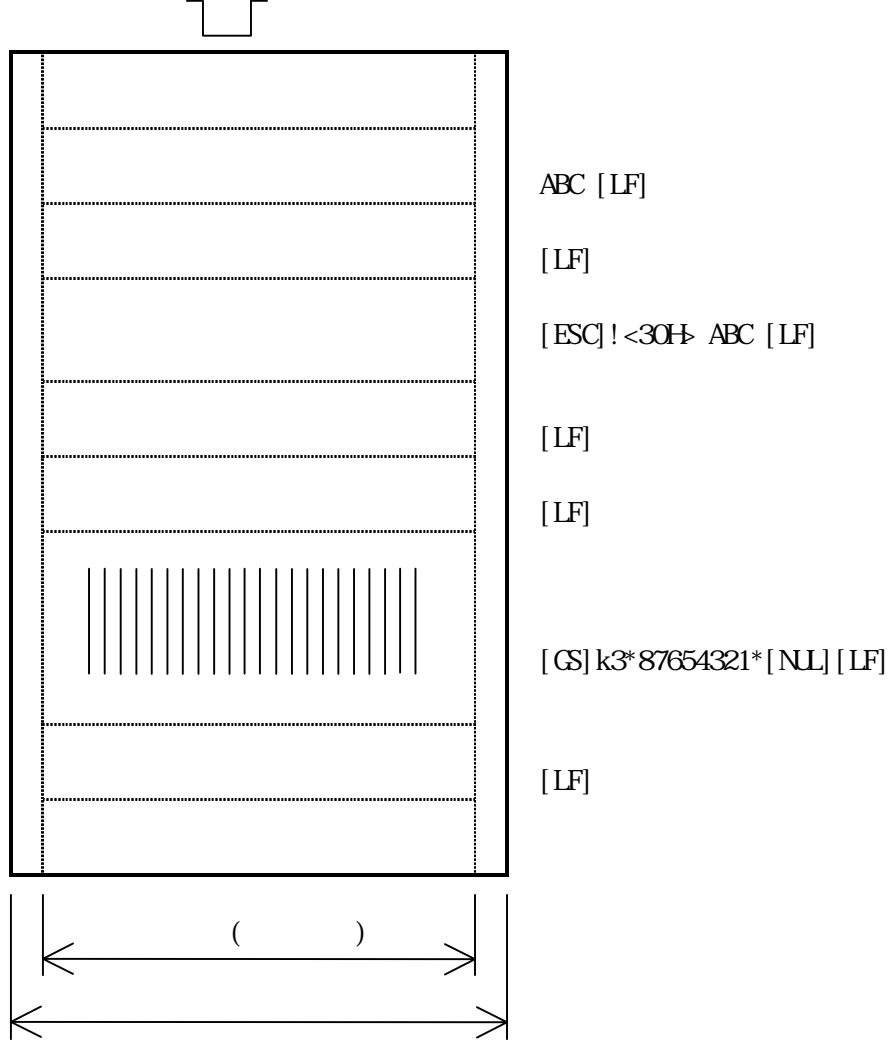

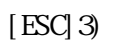

アリンタはこのコマンドを受け取るとプリンタについているところについている。

$$
[ESC] \, v \qquad \qquad [ESC] \, FMLF] \, [NL]
$$

 $\fbox{STX} \begin{tabular}{|c|c|c|c|} \hline \multicolumn{3}{|c|}{STX} & \multicolumn{3}{|c|}{\multicolumn{3}{c|}{\multicolumn{3}{c|}{\multicolumn{3}{c|}{\multicolumn{3}{c|}{\multicolumn{3}{c|}{\multicolumn{3}{c|}{\multicolumn{3}{c|}{\multicolumn{3}{c|}{\multicolumn{3}{c|}{\multicolumn{3}{c|}{\multicolumn{3}{c|}{\multicolumn{3}{c|}{\multicolumn{3}{c|}{\multicolumn{3}{c|}{\multicolumn{3}{c|}{\multicolumn{3}{c|}{\multicolumn{3}{c|$ 

 $\mathbf 1$ 

 $\alpha$ H $\alpha$ H

 $\mathbf{C}$  : and  $\mathbf{C}$  : and  $\mathbf{C}$  : and  $\mathbf{C}$  : and  $\mathbf{C}$  : and  $\mathbf{C}$  : and  $\mathbf{C}$  : and  $\mathbf{C}$  : and  $\mathbf{C}$  : and  $\mathbf{C}$  : and  $\mathbf{C}$  : and  $\mathbf{C}$  : and  $\mathbf{C}$  : and  $\mathbf{C}$  : and  $\mathbf{C}$  :

$$
[ESC] \, \mathbf{V} \qquad \qquad [ESC] \, \mathbf{FMLF}] \, [\, \mathbf{NL}]
$$

$$
[ESC] FMLF] [NL]
$$

| STX | ID                | GC      |       |       |       |       |         |
|-----|-------------------|---------|-------|-------|-------|-------|---------|
| Q2H | $xxH xxH V01 V02$ | $ V20 $ | $xxH$ | $xxH$ | $xxH$ | $xxH$ | $ xxH $ |

 $(Hgh Low)$ 

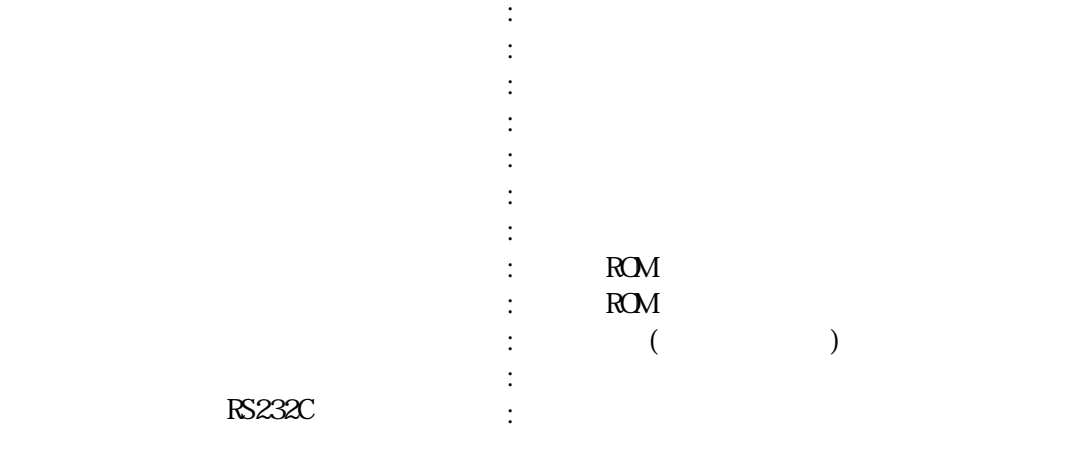

RS232C

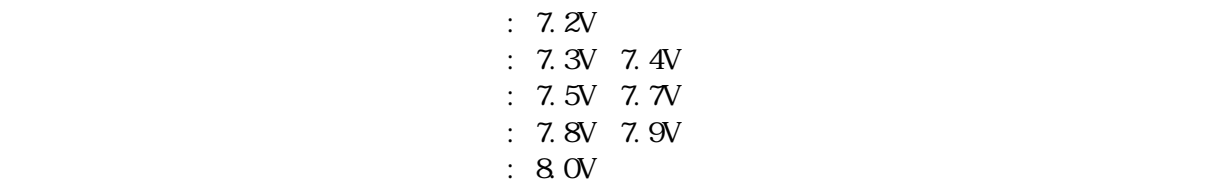

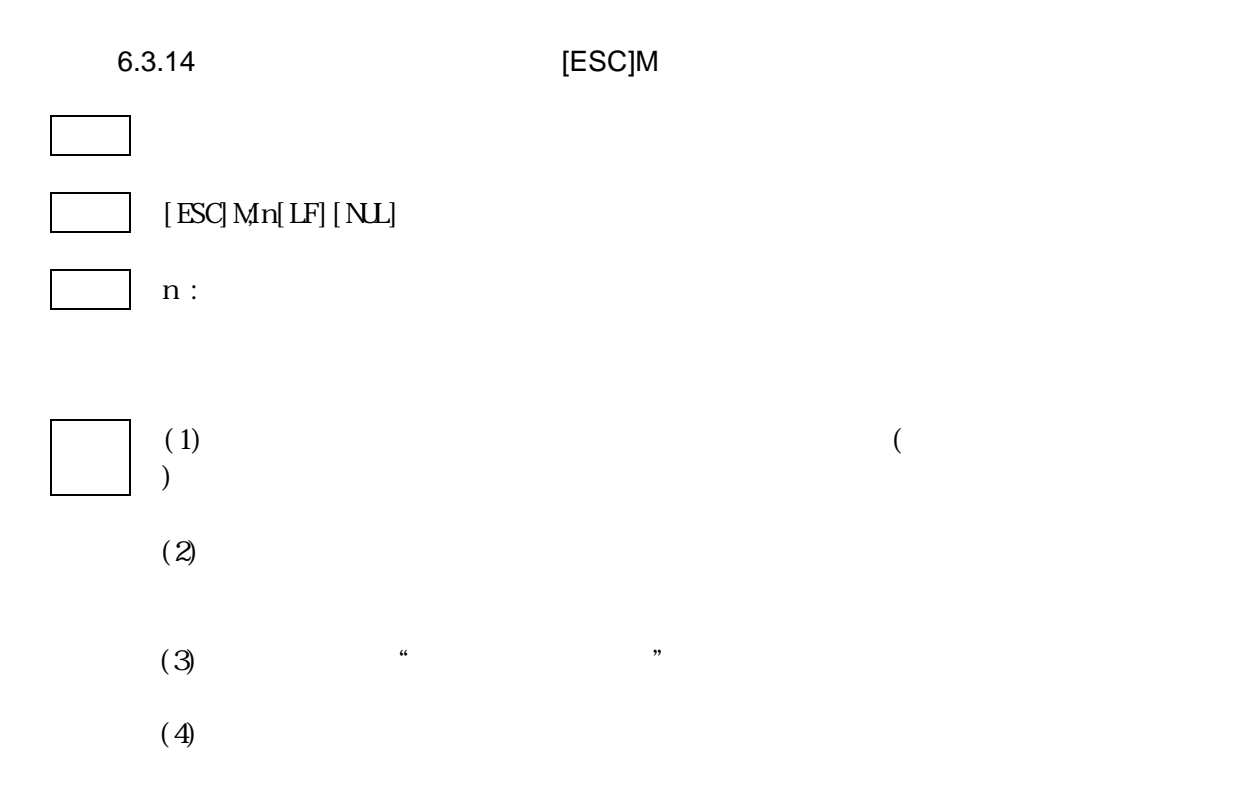

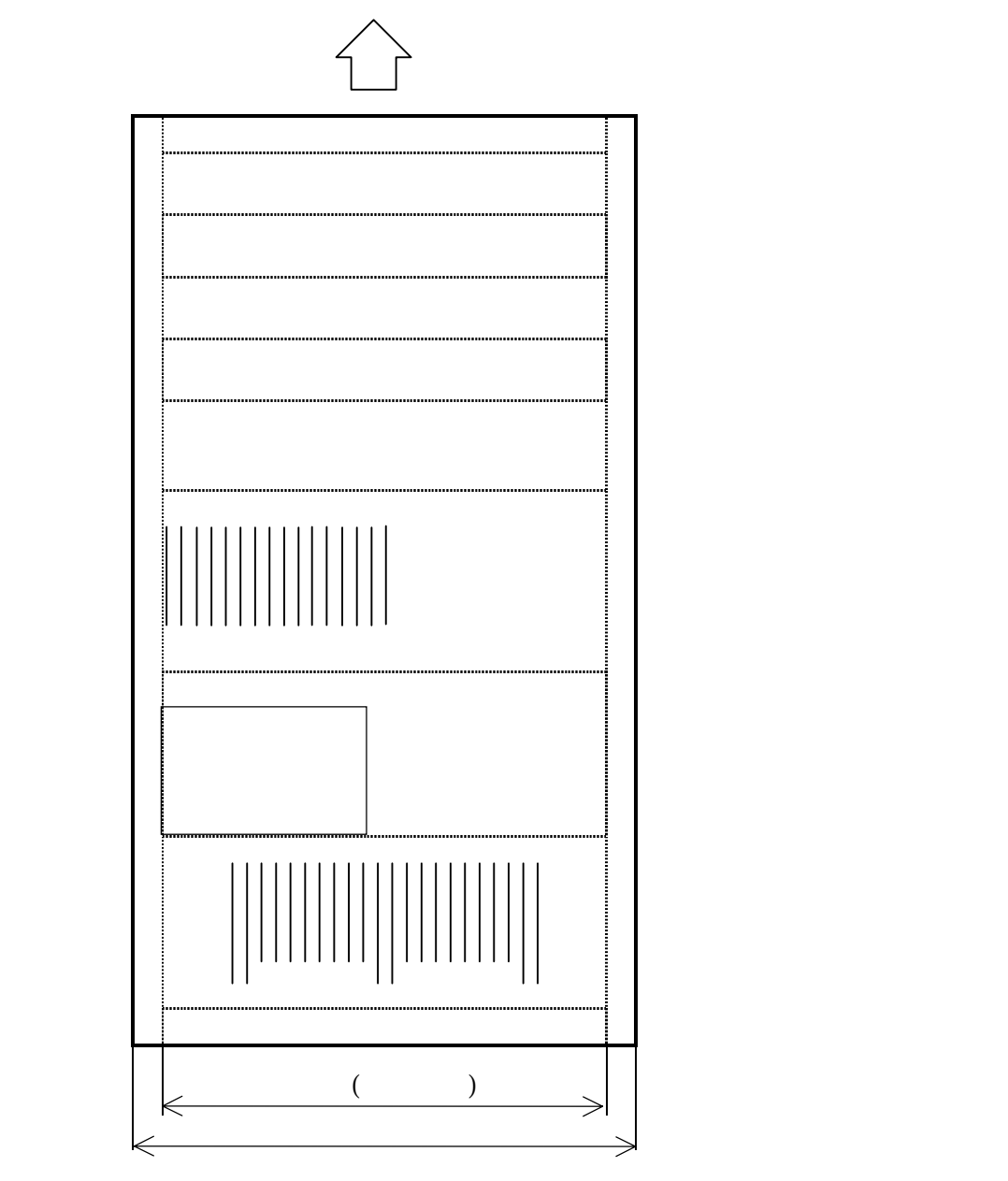

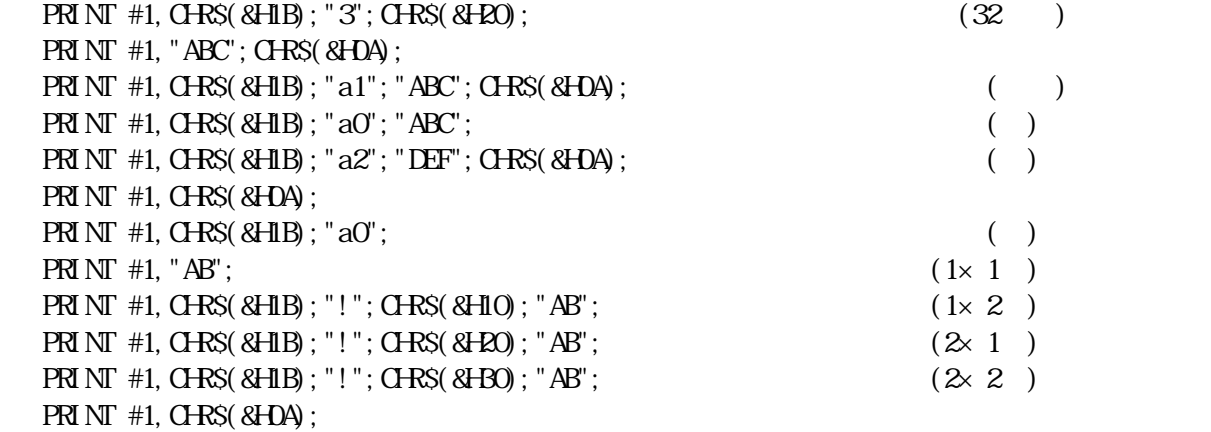

 $6.3.15$ 

PRINT #1, CHR\$(&HID); "k3"; "\*54321\*"; CHR\$(&H0);  $PRI N T #1, G-RS(8H04);$ PRINT #1, CHRS(&HID); "/1";<br>PRINT #1, CHRS(&HIB); "!"; CHRS(&HOO); "CH JK"; CHRS(&HOA);  $(1 \times 1)$  $PRI NI' #1, G-RS(8H1B)$ ; "!";  $G-RS(8H00)$ ; " $GH JK'$ ;  $G-RS(8H04)$ ; ⑧PRINT #1,CHR\$(&H1B);"a1"; 印字位置揃え(中央)  $PRINT$  #1,  $QRS($  & H1D); "h";  $QRS($  & H50); (80 ) PRINT #1, CHR\$(&HID); "kO"; "4940045"; CHR\$(&H);  $PRI N T #1, GRS(8H04);$ 

### $(0.1 \quad \text{ON} \, 0.1 \quad \text{GF} \qquad )$

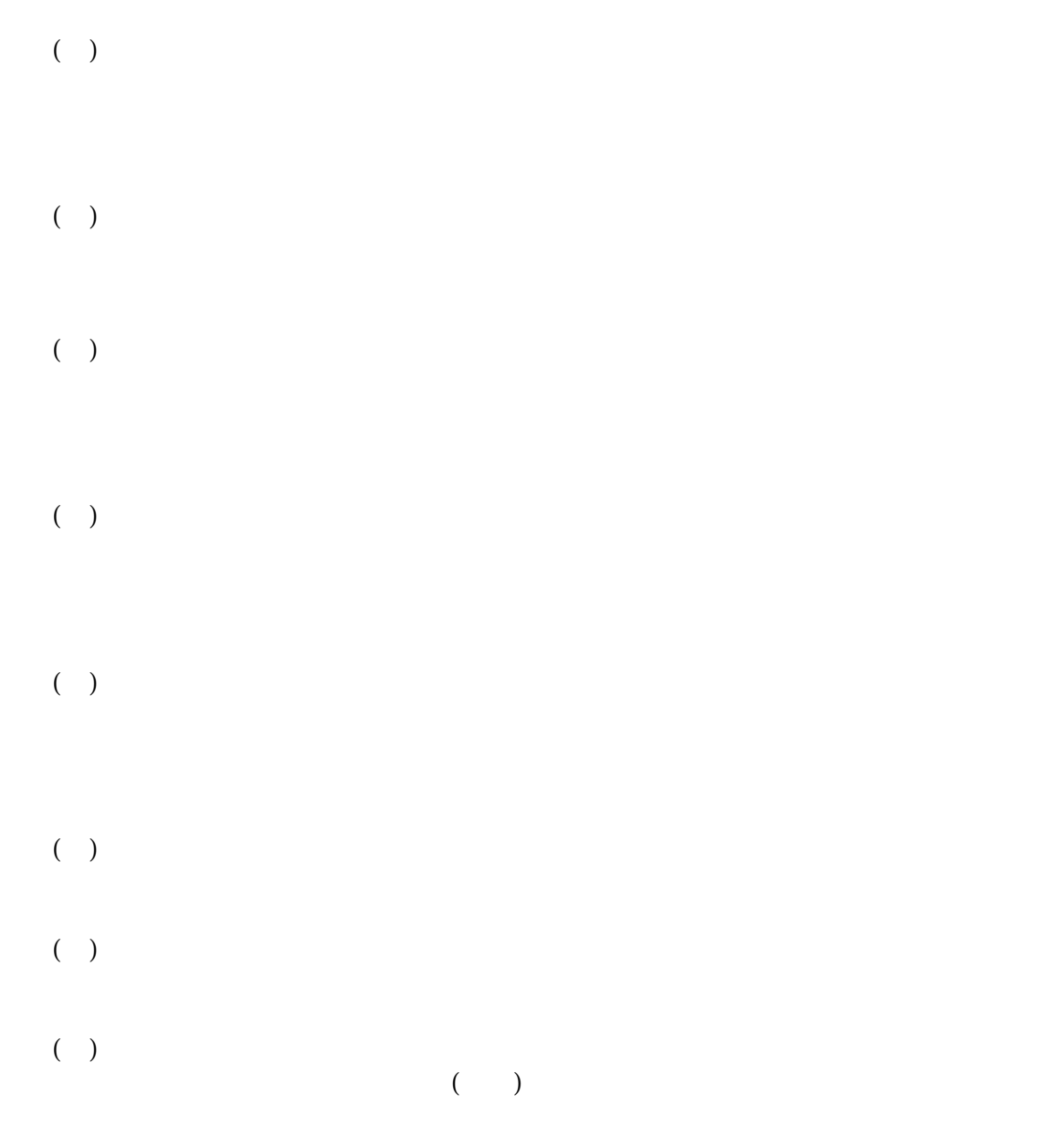

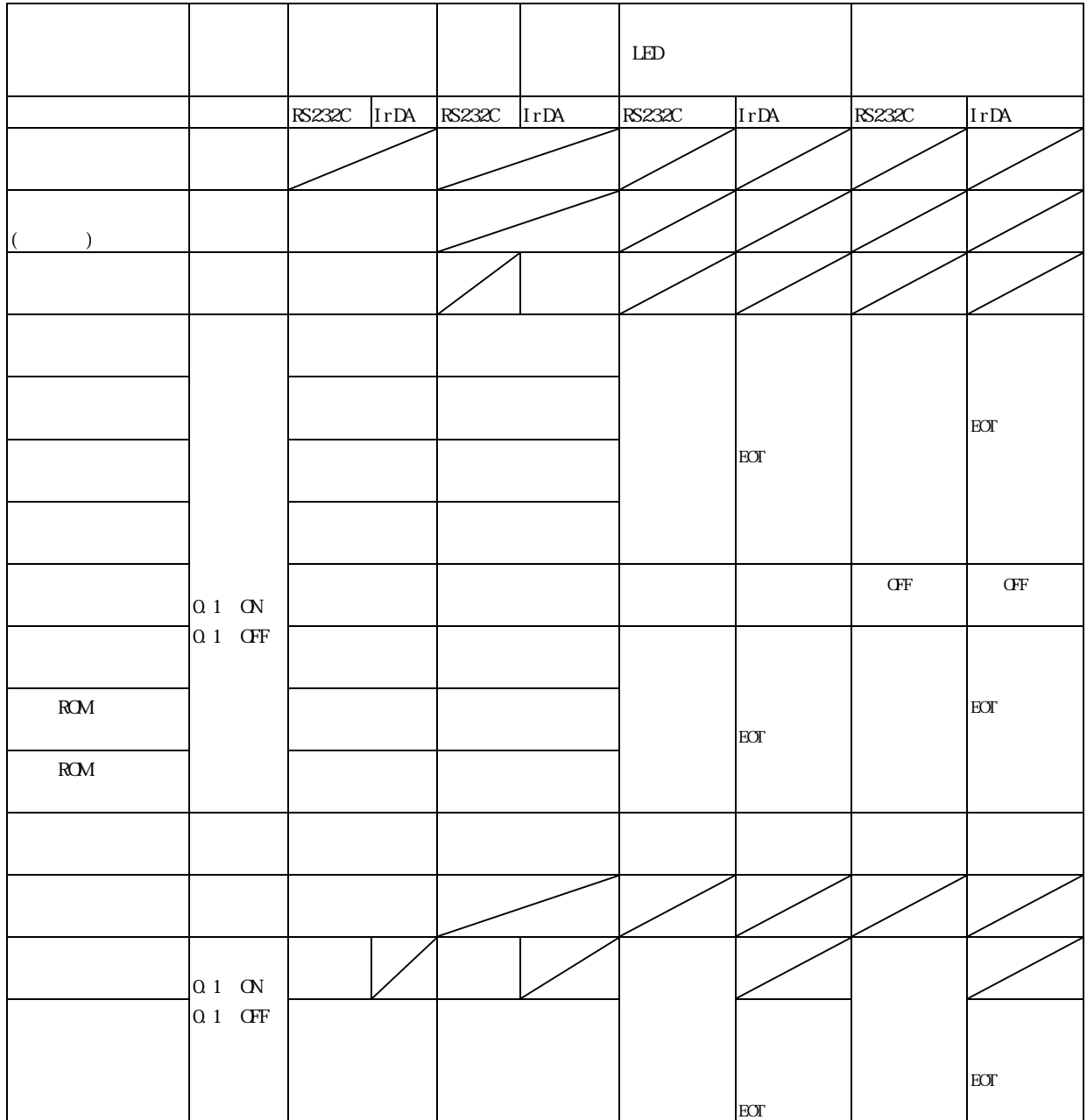

 $($  $\sim$   $\sim$  $\overline{\phantom{a}}$
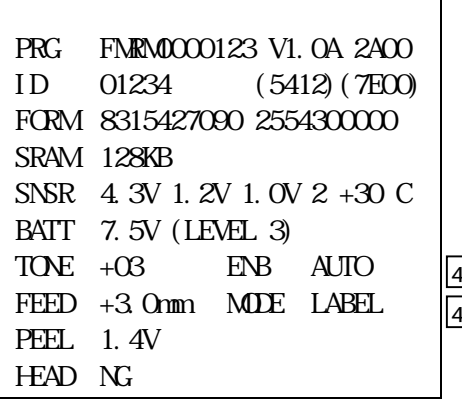

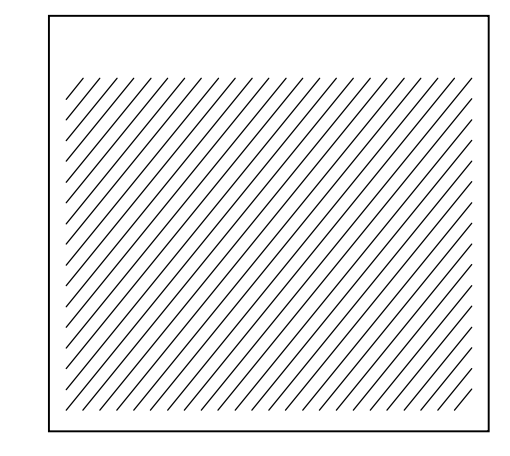

PRG FMRM0000123 V1.0A 2A00

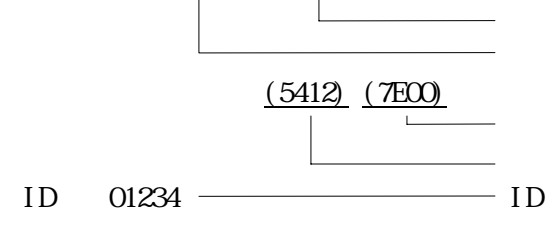

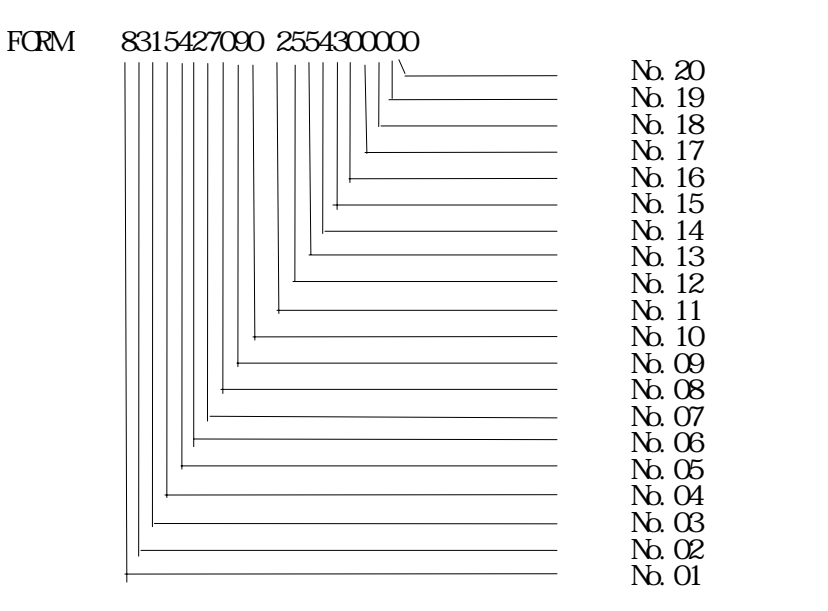

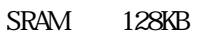

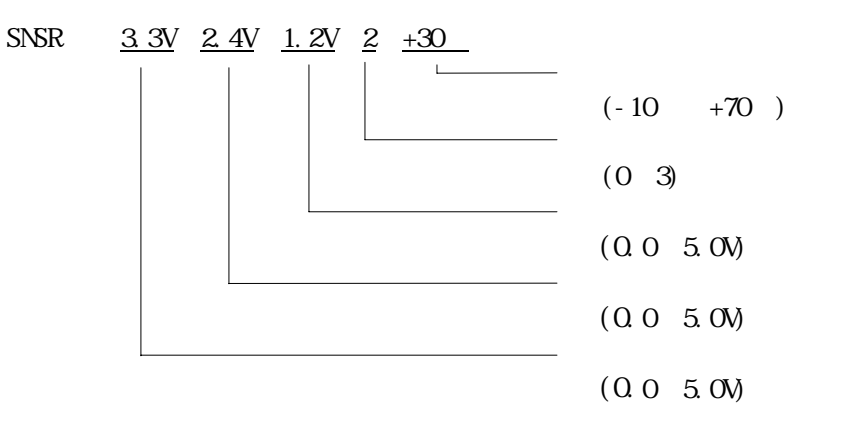

BATT 7.5V (LEVEL 3)

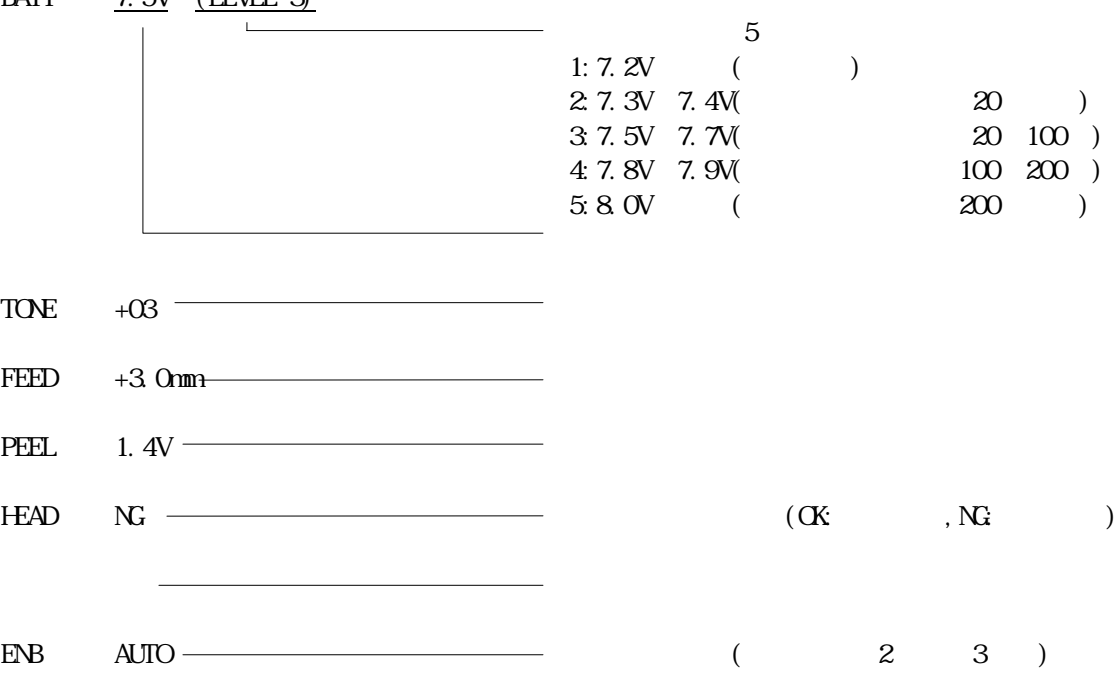

20mm

 $\begin{pmatrix} \bullet & \bullet & \bullet \\ \bullet & \bullet & \bullet \end{pmatrix}$ 

- 72 -

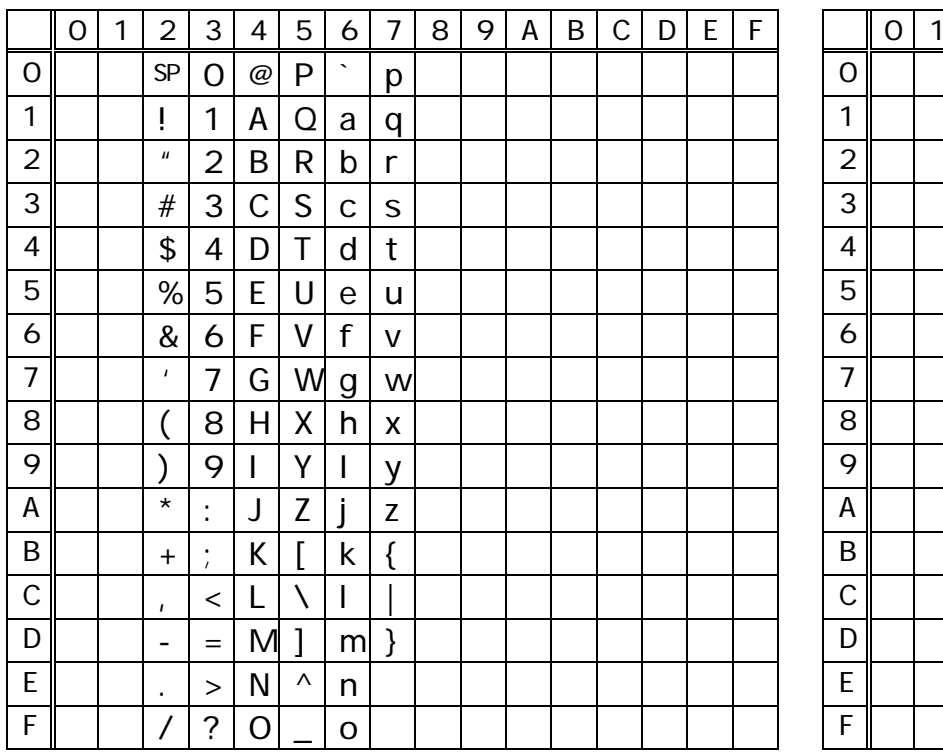

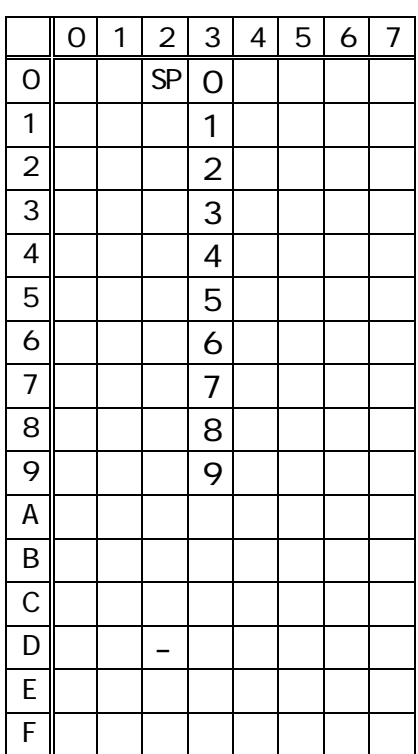

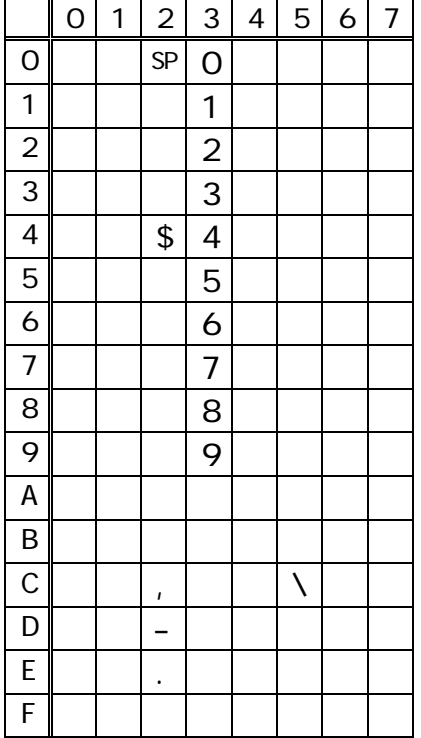

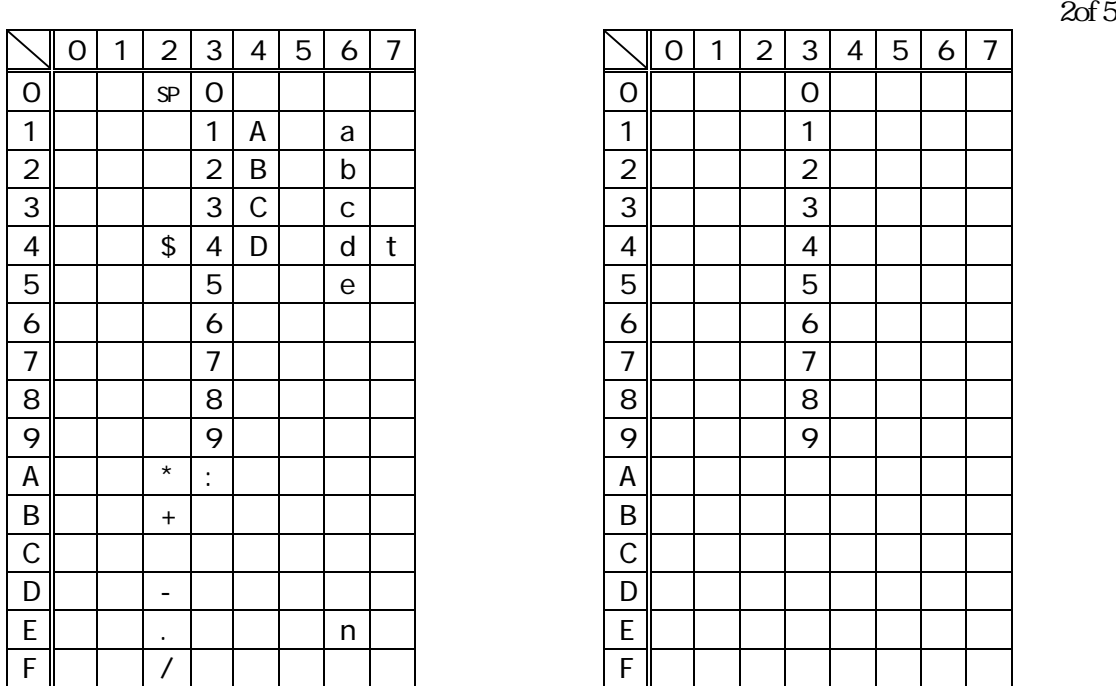

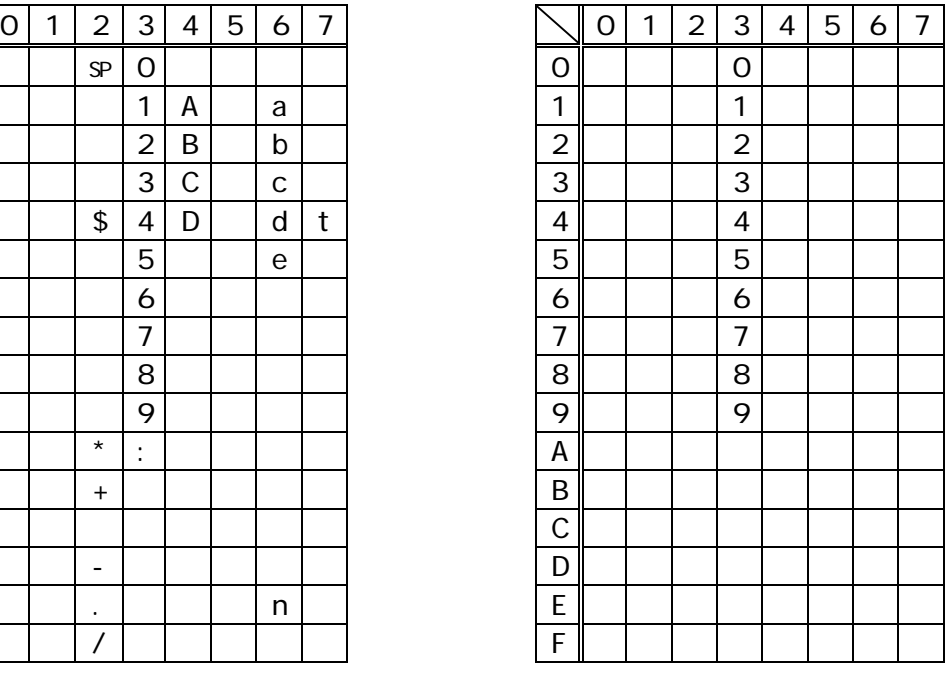

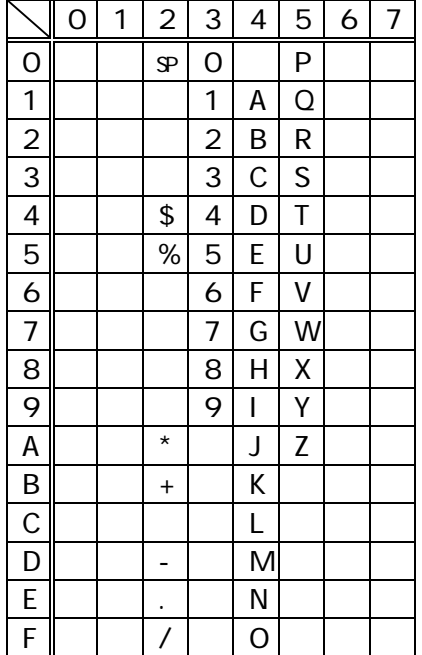

Rev1.0